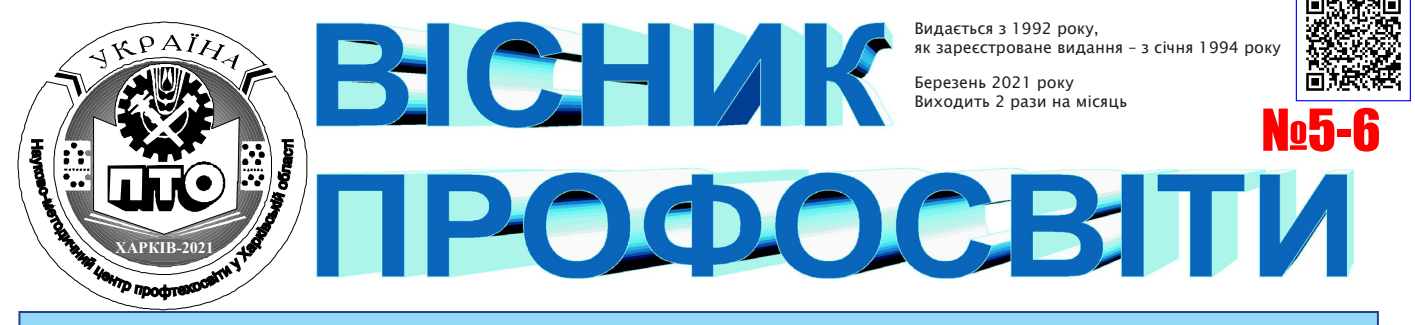

Орган Науково-методичного центру професійно-технічної освіти у Харківській області *19 березня 2021 року*

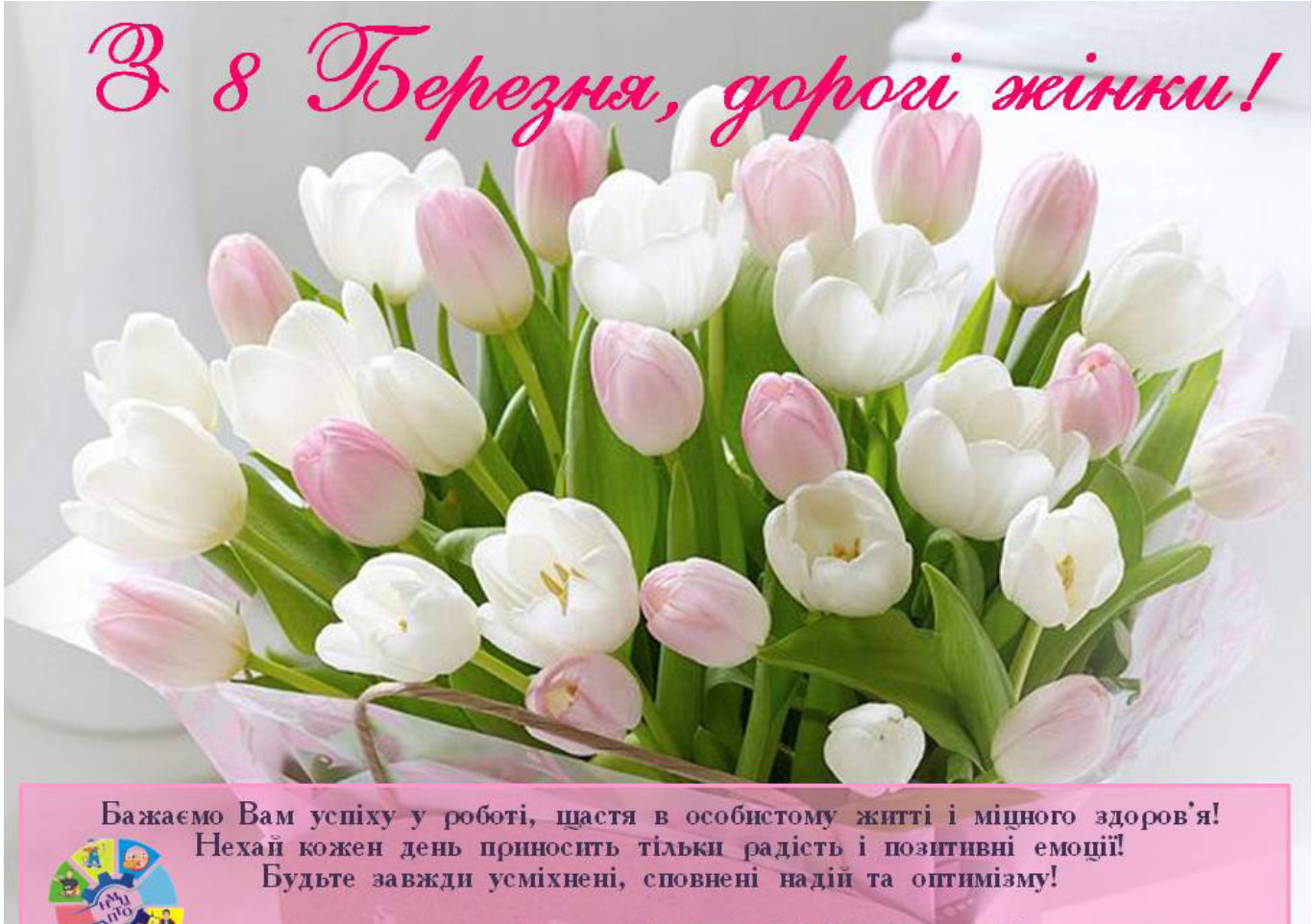

Колектив НМЦ ПТО у Харківській області

### **ЧИТАЙТЕ У НОМЕРІ**

- ФОРМУВАННЯ МАТЕМАТИЧНИХ КОМПЕТЕНТНОС-ТЕЙ УЧНІВ
- ЦЕНТР КАР'ЄРНОГО РОЗВИТКУ ЯК РЕСУРС СИС-ТЕМНОЇ ПІДТРИМКИ МОЛОДОЇ ЛЮДИНИ В ЇЇ СТА-НОВЛЕННІ ЯК ОСОБИСТОСТІ ТА ПРОФЕСІОНАЛА
- ЯК СОЦІАЛІЗУВАТИ ДІТЕЙ З ОСОБЛИВИМИ ОСВІТНІМИ ПОТРЕБАМИ
- МОЛОДЬ ГЕНЕРУЄ ВЛАСНІ ІДЕЇ ОНЛАЙН
- ТРЕНІНГ ДЛЯ МАЙБУТНІХ ВОДІЇВ АВТОТРАН-СПОРТНИХ ЗАСОБІВ «ВИПРОБУЙ У БЕЗПЕЦІ»
- ГРАФІЧНИЙ ДИЗАЙН ЯК ЗАСІБ ВІЗУАЛЬНОЇ КОМУНІКАЦІЇ
- ФОРМУВАННЯ КОМУНІКАТИВНОЇ КОМПЕТЕНТ-НОСТІ ШЛЯХОМ УПРОВАДЖЕННЯ ІННОВАЦІЙНИХ ТЕХНОЛОГІЙ НА УРОКАХ УКРАЇНСЬКОЇ МОВИ ТА ЛІТЕРАТУРИ
- ФОРМУВАННЯ КРЕАТИВНОЇ ОСОБИСТОСТІ НА

УРОКАХ ЛІТЕРАТУРИ

- СУЧАСНІ ПЕДАГОГІЧНІ ТЕХНОЛОГІЇ НАВЧАННЯ ЗДОБУВАЧІВ П(ПТ)О ПРЕДМЕТАМ ПРОФЕСІЙНО-ТЕОРЕТИЧНОЇ ПІДГОТОВКИ
- ВИКОРИСТАННЯ ІННОВАЦІЙ − ЗАПОРУКА ЕФЕКТИВНОСТІ ТА РЕЗУЛЬТАТИВНОСТІ УРОКІВ ІНДИВІДУАЛЬНОГО НАВЧАННЯ ВОДІННЮ ПРИ ПІДГОТОВЦІ КВАЛІФІКОВАНИХ РОБІТНИКІВ З ПРОФЕСІЇ 8322 ВОДІЙ АВТОТРАНСПОРТНИХ **ЗАСОБІВ**
- ВИКОРИСТАННЯ ТЕХНОЛОГІЙ ДИСТАНЦІЙНОГО ТА ЗМІШАНОГО НАВЧАННЯ НА УРОКАХ УКРАЇН-СЬКОЇ МОВИ І ЛІТЕРАТУРИ
- ВИКОРИСТАННЯ НЕСТАНДАРТНИХ ФОРМ І МЕ-ТОДІВ НАВЧАННЯ НА УРОКАХ ІСТОРІЇ
- СПОРТИВНИЙ ТУРИЗМ ФОРМА ОЗДОРОВЧОГО ТА ПІЗНАВАЛЬНОГО ТУРИЗМУ

### **ФОРМУВАННЯ МАТЕМАТИЧНИХ КОМПЕТЕНТНОСТЕЙ УЧНІВ**  *(на прикладі вивчення теми «Ортогональне проєктування»)*

«Математика не тільки підготує учня до вивчення природничих наук, вона не тільки навчить його мислити правильно і послідовно; вона ще, крім того, виховає з нього безстрашного працівника, для якого праця і нудьга стануть двома поняттями, що взаємно виключаються одне одним». Д.І.Писарєв

Освіта ХХІ століття — це освіта для людини, її стрижень — розвивальна, культуротворча, здоров'язберігаюча домінанта, виховання відповідальної особистості, яка здатна до самоосвіти й саморозвитку, готова опрацьовувати різноманітну інформацію, аналізувати її, приймати виважені рішення, уважно ставитися до власного здоров'я, критично мислити, творчо розв'язувати проблеми, бути відповідальним за своє майбутнє та досягнення життєвого успіху.

Щоб знайти своє місце в житті, бути успішним, активно засвоювати життєві і соціальні ролі, сучасний випускник має володіти певними якостями і вміннями: бути гнучким і мобільним, швидко адаптуватися до змінних життєвих ситуацій, використовувати знання для розв'язання життєвих проблем, планувати стратегію власного життя, бути комунікабельним. Тому важливою й актуальною проблемою сучасної освіти

освітнього процесу на досягнення результатів, сприяє встановлення та я*кими є ієрархічно підпорядковані ключова,* реалізація у навчанні ма-Компетентнісний підхід — спрямованість загальнопреаметна і преаметна компетентності.

має бути формування в молоді життєвих або ключових компетентностей.

На сьогодні компетентнісний підхід є одним з напрямків оновлення вітчизняної системи базової та повної середньої освіти, що випливає із законів України «Про освіту», «Про загальну середню освіту», Національної доктрини розвитку освіти, Державного стандарту базової та повної загальної середньої освіти. Передбачається, що в основу оновленого змісту загальної освіти буде покладено формування і розвиток ключових компетентностей учнів.

Термін «компетентність» походить від латинського слова cоmpetens, що в перекладі означає «належний,здібний». Компетентність – це певна сума знань людини, які дозволяють їй судити про

що-небудь, висловлювати переконливу авторитетну думку. Це визначення характеризує компетентність як можливість встановлення зв'язків між знаннями й ситуацією, як спроможність знайти процедуру (знання і дії), яка

відповідає проблемі. Компетентність трактується як інтелектуально й особистісно обумовлений життєвий досвід соціально-професійної життєдіяльності людини, який ґрунтується на знаннях, цінностях, нахилах, набутих під час навчання.

Формуванню матемакомпетентності (галузева) тематики міжпредметних і внутрішньопредметних зв'язків. Їх використання посилює пізнавальний

інтерес учнів до навчання і підвищує рівень загальної культури, створює умови для систематизації навчального матеріалу і формування наукового світогляду. Учні набувають досвіду застосування знань на практиці

Компетентнісний підхід є засобом посилення прикладного, практичного характеру всієї освіти. Знання основних математичних законів та правил, кількісних методів дослідження, алгебраїчних обчислювальних прийомів є однією із найважливіших вимог до професійної діяльності сучасного фахівця. Математична компетенція учня сприяє адекватному застосуванню математики для вирішення проблем повсякденного життя.

Щоб навчання стало цікавим, необхідно застосовувати інтерактивні тех-

Математична компетентність — «це спроможність особистості бачити та застосовувати математику в реальному житті, розуміти зміст і метод математичного моделювання, будувати математичну модель, досліджувати її методами математики, інтерпретувати отримані результати, оцінювати похибку обчислень».

> нології, проводити більше нестандартних уроків. Важливим є те, щоб кожен урок досягав мети, забезпечував якість підготовки учнів, підвищував математичну компетентність учнів. Змістова та методична наповненість уроку, його атмосфера не тільки озброюють учнів знаннями та вміннями, а й викликають інтерес, справжню захопленість, формують творчу свідомість.

> На уроках, у першу чергу, важливо розвивати пізнавальний інтерес до предмета, максимальний акцент робити на активну розумову діяльність учнів. Головною для розвитку пізнавального

Компетенція — суспільно визнаний рівень знань, умінь, навичок, ставлень у певній сфері діяльності людини.

інтересу є ситуація вирішення пізнавальних завдань, ситуація активного пошуку, здогадів, роздуми, в яких необхідно розібратися самому. Початковим моментом розумового процесу є проблемна ситуація. Мислити учень починає, коли у нього з'являється потреба щось зрозуміти. Для цього необхідно

використовувати проблемні ситуації і допомогти їх вирішити.

Збільшення розумового навантаження на уроках математики змушує замислитися над тим, як підтримати в учнів інтерес до досліджуваного матеріалу, їх активність протягом усього уроку. Важлива роль тут відводиться дидактичним іграм.

Систематичне розв'язування учнями задач прикладного спрямування сприяє формуванню в учнів системи знань, умінь та навичок, розвиває вміння осмислювати зміст понять та застосовувати здобуті знання на практиці, аналізувати результати, робити відповідні узагальнення, порівняння, висновки, розширює світогляд учнів.

Запровадження компетентнісного підходу до вивчання математики вимагає відходу від традиційної інформаційно-накопичувальної спрямованості процесу навчання і перенесення центру ваги із засвоєння

нормативно визначених знань, умінь і навичок на формування і розвиток у здобувачів освіти здатності самостійно діяти, застосовувати індивідуальний позитивний досвід та досягнення у нестандартних, творчих, життєвих ситуаціях, тобто на формування ключових компетентностей, необхідних для життя в суспільстві та швидкозмінному світі.

Головне завдання викладача математики — формувати та розвивати в учнів інтелектуальні, логічні, аналітичні здібності, підвищувати престижність знань, формувати не тільки математичні, але й ключові компетентності, тобто формувати вміння використовувати набуті в процесі навчання знання в повсякденному житті. Для формування математичних компетентностей потрібні: здатність творчо мислити, послідовно міркувати та презентувати свої ідеї; уміти працювати в команді (визначати пріоритети, планувати результати і нести відповідальність за їх реалізацію); ефективно застосовувати знання в реальному житті. Викладач повинен знайти шлях до учнів через звернення до їх життєвого досвіду, задачі прикладного змісту, використання історичного матеріалу, що викликає інтерес учнів до предмета, формує в них предметні та ключові компетентності.

Важливу роль у вивчанні математики відіграє систематичне використання історичного матеріалу, який підвищує інтерес до математики, стимулює потяг до наукової творчості, пробуджує критичне ставлення до фактів, дає учням уявлення про математику як невід'ємну складову загальнолюдської культури. З цією метою за тиждень до уроку можна запропонувати групі бажаючих зробити презентацію на тему «Ортогональне проєктування: від минулого до наших днів». Далі пропонуємо для ознайомлення методичну розробку уроку.

#### **Методична розробка уроку за темою: «ОРТОГОНАЛЬНЕ ПРОЄКТУВАННЯ»**

#### **Мета уроку:**

*Навчальна:* Домогтися міцного та усвідомленого засвоєння теми «Ортогональне проєктування», а саме: поняття «ортогональне проєктування» та формули площі ортогональної проєкції. Сформувати предметні компетентності теми на практиці, вміння застосовувати математичні компетенції в реальному житті.

*Розвивальна:* Розвивати інформаційно-комунікаційні компетентності: логічне, аналітичне, критичне мислення, просторове уявлення, уміння спостерігати та аналізувати навколишні явища.

*Виховна:* Виховувати загальнокультурні компетентності: цілеспрямованість, почуття відповідальності, культури спілкування, партнерські моделі поведінки під час роботи в парі. Сприяти вихованню національної свідомості.

**Тип уроку:** Засвоєння нових знань та вмінь.

**Обладнання:** мультимедійна дошка, роздатковий матеріал, аркуші для оцінювання.

#### *СТРУКТУРА УРОКУ*

#### **І. Організаційний етап** (1 хв.).

Привітання з учнями. «Від того настрою, з яким ми розпочинаємо день або якусь справу, залежать наші успіхи, а можливо, і невдачі».

Перевірка присутніх на уроці. Оцінювання здійснюється за допомогою «аркуша оцінювання» (учні отримують аркуші, підписують їх).

> *«Серед рівних розумом людей за однакових умов переважає той, хто знає геометрію». Б.ПАСКАЛЬ.*

**ІІ. Мотивація навчальної діяльності** (5 хв.).

*Дидактична гра «Картинна галерея»* Назвіть ознаки явища, що зображені на картинках.

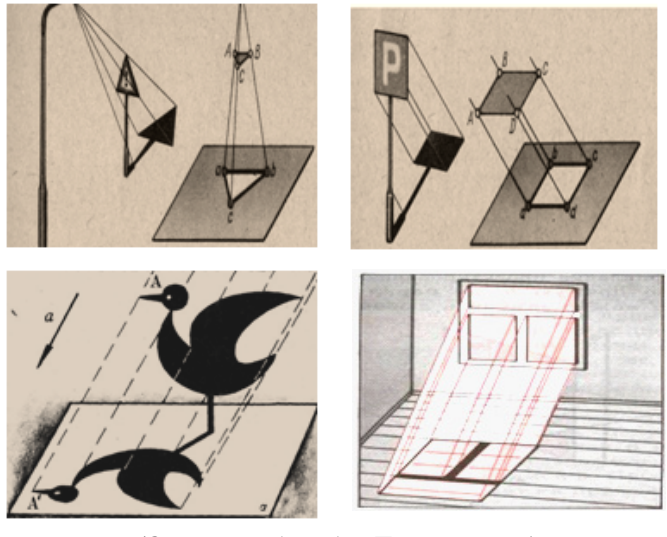

*(Очікувана відповідь: Проєктування) Гра «Асоціативне дерево»*

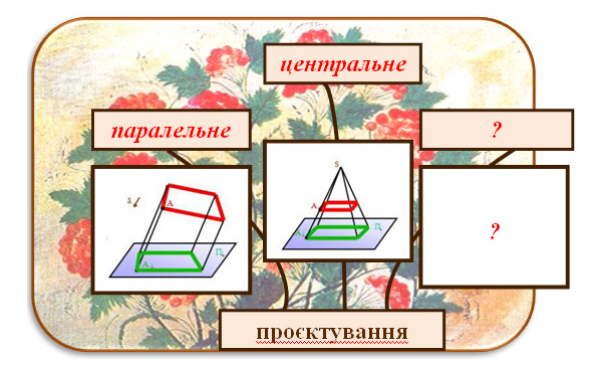

Пригадайте, які види проєктування ви знаєте, і розмістіть їх назви на «гілочках».

Третя гілочка залишилася без назви. Отже, зараз наша задача визначити ще один дуже важливий вид проєктування. Тема уроку «Ортогональне проєктування».

Мета уроку – повторити властивості паралельного проєктування, визначення кута між площинами, сформувати поняття ортогонального проєктування, засвоїти формулу площі ортогональної проєкції. Перевірити, наскільки ви компетентні в розв'язуванні вправ з даної теми. А я виконуватиму роль помічника і фіксуватиму ваші успіхи.

#### **ІІІ. Актуалізація опорних знань** (4 хв.).

*«Теорія без практики мертва і безплідна, практика без теорії – неможлива» Р. ДЕКАРТ*

#### *Гра «Інтернет-вірус»*

Деякі твердження від «дії вірусу» пошкодились. Чи згодні ви з «новим» формулюванням відомих тверджень?

1. Паралельна проєкція прямої є пряма.

- 2. Паралельна проєкція відрізка є відрізок.
- 3. Проєкції паралельних прямих перетинаються.
- 4. Проєкція кута є кут.
- 5. Паралельна проєкція кола є коло.

6. Рівні відрізки, що лежать на одній прямій або на паралельних прямих, мають рівні проєкції.

7. Дві площини називаються перпендикулярними, якщо третя площина, що перпендикулярна до прямої перетину цих площин, перетинає їх по паралельних прямих

8. Пряма, що проведена на площині перпендикулярно до проєкції похилої на дану площину, не перпендикулярна цій похилій.

9. Кутом між прямою і площиною, що перетинає дану пряму і не перпендикулярна їй, називається кут між прямою і її проєкцією на дану площину

10. Якщо площина проходить через пряму, перпендикулярну до другої площини, то ці площини перпендикулярні.

Перевірка вірусів.

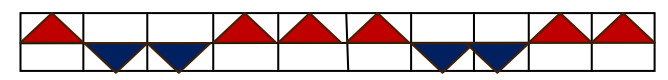

#### **V. Пояснення нової теми** (10 хв.).

Якість зображень у стереометрії, тобто можливість за ними отримати найбільш повне уявлення про фігуру, залежить від вибору напряму паралельного проєктування.

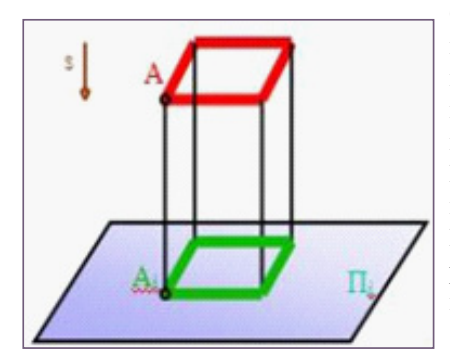

Серед можливих напрямів проєктування виділяється напрям перпендикулярний до площини проєкцій. По-перше, такий напрям лише один. По-друге, він найприродніший для сприйняття людиною. Таким чином,

одним із важливих у

геометрії та її застосуваннях окремим випадком паралельного проєктування є ортогональне проєктування, тобто *проєктування вздовж прямої, перпендикулярної до площини проєкції.* 

*Ортогональний у перекладі з грецької прямий,* вертикальний і кут, буквально – перпендикулярний. Ортогональне проєктування має всі властивості паралельного проєктування.

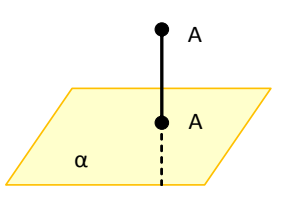

*Ортогональною проєкцією точки на площину* називається основа перпендикуляра, опущеного з даної точки на площину.

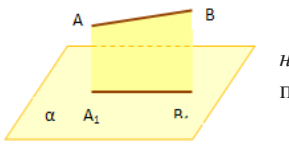

*Проєкцією відрізка на площину н*азивається відрізок, що з'єднує проєкції його кінців.

*Проєкцією многокутника на площину* називається фігура, обмежена проєкціями сторін.

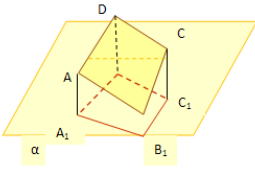

*Якщо площина многокутника не перпендикулярна до площини проєкції, то ортогональна проєкція многокутника також є многокутником.* 

Зв'язок між площею многокутника і його проєкцією ви-

ражається наступною теоремою:

**Теорема** *(формула площі ортогональної проєкції многокутника)*: площа проєкції многокутника на площину дорівнює площі даного многокутника, помноженій на косинус кута між їх площинами *Sпр=Sф cosφ*

#### **VІ. Закріплення теми** (8 хв.).

*1. Частина розв'язку «зникла». Відновіть його.*

1. Ортогональною проєкцією многокутника з площею S є многокутник з площею S1. Знайти:

а) S, якщо S1=12√2 см<sup>2</sup>, а кут між площинами многокутників дорівнює 45°;

б) S1, якщо S=8√3 см2 , а кут між площинами многокутників дорівнює 30°;

в) кут між площинами многокутників, якщо S= 90 см<sup>2</sup>, S1=45 см<sup>2</sup>. (3 бали)

*Розв'язання:*

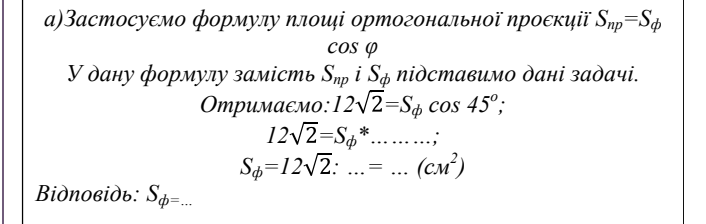

*б) Sпр=S<sup>ф</sup> cos φ У дану формулу підставимо дані задачі, отримаємо:*  $S_{np} = 8\sqrt{3}\cos 30^{\circ} = 8\sqrt{3} \dots = ... (cM^2)$ *Відповідь: Sпр=…*

*в) Sпр=S<sup>ф</sup> cos φ У дану формулу підставимо дані задачі 45°=90°\* cos φ;*   $\cos \varphi = \frac{45^{\circ}}{90^{\circ}} = ...$ ;  $\varphi = ...$ Відповідь: *φ=…*

*2. Розв'яжіть задачу за алгоритмом (задача достатнього рівня).*

Знайти площу ортогональної проєкції трикутника зі сторонами 13 см, 14 см, 15 см на площину α, яка утворює з площиною трикутника кут 60º. (3 бали)

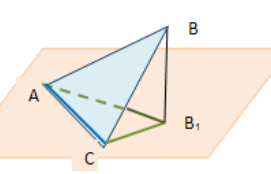

1. Проаналізуйте умову задачі.

2. Щоб знайти площу даного трикутника, застосуйте формулу Герона:

S =  $\sqrt{(p(p-a)(p-b)(p-c)})$ ; де  $p=(a+b+c)/2$ .

3. Підставте отримані дані та дані умови задачі в формулу площі ортогональної проєкції.

4. Запишіть отриману відповідь.

#### *3. Розв'яжіть задачу за питаннями-підказками (задача високого рівня).*

Ортогональною проєкцією трикутника АВС на площину α є трикутник AB<sub>1</sub>C. Висота BD трикутника ABC утворює з площиною кут 60°. Знайти площу трикутника АВ<sub>1</sub>С, якщо АС=5 см, ВD= 6 см.

*1. Проаналізуйте умову задачі.*

*2. Яка фігура буде ортогональною проєкцією трикутника?*

*3. Як знайти кут між прямою і площиною?*

*4. Чи є у вас всі дані, необхідні для миттєвого знаходження відповіді, якщо ні, то ще що необхідно знайти?*

*5. Переведіть стереометричну задачу до розв'язування планіметричної задачі.*

#### **VІІ. Випереджальне завдання** (7 хв.).

*«Єдиний шлях, що веде до знань, – це діяльність». Б.ШОУ*

Виступ групи істориків з презентацією «Ортогональне проєктування: від минулого до наших днів».

#### **VІІІ. Виконання практичної вправи** (5 хв.).

*«Математика – це не так знання, як уміння». В.СЕРВА*

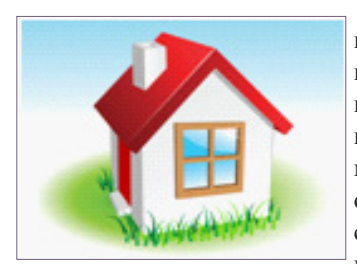

При виборі форми даху необхідно враховувати перенесення снігу (дощу) і його накопичування на покритті від дії вітру. Для забезпечення мінімального відкладення опадів слід проєктувати ухил скатів даху будинку: оптимальний ухил даху  $30^0$ .

**Завдання:** зробити в макеті будинку необхідні виміри. Підставити ці дані в формулу площі ортогональної проєкції многокутника. Зробити висновки про правильність лінійних показників ухилу для даху макета будинку.

**ІХ. Підсумок уроку** (3 хв).

#### *Гра «Синквейн» (очікувана відповідь)*

- − Проєктування.
- − Ортогональне, паралельне.

− Зберігає відстані, обчислення площ, застосування на практиці.

Ортогональне проєктування – це проєктування вздовж прямої перпендикулярної до площини проєкції.

− Перпендикулярне зображення.

На уроці ми ознайомилися з ортогональним проєктуванням – унікальним і простим способом зображення просторових фігур на площині, його властивостями і з формулою площі проєкції. Ми занурилися у світ математики – величної та прекрасної цариці наук. І знову впевнилися, що навколишній світ побудований на основі математичних законів, які вносять у життя не лише порядок та чіткість, але й гармонію та красу.

#### **Х. Домашнє завдання** (2 хв.).

1. Обов'язкове завдання: За підручником О.М.Афанасьєвої, Я.С.Бродського §21. Контрольні запитання 4-10. Графічна вправа 2, № 436(1).

2. Додаткова задача: № 442.

3. Творче завдання: написати реферат на тему: «Історія виникнення ортогонального проєктування».

#### **Список використаних джерел:**

1. Державний стандарт базової і повної загальної середньої освіти: постанова Кабінету міністрів України від 30 вересня 2020 року №898.

2. Навчальна програма з математики (рівень стандарту) для 10-11 класів загальноосвітніх шкіл, затверджена Наказом Міністерства освіти і науки від 23 жовтня 2017 року №1407.

3. Казначей І.В. Діяльнісний підхід та формування ключових компетентностей учнів на уроках математики: методичний посібник для вчителів / І.В.Казначей. – К., 2013.

4. Пометун О.І., Пироженко Л.В. Сучасний урок. Інтерактивні технології навчання: науково-методичний посібник / О.І.Пометун, Л.В.Пироженко. – К.: А.С.К., 2003.

5. Раков С.А. Математична освіта: компетентнісний підхід з використанням ІКТ / С.А.Раков. – Х.: Факт, 2005.

6. Родигіна І.В. Компетентнісно орієнтований підхід до навчання / І.В.Родигіна. – Харків: ВГ «Основа», 2005.

7. Волобуєва Т.Б. Розвиток творчої компетентності школярів / Т.Б.Волобуєва. – Харків: ВГ «Основа», 2005.

#### **Наталія ЖУГА,**

*викладач ДНЗ «Регіональний механіко-технологічний центр професійної освіти Харківської області»*

### **Центр кар'єрного розвитку як ресурс системної підтримки молодої людини в її становленні як особистості та професіонала**

*Успіху досягають не ті, у кого ніколи не виникає проблем, а ті, кого ніщо не може зупинити, коли вони йдуть вперед.*

*БЕН КАРСОН*

На сьогодні підняття престижності навчання за робітничою професією є найбільш актуальним питанням у сфері професійної освіти, для вирішення якого на базі ЗП(ПТ)О відкриваються центри кар'єрного розвитку (далі – Центр).

#### **Мета створення Центру:**

 сприяння плануванню успішного кар'єрного розвитку учнівської молоді;

 залучення до дієвої співпраці роботодавцівучастиніпрацевлаштування;

 здійснення безперервного консультування учнів ЗП(ПТ)О з професійної кар'єри, розвитку кар'єрної компетентності та забезпечення відповідного психолого-педагогічного супроводу проєктування та реалізації траєкторій кар'єрного розвитку.

#### **Напрямки діяльності Центру:**

− інформаційно-консультативна підтримка молоді у започаткуванні власної справи;

− допомога учням та випускникам у пошуку роботи;

− формування якостей молодого фахівця, його адаптація до сучасних вимог ринку праці;

− допомога в профорієнтації учнів шкіл.

**Функціонування Центру** полягає у забезпеченні випереджувального вектора професійної освіти і навчання майбутніх кваліфікованих робітників для інноваційного поступу економіки в контексті реалізації цілей сталого розвитку постіндустріального суспільства шляхом:

− надання учням інформації про конституційні права молоді та випус-

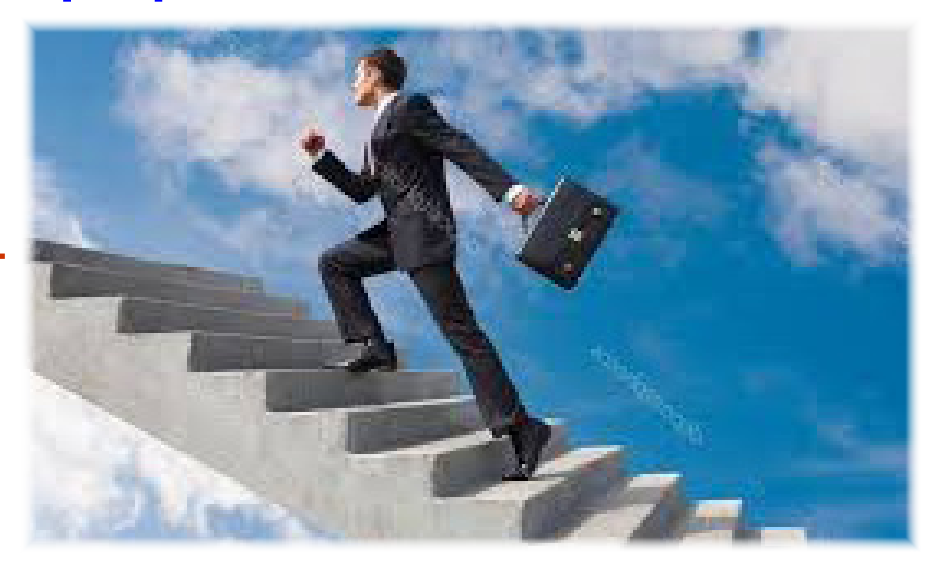

кників закладу освіти;

− активізації власних зусиль молоді щодо вирішення проблем зайнятості;

− формування активної життєвої позиції;

− сприяння розвитку підприємницької ініціативи;

− опанування навичок самопрезентації, написання резюме та техніки пошуку роботи;

− розширення спектру методів пошуку роботи та підвищення конкурентоспроможності випускників на ринку праці, їх працевлаштування.

Діяльність Центрів також полягає у здійсненні безперервного консультування учнів ЗП(ПТ)О, координування профорієнтаційної роботи між закладами освіти, методичними службами територіальних управлінь освіти і науки, центрами зайнятості на регіональному й міжрегіональному рівнях.

Відповідно до сформульованої мети завдання Центрів конкретизовано такими **положеннями:** 

− координування роботи структурних підрозділів закладу щодо організації та проведення вступної кампанії із забезпеченням відкритого доступу до інформації про вакансії регіонального ринку праці;

− проведення профорієнтації, профдіагностики, спеціалізованих тестів, які дозволяють визначити здібності до відповідних видів професійної діяльності, зокрема відкриття власної справи;

− організація профорієнтаційної роботи та первинного профілювання, надання послуг з планування кар'єри з урахуванням потреб роботодавців та індивідуально-особистісних можливостей майбутніх кваліфікованих робітників;

− психолого-педагогічний супровід самореалізації молоді на основі узгодження індивідуально-особистісних інтересів учнів ЗП(ПТ)О, запитів суспільства та потреб роботодавців;

− формування уявлень про професійний успіх, кар'єрні орієнтації, розвиток кар'єрної компетентності;

− вияв та активізація індивідуальноособистісних якостей випускників закладів освіти задля їхнього працевлаштування та самореалізації в постіндустріальному суспільстві;

− інформування про діючі програми навчання і розвитку;

− надання адресних послуг щодо забезпечення виробничої практики учнів ЗП(ПТ)О з урахуванням сформованих кар'єрних орієнтацій, ціннісносвітоглядних позицій, розвинених задатків, здібностей та набутих знань, умінь, навичок, способів виконання окремих дій, професійної діяльності загалом;

− надання консультацій щодо проходження практики з можливістю подальшого працевлаштування, зокрема, інформації про партнерів закладу освіти, вакансії на ринку праці відповідного регіону, заходи для започаткування підприємницької діяльності тощо;

− документування проходження учнями виробничої практики;

− складання індивідуальних планів та траєкторій кар'єрного розвитку із забезпеченням психолого-педагогічного супроводу їх реалізації;

− консультування про можливості професійної освіти та навчання, розвитку індивідуальних здібностей, професійних умінь і компетентностей, які користуються попитом на ринку праці, у тому числі, які необхідні для зміни виду діяльності;

− аналіз показників працевлаштування випускників та сприяння працевлаштуванню учнів для їхнього подальшого кар'єрного розвитку.

#### **Основні функції Центру:**

 *оцінно-діагностувальна* – передбачає визначення в учнів, випускників ЗП(ПТ)О мотивів щодо вибору типу й способів реалізації професійної кар'єри, діагностування кар'єрних орієнтацій;

 *навчально-комунікативна* – зорієнтована на навчання учнівської молоді, технологій планування професійної кар'єри засобами індивідуальноособистісної взаємодії, обміну інформацією, визначення, закріплення і відтворення зв'язків і відносин, що утворюють систему цінностей, норм, окремих дій, способів діяльності, закріплення та стандартизацію поведінки молоді в умовах ринку праці на відповідних етапах цивілізаційного поступу;

 *інтегративно-координаційна* – обумовлює наскрізні вектори діяльності Центру та педагогів ЗП(ПТ)О щодо підготовки конкурентоспроможних робітників, здатних до проєктування професійної кар'єри, самореалізації у межах фахової діяльності, професійного зростання на основі активізації процесів гуртування;

 *соціалізаційно-консультативна й регулятивна* – передбачають усвідомлене засвоєння учнівською молоддю норм професійної культури, соціальних ролей, еталонних (типових) зразків (стереотипів) поведінки та механізмів їх реалізації, формування ціннісних орієнтацій, надання консультативної допомоги в питаннях планування про-

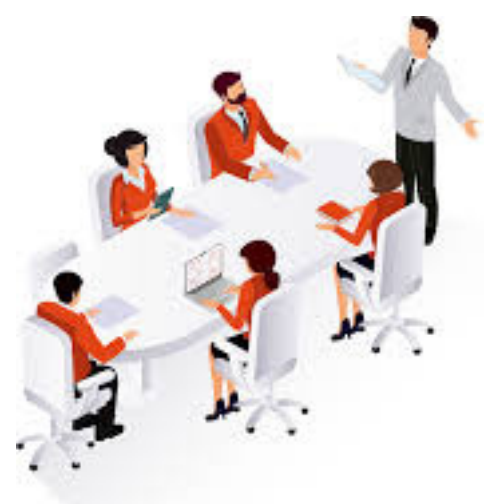

фесійної кар'єри;

 *інформаційно-стимулювальна* – полягає у забезпеченні учнівської молоді актуальною інформацією про ймовірні шляхи становлення професійної кар'єри та способи подальшого кар'єрного розвитку, наданні інформації про новітній стан ринку праці, затребувані професії, вимоги роботодавців, а також зорієнтована на своєчасне виявлення досягнень і недоліків у побудові й реалізації професійної кар'єри, застосуванні заходів, спрямованих на закріплення, зміцнення і розвиток позитивних зрушень та блокування й усунення негативних рис.

#### **Зміст діяльності Центрів реалізується за кількома напрямками:**

− професійне просвітництво – інформування майбутніх фахівців про затребувані професії, заклади освіти з інноваційними та перспективними стратегіями розвитку, інноваційні державні і освітні програми особистісного та професійного розвитку, а також про можливості проєктування професійної кар'єри;

− фахове консультування забезпечує пошук та надання новітньої об'єктивної інформації щодо розв'язання проблеми вибору професії, здобуття фахової освіти, поглиблення набутого рівня професійних умінь, навичок;

− консультування педагогічних працівників, методистів з питань організації і проведення заходів, метою яких передбачено поглиблення знань і розвиток в учнівської молоді вмінь будувати професійну кар'єру;

− зв'язки з роботодавцями, державними і громадськими інституціями забезпечують максимальне наближення змісту підготовки майбутніх фахівців до потреб сучасного ринку праці; сприяють задоволенню запитів роботодавців на кваліфікованих робітників із актуальними професійними, ключовими та інформаційними навичками; залучають громадськість до участі у модернізації змісту і форм підготовки майбутніх кваліфікованих робітників, популяризації актуальних для регіону та країни напрямів професійної підготовки, інформуванні громадян щодо проблем і перспектив професійної (професійнотехнічної) освіти, в реалізації програм кар'єрного консультування, розроблених Центром;

− інформаційний банк даних про майбутніх кваліфікованих робітників передбачає активну практичну підготовку їх до самопрезентації на ринку праці через створення відкритої системи електронних портфоліо (розгорнута фото-, відеоінформація про здобутки та успіхи учнів, досвід та результати їх практичної діяльності); сприяє удосконаленню зв'язків між роботодавцями та майбутніми кваліфікованими робітниками; підвищуватиме правову свідомість, економічну захищеність і престижність праці кваліфікованого робітника в сучасному суспільстві. Очікується, що поступово центри кар'єри набудуть значущості як стабільні механізми продуктивного забезпечення трудового потенціалу країни, що передбачає створення інформаційного банку даних про майбутніх фахівців регіону з урахуванням їхніх психофізіологічних особливостей, здібностей, інтересів індивідуальних можливостей і мотивацій і слугуватимуть своєрідними «вузловими конструктами» формування ціннісно-нормативних структур суспільства.

#### **Законодавча база, що координує роботу Центрів:**

1. Конституція України.

2. Кодекс законів про працю України.

3. Закони України «Про зайнятість населення», «Про сприяння соціальному становленню та розвитку молоді в Україні», «Про вищу освіту», «Про зайнятість населення», «Про освіту», «Про професійно-технічну освіту».

4. Постанови Кабінету Міністрів України від 15 квітня 2013 року № 306 «Про затвердження Порядку формування державного замовлення на підготовку фахівців, наукових, науковопедагогічних та робітничих кадрів, підвищення кваліфікації та перепідготовку кадрів», від 20 травня 2013 року № 363 «Про затвердження Порядку

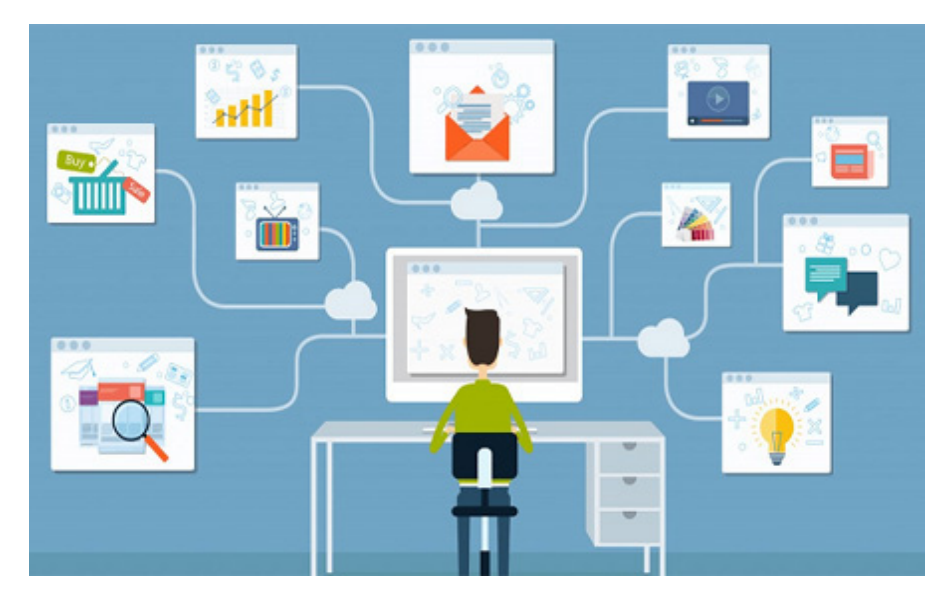

розміщення державного замовлення на підготовку фахівців, наукових, науковопедагогічних та робітничих кадрів, підвищення кваліфікації та перепідготовку кадрів».

5. Типове положення про центри кар'єри закладу професійної (професійно-технічної) освіти.

#### **Нормативно-правова документація Центру:**

− наказ про створення Центру на базі ЗП(ПТ)О;

- − положення про діяльність Центру;
- − план роботи на рік;
- − спільні плани роботи;
- − звіт про роботу центру.

#### **Орієнтовний кадровий склад Центру:**

- − начальник (керівник) Центру;
- − психолог;
- − соціальний педагог;
- − юрист;
- фахівець з працевлаштування;

− представник учнівського самоврядування;

− бізнес-консультант.

Одним з важливих напрямків діяльності Центрів, якому слід приділяти особливу увагу, є кар'єрне консультування молоді, тобто надання кваліфікованої теоретичної і практичної психолого-педагогічної допомоги у процесі вибору професії, проєктуванні та реалізації професійної кар'єри, формування кар'єрної компетентності.

#### **Кар'єрне консультування учнів ЗП(ПТ)О охоплює:**

− визначення цілей професійної діяльності людини, які вона прагне досягти впродовж життя, та шляхів їх досягнення;

− консультації з питань стратегії пошуку роботи;

− консультування з питань складання індивідуального плану професійного розвитку і кар'єрного зростання;

− розроблення конкретних освітньо-професійних траєкторій, за якими людина зможе успішно реалізувати кар'єрні плани;

− організацію допомоги майбутньому фахівцю у формуванні вмінь складати резюме (профіль компетентностей) та проходженні співбесіди з роботодавцем;

− виявлення професійно значущих схильностей;

− діагностування сформованості професійних й особистісних якостей;

− сприяння розвитку здатності до самопізнання, рефлексії, самооцінки тощо.

Важливим відправним пунктом при кар'єрному консультуванні учнів є допомога в проєктуванні індивідуальної кар'єри.

#### **Етапи проєктування індивідуальної кар'єри:**

1. Підготовчий етап, що включає, з одного боку, діагностику кар'єрного потенціалу учня (оцінка сильних і слабких сторін, психологічних особливостей і професійного досвіду, прояснення життєвих пріоритетів і очікувань, пов'язаних із кар'єрою тощо), а з іншого, – аналіз соціально-економічної ситуації в регіоні й можливостей, що існують на ринку праці.

2. Індивідуальний проєкт кар'єри, що передбачає вироблення оптимальної стратегії кар'єрного розвитку, прописаної в індивідуальний і соціальний контекст життя учня, а також розробку стратегії реалізації кар'єри з покроковим планом дій для розв'язання конкретних тактичних завдань з урахуванням індивідуальних кар'єрних ресурсів учня.

3. Супровід реалізації проєкту кар'єри, спрямований на мобілізацію індивідуальних ресурсів випускника ЗП(ПТ)О у контексті кар'єрного розвитку, моніторинг ринку праці й активне використання його можливостей.

Консультування з професійної кар'єри можна розглядати як систему організаційного, психологопедагогічного й інформаційного забезпечення й супроводу розвитку кар'єрної компетентності особистості. Це не автономний засіб підготовки учнів до вибору та реалізації професійної кар'єри, а провідний елемент відповідної педагогічної системи.

Система консультування з професійної кар'єри представлена на рівні ЗП(ПТ)О і характеризується наявністю групи **взаємопов'язаних та взаємозумовлених елементів**, а саме:

 $\triangleright$  кар'єрне консультування (формування кар'єрної компетентності);

 консультування з професійної кар'єри (педагогічні працівники, учні та їх батьки, роботодавці, органи державної та виконавчої влади, громадські організації тощо);

 зміст, форми, методи, засоби, технології й методики консультування.

Організація кар'єрного консультування має здійснюватися на основі «Програми кар'єрного консультування», що включає теоретичні й практичні завдання, що дають змогу учням ознайомитися з проблемами формування й розвитку особистості, отримати інформацію про свідомість і поведінку людини, її психічні пізнавальні процеси, емоційне життя та управління емоціями, темперамент, характер, спілкування. Усі запропоновані в програмі методики мають пройти належну апробацію, відповідати вимогам надійності та валідності і бути придатними для виконання як у групі, так і індивідуально.

#### **Інформація може повідомлятися учням у різних формах:**

− психолог (соціальний педагог) може організовувати групові лекційні заняття (або тренінги);

− класні керівники можуть обговорювати окремі теми на класних годинах;

− фахівці (роботодавці, пред-

ставники державних органів влади, лідери громадських організацій, науковці, лікарі, соціальні працівники, журналісти, працівники піар-служб та агенцій із пошуку роботи тощо) можуть проводити заняття (лекції, тренінги, бесіди, дискусії) як у закладі освіти, так і на базі профільних організацій чи установ відповідно до Програми консультування;

− педагоги закладу освіти можуть розглядати окремі теми Програми консультування за попереднім узгодженням змісту з робочими програмами певних предметів.

Для досягнення максимальної узгодженості дій усіх суб'єктів кар'єрного консультування на початку року потрібно обов'язково узгодити розроблену Центром Програму консультування з планами виховної роботи закладу освіти та окремих груп, з тематикою навчальних занять, а також із планами роботи тих установ і організацій, що мають бути залучені до реалізації конкретних пунктів Програми консультування.

#### **Інформаційне наповнення Центрів при ЗП(ПТ)О – матеріали щодо:**

− основ психології особистості;

− основ емоційно-вольової сфери;

− конфліктів та способів їх розв'язання тощо.

Також у Центрах розробляються поради щодо особливостей адаптації в новому колективі, поради для ефективного пошуку роботи; створюються бази даних щодо вакансій у регіоні, список сайтів щодо працевлаштування тощо.

Отже, Центри стають основним механізмом забезпечення трудового потенціалу країни, створюється інформаційний банк даних про майбутніх фахівців регіону з урахуванням їхніх психофізіологічних особливостей, індивідуальних можливостей і мотивації. Центр допомагає учню розкрити та розвинути здібності, таланти й можливості, а також забезпечити умови його подальшого розвитку і вдосконалення, спрямувати до особистого та професійного успіху.

#### **Список використаних джерел:**

1. Система консультування з професійної кар'єри учнів професійнотехнічних навчальних закладів: монографія [Алєксєєва С.В., Величко Н.О., Єршова Л.М., Закатнов Д.О., Кузьмінська Л.Д., Лозовецька В.Т., Орлов В.Ф.]: за редак. Д.О.Закатнова. – Житомир: «Полісся», 2019. – 212 с.

2. Базиль Л.О., Єршова Л.М. Організація консультування з професійної кар'єри учнів професійно-технічних навчальних закладів: методичні рекомендації для педагогічних працівників закладів професійної (професійнотехнічної) освіти. – Житомир: «Полісся», 2019. – 104 с.

3. Як планувати власну професійну кар'єру: методичні рекомендації для учнів ПТНЗ / Батулін В.Б., Злочевська Л.С., Торчевська Н.В. – Київ: ІПТО НАПН України, 2019. – 80 с.

*До друку підготувала*  **Ольга МАРИНКА-СИРОМЯТНІКОВА,** *методист НМЦ ПТО у Харківській області*

#### *З досвіду роботи*

# **ЯК СОЦІАЛІЗУВАТИ ДІТЕЙ З ОСОБЛИВИМИ ОСВІТНІМИ ПОТРЕБАМИ**

*В ідеальному суспільстві всі рівні. Принаймні так має бути. Та, на жаль, у реальному світі ситуація має геть інакший вигляд. І певним категоріям, як-от дітям з особливими освітніми потребами, складно жити у звичний для інших спосіб. Чим ми, педагоги, можемо їм допомогти? Авжеж, зробити все можливе, а іноді й неможливе, для їхньої соціалізації!*

Соціалізація передбачає опанування учнями знань, цінностей, норм моралі та традицій, що дають їм змогу вільно та повноцінно жити в цьому середовищі. Одним із напрямків процесу соціалізації в закладах професійної (професійно-технічної) освіти є позаурочна робота, яка є сприятливим

простором для творчого та особистісного вдосконалення учнів, поглибленого розвитку їхніх здібностей, реалізації можливостей та прагнень.

Значне місце в позаурочній роботі посідає гурткова робота, яка через мистецтво, творчість допомагає учням пізнати моральні та естетичні якості, розкрити таланти та здібності, задовольняє психологічну потребу в спілкуванні.

Приклад соціалізації учнів з особливими освітніми потребами в ДНЗ «Регіональний центр професійної освіти інноваційних технологій будівництва та промисловості» — оркестр шумових інструментів, де діти мають змогу реалізовувати природні таланти та спілкуватися одне з одним. Цей приклад не поодинокий. Усього в області діють 287 гуртків,

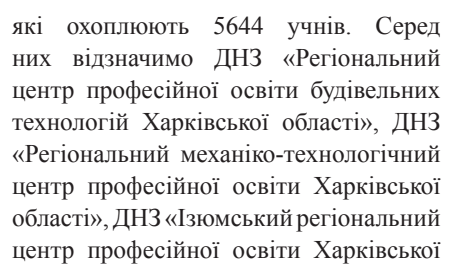

області», ДНЗ «Куп'янський регіональний центр професійної освіти Харківської області» та ДНЗ «Слобожанський регіональний центр професійної освіти».

Працівники цих закладів також опікуються гуртковою роботою з учнями з особливими освітніми потребами й докладають максимальних зусиль, щоб усі вихованці почувалися рівними.

А починається соціалізація власне з педагогів. Саме вони

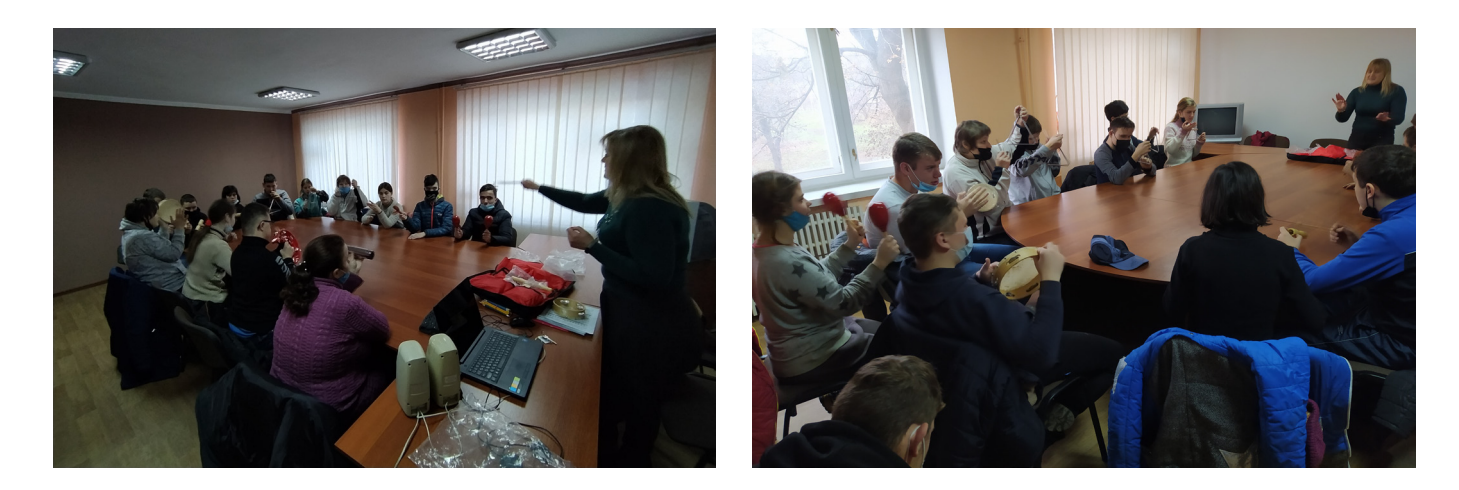

повинні усвідомлювати, що при роботі з учнями з особливими освітніми потребами варто дотримуватися певного алгоритму. Спершу — діагностика психофізичного і психоемоційного стану дітей. Під час діагностики можна виявити низку труднощів, як-от тривожність, уникнення невдач, складнощі через фізичний стан або в концентрації уваги, відсутність мотивації.

Більшість проблем взаємопов'язані, тому, вирішивши одну чи дві з них, ми вирішимо й інші.

Почнімо з себе, педагоги!Через різні соціокультурні причини ми схильні до стигматизації таких людей, чого робити не варто. Адже всі ми маємо однакові потреби: щоб нас чули, підтримували й хвалили.

Отже, для ліквідації тривожності та страху подолання невдач можна звернутися до дій, що перебувають у зоні актуального розвитку. Йдеться про дії, що їх дитина може виконувати сама без допомоги дорослого. Це потрібно для формування в учнів стійкої впевненості у власній компетентності. Обов'язково за кожну правильно виконану дію ми маємо хвалити дітей.

Які наслідки ми отримаємо? Незабаром дитина посміхатиметься, спокійно виконуватиме наші прохання, почуватиметься більш впевнено. У неї сформується почуття власної важливості, з'явиться мотивація відвідувати навчання. Це легко пояснити, адже всім нам до вподоби робити те, що ми вміємо.

Після цього можна рухатися далі, а саме: звернутися до зони найближчого розвитку. Тобто ставити такі завдання, що їх учень може виконати за допомогою викладача. Головне — не переборщити зі складністю завдання і кількістю допомоги.

З часом дії з найближчої зони розвитку потраплять до зони актуального розвитку, що збільшить кількість справ, з якими учень може впоратися самостійно. Це, у свою чергу, позитивно вплине на самооцінку та загалом на психологічний стан дитини.

А як вчинити в ситуації, коли учень не може впоратися із завданням через свій фізичний стан? У цьому випадку нав'язлива допомога викладача може виявитися некорисною, навіть навпаки. Головна складність — відрізнити реальну неспроможність від спроб привернути до себе увагу. Нехай це видається очевидним, та основним інструментом є комунікація педагога з учнем, вербальна і невербальна.

Якщо учень справді не в змозі щось зробити, на його обличчі ви побачите відчай або злість. У такому випадку краще відкласти завдання або виконати його в інший спосіб. Негативні емоції вихованця — норма, і вони вказують, що він емоційно включений у процес, тому не варто сварити учнів за це. Краще запропонувати їм допомогу у висловленні почуттів у соціально прийнятний спосіб.

Уявімо, що ваш учень із синдромом Дауна не може написати деякі символи через поганий зір. У такій ситуації можна застосувати спеціальне обладнання. Важливо, щоб педагог спостерігав за дітьми поза навчальним процесом і добре був обізнаний з їхніми можливостями. Тоді він легко відрізнить реальну потребу від вдаваної.

Дуже поширена проблема серед дітей з особливими освітніми проблемами — складнощі в концентрації уваги. Для вирішення цієї проблеми варто виявити турботу до дітей у встановленні дисципліни на заняттях.

Наприклад, ви заборонили учням користуватися під час навчання мобільними приладами. Діти можуть відреагувати на це негативно. Проте заборона допоможе їм зрозуміти «правила гри». До того ж на цікавих заняттях вони й самі забудуть про існування ґаджетів. При цьому пам'ятайте про заборону самі й не користуйтеся телефоном на роботі, інакше правило буде змарновано.

Один з найефективніших прийомів у соціалізації учнів з особливими освітніми потребами — делегування відповідальності. Призначте дитину відповідальною за роздачу та збір олівців на уроках. Завдання, що видається вам елементарним, може значно покращити процес соціалізації, адже учень почуватиметься важливим та корисним для свого мікросуспільства. До того ж він отримає похвалу від вас замість зауважень щодо занадто рухливої поведінки.

Завдяки такій кропіткій роботі викладач може заручитися підтримкою вихованців, які ставляться до нього лояльно. Зрештою, згадайте себе в дитинстві. Напевно у вас був шкільний предмет, який ви обожнювали, а інший, навпаки, ненавиділи. Хіба справа в предметі? Авжеж ні. Зазвичай учень через ставлення до предмета транслює ставлення безпосередньо до викладача. Тож остання наша проблема, що пов'язана з мотивацією, вирішується за допомогою здорової психологічної атмосфери в колективі та орієнтованості педагога на комунікацію з вихованцями.

Таким чином, у наших із вами руках — процес соціалізації дітей з особливими освітніми проблемами. Саме на позаурочних заняттях вони можуть здобути впевненість у собі, покращити уважність та навчитися виявляти емоції у соціально прийнятний спосіб, наприклад, через творчість. І наше завдання як педагогів — бути чуйними до дітей, яким ми можемо відкрити новий світ світ без обмежень.

**Наталія ВАРАВА,** *директор Харківського державного будинку художньої та технічної творчості*

# **МОЛОДЬ ГЕНЕРУЄ ВЛАСНІ ІДЕЇ ОНЛАЙН (Конкурс «Міс та містер училища - 2020»)**

У ДПТНЗ «Харківське вище професійне училище будівництва» за ініціативою лідерів учнівського самоврядування у грудні 2020 року проведено конкурс «Міс та містер училища» – яскравий приклад розвитку творчої особистості учнівської молоді закладів професійної (професійнотехнічної) освіти. Щоб зрозуміти як саме відбувався процес підготовки та проведення цього дійства, я звернулася до заступника директора з навчально-виховної роботи училища Фурсової Тетяни Олексіївни.

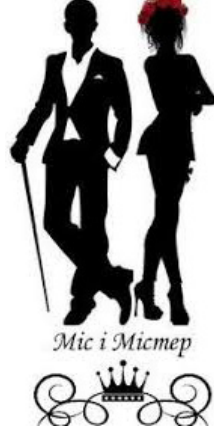

#### *– Тетяно Олексіївно, розкажіть, будь ласка, чому конкурс «Міс та містер училища» у вашому закладі набув статусу традиційного заходу?*

– Було б дивно, якщо б він не став таким. Учнівську молодь приваблює інтерактивна форма проведення конкурсу, різноманітні цікаві сценарії, що викликають завжди інтерес в учнів і педагогічного колективу. Також це наявність чудової матеріальної бази, гуртків художньої самодіяльності, якими

керують творчі та професійні керівники Канівець Олександра та Кісельова Катерина. Ідея проведення конкурсу краси виникла 10 років тому. Природно, що кожен рік конкурс змінювався за тематикою та змістом завдань, змінювались учасники конкурсу. Але інтерес до нього залишався постійним. Щороку парламент планує це мальовниче шоу, а колектив здобувачів освіти з нетерпінням очікує появу нової Міс училища. Наведу приклади деяких тем нашого свята, зокрема: «З Україною в серці», «Моя професія – моє натхнення», «Краса підкорює серця», «Змагаймось за нове життя!». Сценарії та завдання для конкурсів складаються відповідно до теми.

#### *– Яка головна мета конкурсу?*

– Головна мета конкурсу: створення умов для реалізації творчого потенціалу здобувачів освіти, збереження та популяризація українських традицій, виявлення та підтримка талановитої молоді. Конкурс розкриває потенційні можливості учасників, відкриває нові таланти у тих учнів, на яких у школі не звертали уваги. Також він пробуджує в учнів дух змагання і бажання перемогти.

#### *– Цей навчальний рік був дуже важким і відповідальним: у ЗП(ПТ)О освітній процес здійснювався дистанційно. Як це вплинуло на оновлення формату конкурсу?*

– У плані роботи проведення конкурсу «Міс училища» було заплановано у листопаді, а у грудні мали зійтися в поєдинку юнаки – в конкурсі «Містер училища». На жаль, два

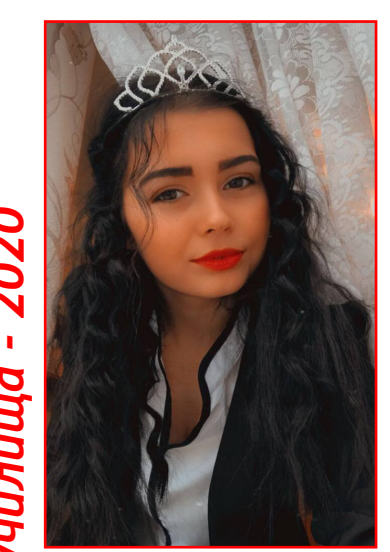

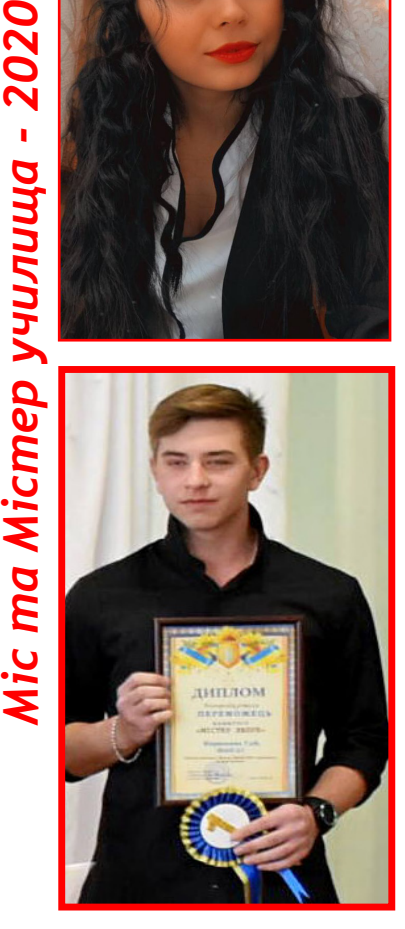

таких яскравих заходи могли не відбутися – і тоді парламент прийняв рішення об'єднати два конкурси та провести один – «Міс та містер училища» в режимі онлайн. Це рішення отримало підтримку від усіх творчих учасників учнівського самоврядування, керівників гуртків, з боку директора училища І.М.Сорокіна.

#### *– Мабуть, на учасників чекало чимало випробувань? Як проводилась підготовка та саме свято краси та мужності?*

– Я б не назвала це випробуванням, скоріше, можливістю всебічно розкрити себе. На учасників, а їх було 11 найбільш захоплених, упевнених, ризи-

кових і талановитих, чекали конкурсні завдання. Готуючись до них, учасники пройшли великий шлях довжиною в місяць. Підготовка проводилась в училищі, вдома, на вулиці, репетиції проходили з ранку до вечора, знімалися та перезнімалися відеоролики. Розпочався конкурс «Міс та містер училища» 17 грудня; відкрили його в режимі онлайн відеовізиткою «Мої

> мрії». Конкурсні завдання були такими: – відеовізитка: «Мої мрії»;

– для дівчат – «Дефіле», для юнаків – «Я і спорт»;

– конкурс есе – «Моя професія – моє майбутнє»;

– конкурс для дівчат: «Мій улюблений десерт», для юнаків: «Майстер до всього здатний»;

– для дівчат конкурс: «Фотопортрет на згадку»; для юнаків: «Неочікуваний ракурс»;

– конкурс «Мої таланти» або «Я – творча людина».

Кожен день в Інстаграм завантажувалося по одному завданню. Виявилося, що їх усі чекали; навіть незнайомі люди вболівали і переживали за учасників конкурсу. Це було дуже приємно.

#### *– Ви вперше проводили цей конкурс у форматі онлайн. Які були складнощі у технічному забезпеченні щодо організації та проведення заходу?*

– Безумовно, ідея проведення конкурсу у форматі онлайн викликала легкий шок. Такого ми ще не робили! Але, добре поміркувавши, зрозуміли... не все так страшно. Дорогу здолає той, хто йде. Ми розробили алгоритм підготовки онлайн-конкурсу на платформі Instagram. Спочатку було створено групу в соціальній мережі Telegram, куди додали всіх учасників конкурсу та керівників гуртків для обміну інформацією. Потім

була створена сторінка в Instagram для проведення конкурсу, розроблений логотип.

У ході підготовки до конкурсу всі учасники повинні були знімати фото і відео конкурсних робіт, які вони потім демонстрували у групі в Telegram. Далі конкурсні роботи потрібно було обробити в додатках для фото і відео на смартфоні, наприклад, InShot, змонтувати, додати музичний супровід, ефекти та зберегти у потрібному форматі для Instagram, а вже потім завантажити на сторінку.

Підготовку до конкурсу талантів

та дефіле керівники гуртків проводили спільно з учасниками; керівники гуртків допомагали знімати та монтувати відео.

Коли завершилась підготовка, всі конкурсні роботи були відправлені до групи в Telegram, ми розпочали робити «пости» в Instagram. Найперший «пост» – це ознайомлення з конкурсом, журі, завданнями, критеріями оцінювання, метою та графіком проведення. Згідно з графіком, кожного дня було

опубліковано «пости» з конкурсними роботами учасників. Звісно, були труднощі, пов'язані з публікацією відео. Instagram блокував деякі матеріали. Це пов'язано з авторськими правами на музику. У зв'язку з цим, довелось знаходити іншу музику, без авторських прав, для оформлення відеороликів. Завдяки технічній грамотності керівників гуртків стало можливим реалізувати онлайн-конкурс «Міс та містер **Ф** училища».

Для педагогічного колективу училища це був дуже корисний досвід, який стане у нагоді не тільки для нас, але й для колег з інших ЗП(ПТ)О. *Міс глядацьких симпатій*

#### *– Що найбільше сподобалося у конкурсі «Міс та містер училища» учасникам та глядачам?*

– Безперечно, учасникам подобався незвичний процес участі в конкурсі, а ще більше – в його підготовці: репетиції після навчання аж до вечора з керівниками гуртків, а потім доопрацювання вдома, продумування образів, зачіски, макіяжу, зйомки відео і багаторазове повторення. Конкурсанти із задоволенням збиралися разом, брали участь у репетиціях,

обговорювали конкурси, ділилися досвідом, підтримували один одного; не було жодного суперництва. Глядачам, у свою чергу, сподобалося те, що можна було всі конкурсні роботи подивитися в будь-який час і в будь-якому місці, передивляючись кілька разів і отримуючи від цього задоволення. Ось головна перевага онлайн-конкурсу!

Конкурси були дуже цікаві і сподобались всім вболівальникам. Призом глядацьких симпатій була відзначена Мокіна Аліна (гр.КК-2). Її конкурсні роботи набрали

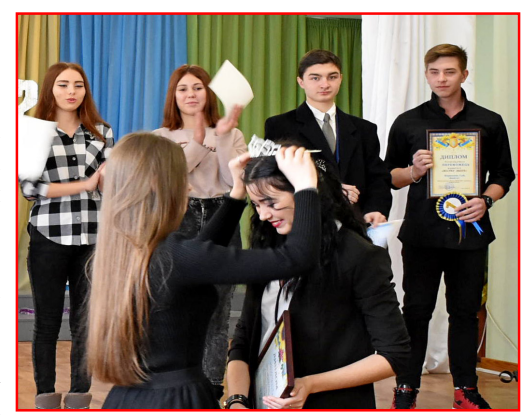

*Передача корони*

Вітаємо учасників конкурсу!

найбільше «лайків» і переглядів (близько 2000). Тому саме вона стала «Принцесою глядацьких симпатій».

#### *– Проведена дуже велика організаційна робота. Хто брав участь у підготовці учасників конкурсу?*

– У підготовці участь брали усі: класні керівники, майстри виробничого навчання, керівники гуртків, батьки, друзі! Класні керівники та майстри в основному допомагали в підготовці відеовізитки; керівники гуртків – у презентації конкурсних ро-

біт; батьки – у продумуванні образів і втіленні в конкурсний показ; друзі – у зйомках, створенні образу, а також морально підтримували учасників. Дуже добре, коли учні хочуть брати участь у конкурсі, а все навколо цьому лише сприяє.

#### *– Який же був фінал такого яскравого конкурсу?*

Перед початком онлайн-конкурсу та демонстрації роликів з виконаним завданням кожен член журі отримав бланк і критерії для оцінок. Протягом усього конкурсу члени журі переглядали ролики і виставляли оцінки кожному учаснику. До моменту підбиття підсумків всі думки зберігалися в таємниці. Після засідання журі конкурсу було оприлюднено всі заповнені бланки з оцінками. Далі розпочалось найскладніше – підрахунок загальних балів кожного учасника (якщо щось викликало сумнів у членів журі, то вони переглядали конкурсні ролики (і не один раз), і все ж таки приходили до певного рішення).

> Перед Новим роком відбулись збори педагогічного колективу училища – дарунком для всіх стала церемонія нагоро-

дження учасників за номінаціями та визначення переможців конкурсу «Міс та Містер училища».

Конкурсантів привітали директор училища Сорокін І.М. та голова профкому училища Снегірьова О.І. Кожен учасник отримав диплом переможця за номінаціями і комплемент від спонсора. Дуже зворушливо проходила передача корони переможниці минулорічного конкурсу Черевко Світлани КК-33 новій Міс училища Горстці Аліні КК-4. Зал вітав оваціями

> Міс – Горстку Аліну і Містера – Кириленка Гліба (ШЛП-21).

> Шкода, що поруч не було ні родичів, ні груп підтримки, ні одногрупників, щоб розділити радість перемоги. Карантин не дав цьому статися. Але свято вдалося. Учні отримали задоволення, яскраві враження, а педагогічний колектив – нову технологію проведення виховних онлайн-заходів.

*Інтерв'ю* **Олени БРОНСКОВОЇ,** *методиста НМЦ ПТО у Харківській області*

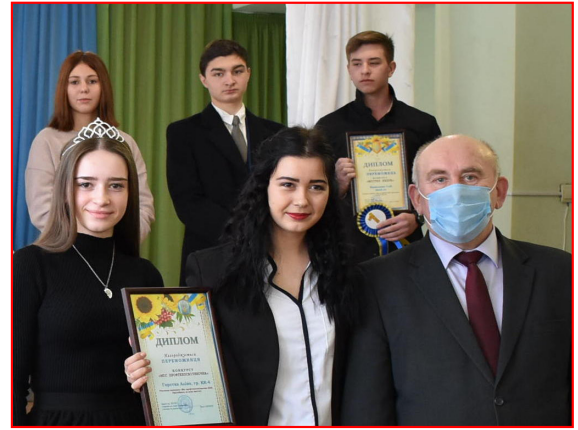

*Міс 2019 та Міс 2020 з директором*

### **Тренінг для майбутніх водіїв автотранспортних засобів «ВИПРОБУЙ У БЕЗПЕЦІ»**

Статистичні дані Управління безпеки дорожнього руху МВС України свідчать про високу аварійність на дорогах України. Значна частина аварій спричинені водіями, які керують авто у нетверезому стані. З кожним роком кількість таких аварій тільки зростає.

Навчаючи у закладах професійної (професійно-технічної) освіти кваліфікованих робітників за професією 8322 Водій автотранспортних засобів, особливу увагу слід приділяти не тільки правилам дорожнього руху, але і підвищувати соціальну відповідальність за їх дотримання.

З метою профілактики керування транспортними засобами у стані алкогольного сп'яніння у 2020 році педагогічним працівникам ЗП(ПТ) О було запропоновано взяти участь у Всеукраїнському проєкті «Випробуй у безпеці», який розроблено для автошкіл і спеціалізованих установ. Проєкт організовано відповідно до національної програми «Випив? За Кермо Не Сідай!», реалізацію якої забезпечує компанія САН ІнБев Україна.

Основною метою даного проєкту є пропаганда неприпустимості керування будь-яким транспортним засобом у нетверезому стані, підвищення рівня обізнаності й відповідальності водіїв, зниження кількості дорожньотранспортних пригод, спричинених нетверезими водіями.

Для участі в проєкті в жовтні 2020 року, на благодійній основі, 5 ЗП(ПТ) О було надано комплект методичних матеріалів для проведення тренінгів зі здобувачами професійної освіти (Регіональний центр професійної освіти електротехнічних, машинобудівних та сервісних технологій Харківської області, ЗП(ПТ)О «Чугуївський регіональний центр професійної освіти Харківської області», ДНЗ «Куп'янський регіональний центр професійної освіти», ДНЗ «Слобожанський регіональний центр професійної освіти», ЗП(ПТ)О «Богодухівський регіональний центр професійної освіти Харківської області»).

Тренінг рекомендовано включити в програму навчання майбутніх водіїв автотранспортних засобів з метою підвищення відповідальності за дотриманням правил дорожнього руху. У комплект навчально-методичних матеріалів для проведення тренінгів входять: спеціальні окуляри «Drunk Busters Goggles», що імітують вплив алкоголю на поведінку людини і допомагають усвідомити та уникнути ризиків керування у нетверезому стані (рис. 1); вініловий банер (килим) (рис. 2), бланк конспекту тренінгу (рис. 3 на стор.14), анкети для здобувачів професійної освіти (до проведення тренінгу – рис. 4 та після проведення тренінгу – рис. 5).

Тренінг «Випробуй у безпеці» – це чудовий і цілком безпечний спосіб спробувати наскільки важко рухатись по спеціальній доріжці в окулярах, які імітують стан алкогольного сп'яніння

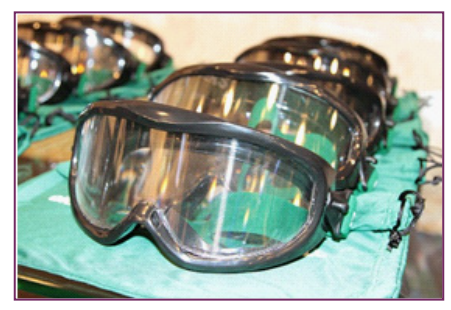

*Рис.1. Спеціальні окуляри «Drunk Busters Goggles»*

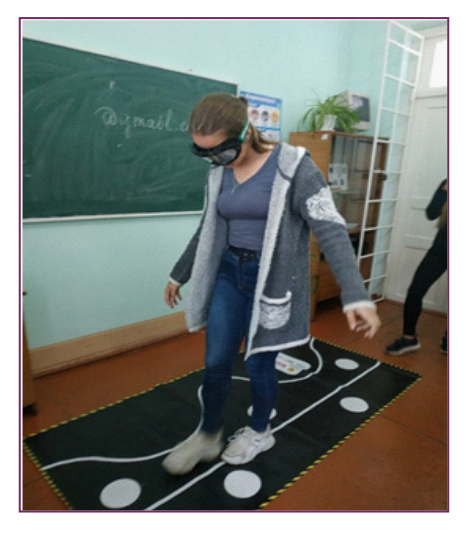

*Рис.2. Вініловий банер (килим)*

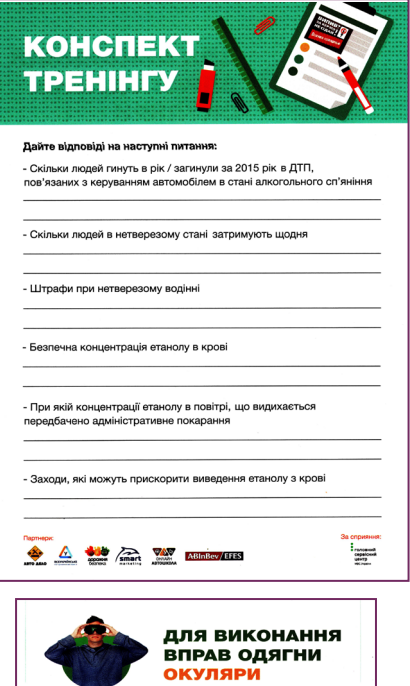

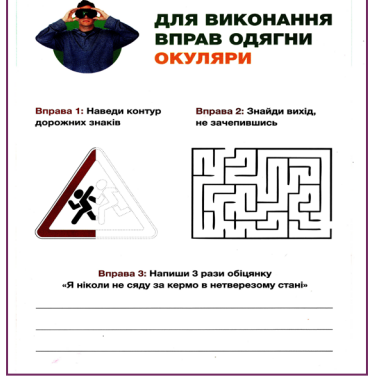

*Рис.3. Бланк конспекту тренінгу*

| Дата                         | Ваше місто/овлище                                                                      | Автошкола (назва)                        | Crimwon Bank powie?                                                                                                | Поша стать                                                                                                    |
|------------------------------|----------------------------------------------------------------------------------------|------------------------------------------|----------------------------------------------------------------------------------------------------|----------------------------------------------------------------------------------------------------|
|                              |                                                                                        |                                          |                                                                                                    |                                                                                                    |
| Tax                          | H<br>Resear signosicry                                                                 |                                          | 1. Проблема корувания автомобілем в котверезому стакі є актуальною для Вашого регіону?                             |                                                                                                    |
| Достатніми                   |                                                                                        | Недостатніми для ефективного впливу      | 2. На Вашу думку, законодавчі заходи щодо покарання за керування в нетверезому стані є:<br>Важко відповісти        |                                                                                                    |
|                              | Ефективна та достатки Пимагає вдосконалення і посилення                                |                                          | 3. На Вашу думку, діяльність ЗМІ в Вашому регіоні про небезпеку/наслідки корування в нетворозому стані є:          |                                                                                                    |
|                              |                                                                                        |                                          | Недостатки та неефективна                                                                                          | Важно відповісти                                                                                                    |
|                              |                                                                                        |                                          | 4. Ви або Ваші рідні (знайскі) були коли-небудь пскарані за керування у нетверезому стані?                         | Tax H                                                                                                    |
|                              |                                                                                        |                                          |                                                                                                    | 5. Чи відомі Вам випадки, коли Ви, Ваші рідні чи знайомі уникали відповідальності за керування у нетверезому стані? [13] [13] |
|                              |                                                                                        |                                          |                                                                                                    |                                                                                                    |
| Питання щодо змісту тренінгу |                                                                                        |                                          |                                                                                                    |                                                                                                    |
|                              |                                                                                        |                                          |                                                                                                    | 1. Скільки людей щорічно гинуть в Україні в ДТП, пов'язаних з керуазними автомобілем в стані алкогольного сп'яніння?          |
| <b>Близько 300</b>           | <b>Grammen 500</b>                                                                     | Близько 1000                             | Близько 2000                                                                                                    |                                                                                                    |
|                              | від загального числа ДТП в Україні становить:                                          |                                          | 2. За офіційною статистикою частка ДТП, пов'язаних з керуазними автомобілем в стані алкогольного сп'яніння.        |                                                                                                    |
| eig 1% go 5%                 | eia 5% go 15%                                                                          | mig 15% go 25%                           | win 25% no 30%                                                                                                    |                                                                                                    |
|                              |                                                                                        |                                          |                                                                                                    | 3. При якій концентрації етанопу україноьким законодавством передбочено адміністротивне покарання за порушення ПДР7           |
| 0.54                         | $0.2 N_{\rm m}$                                                                        | 0.3%                                     | $0.5 N_0$                                                                                                    | $0.8\,$ %                                                                                                    |
|                              | 4. Потрапивши в кров через шлунок, в які частним тіла в першу чергу потрагіляє етанол? |                                          |                                                                                                    |                                                                                                    |
| Mosok ta nevivey             | <b>M'ene</b>                                                                           | <b><i><u><u>Reviewa</u></u></i></b>      | Monral Lu'ana                                                                                                    | Revise sisnosicne                                                                                                    |
| до 5 жентин                  |                                                                                        | еід 5 до 30 квилин 1 еід 30 до 60 квилин | 5. До настания алкогольного сп'яніння з моменту потрапляння алкоголю в кров може пройти:                           |                                                                                                    |
|                              | 6. Велика частина етанолу виводиться з організму через:                                |                                          |                                                                                                    |                                                                                                    |
| <b>Direct</b>                | Deviseo                                                                                | Видикуване повітря                       |                                                                                                    |                                                                                                    |
|                              | 7. Заходи, які можуть прискорити виведения етанолу з організму:                        |                                          |                                                                                                    |                                                                                                    |
|                              | Cost                                                                                   | Chopy                                    | -ArmmoniusA-                                                                                                    | Kasa                                                                                                    |
| Higal                        | 8. Адміністративне покарання за керування автомобілем у нетверезому стані:             |                                          | Штраф 10200 грн Штраф 10200 грн та поэбавления права корування на 1 рік                                            | 3 роки за гратами                                                                                                    |
| Higan                        |                                                                                        |                                          |                                                                                                    |                                                                                                    |
| H<br>Tax                     |                                                                                        |                                          | 9. Ви здати за особистими відчуттями оцінити свій стан (увага, реакція, косодинація тощо) гісля вживання алкоголю? |                                                                                                    |

*Рис.4. Анкета для здобувачів професійної освіти (до проведення тренінгу)* 

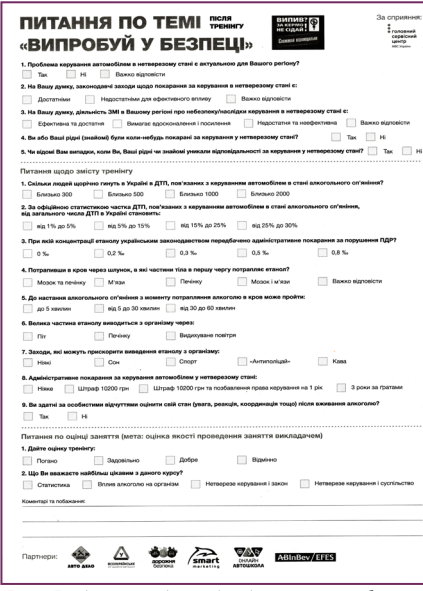

*Рис.5. Анкета для здобувачів професійної освіти (після проведення тренінгу)*

та зрозуміти яким небезпечним є такий стан під час керування транспортним засобом.

Також завдяки спеціальним окулярам «Drunk Busters Goggles» кожен здобувач професійної освіти на власному досвіді може відчути як порушується координація рухів під час керування авто у стані сп'яніння.

Окуляри бувають різного типу й імітують різний стан людини залежно від припустимого вмісту алкоголю в крові, який виражений у проміле. Окуляри низького рівня вмісту алкоголю в крові (від 0,04 до 0,06 проміле) мають зелений ремінець (рис. 6.), уповільнюють реакцію, імітують погіршення загального стану та зору, знижують пильність.

Drunk Busters – це нічні окуляри низького рівня вмісту алкоголю в крові (від 0,06 до 0,08 проміле) (синій ремі-

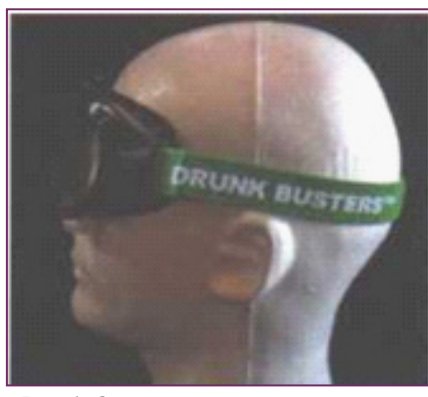

*Рис.6. Окуляри низького рівня вмісту алкоголю в крові*

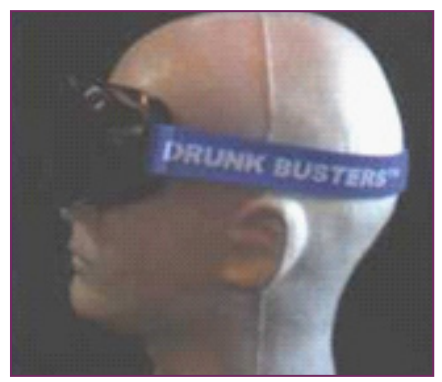

*Рис.7. Drunk Busters – нічні окуляри низького рівня вмісту алкоголю в крові.* 

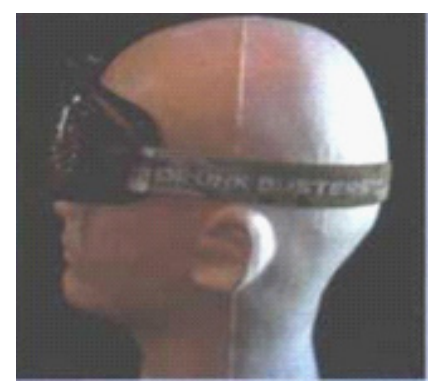

*Рис.8. Окуляри з камуфляжним ремінцем.*

нець, рис.7).

Такі окуляри спотворюють (змінюють) сприйняття глибини і відстані, знижують периферичний зір. Кермувальник має неправильне судження і прийняття рішень, у нього відбувається двоїння в очах та відсутня м'язова координація.

Слід пам'ятати, що поєднання невеликої кількості алкоголю з ліками, що відпускаються за рецептом, також може привести до погіршення стану людини.

Окуляри з камуфляжним ремінцем імітують ефект вживання заборонених наркотиків або передозування рецептурними ліками, включаючи дезорієнтацію, змінене сприйняття простору, запаморочення, брак концентрації, спотворення зображення, проблеми з пам'яттю і почуття ейфорії (рис.8.).

У програму тренінгу входять: відеоуроки (відеотренінги), які розробили працівники Всеукраїнського об'єднання автошкіл та комплекс вправ зі спеціальними окулярами Drunk Busters Goggles.

Переглянути відеотренінги здобувачі професійної освіти можуть, скануючи Q-коди.

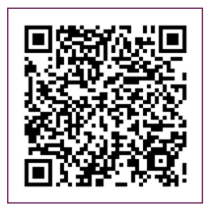

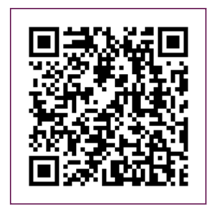

**Зінаїда НАЗАРЕЦЬ,**  *завідуюча лабораторією НМЦ ПТО у Харківській області* 

#### *З досвіду роботи*

# **Графічний дизайн як засіб візуальної комунікації** *(Комплект дидактичних матеріалів з інформатики до варіативного модуля «Графічний дизайн»)*

Одним із пріоритетних завдань для викладача на сьогодні є створення якісного електронного навчального контенту. В поданому матеріалі розроблено перший урок розділу «Графічний дизайн як засіб візуальної комунікації» до варіативного модуля «Графічний дизайн» для учнів ІІ курсу. У зв'язку з тим, що підручники для варіативних модулів відсутні, постала необхідність у розробці електронного посібника та електронного зошита до нього. Оскільки учні сприймають інформацію по-різному, до кожного уроку записано короткі відео з метою кращого засвоєння матеріалу.

Урок «Історія графічної культури. Дизайн і його тенденції» здобувачі освіти отримають у завданні з предмета «Інформатика» на платформі GoogleClassroom, (Інструкція з використання платформи: https://padlet.com/ tlebedinskaya/a5png67ft35r), де викладач прикріпляє файл з теоретичною частиною, яку необхідно опрацювати. Файл електронного зошита містить завдання, які необхідно виконати, користуючись матеріалом посібника та посиланням на відеоурок викладача.

#### **ІНФОРМАТИКА. ВИТЯГ З РОБОЧОЇ НАВЧАЛЬНОЇ ПРОГРАМИ**

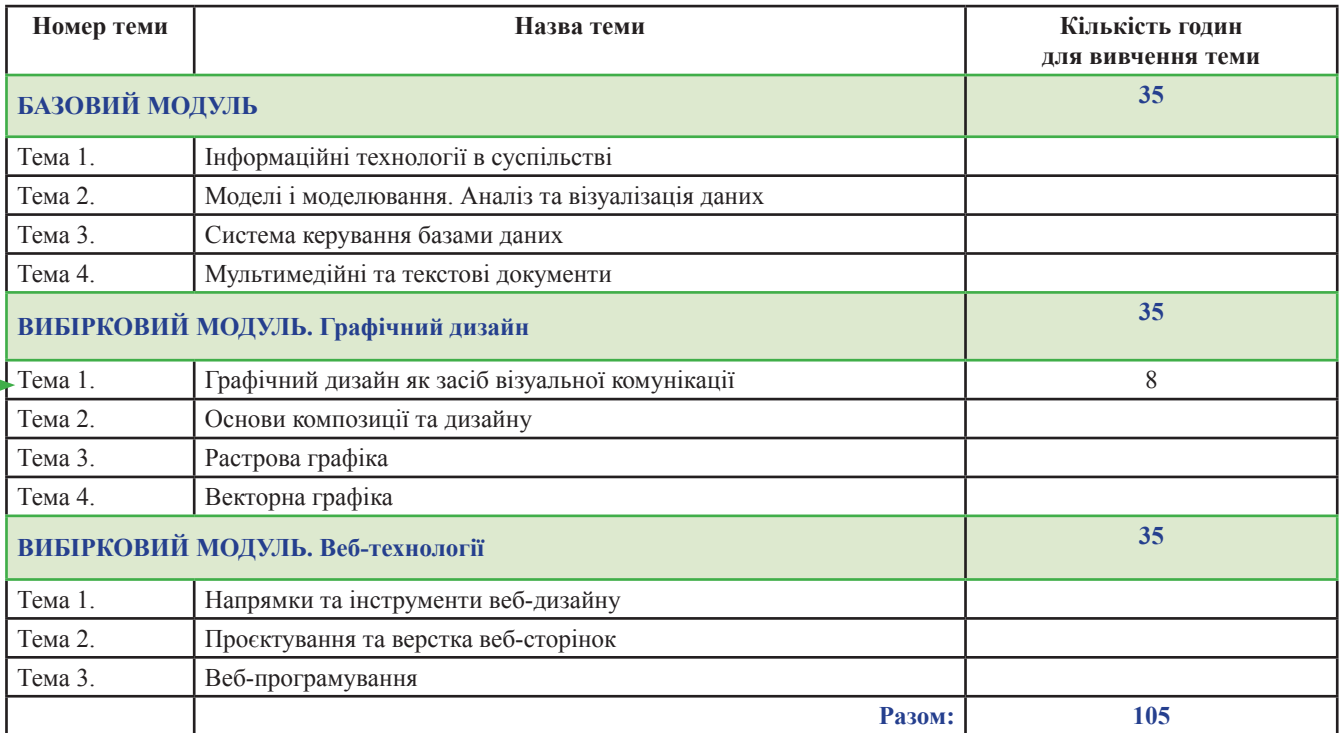

#### **ІНФОРМАТИКА. ВИТЯГ З ПОУРОЧНО-ТЕМАТИЧНОГО ПЛАНУ**

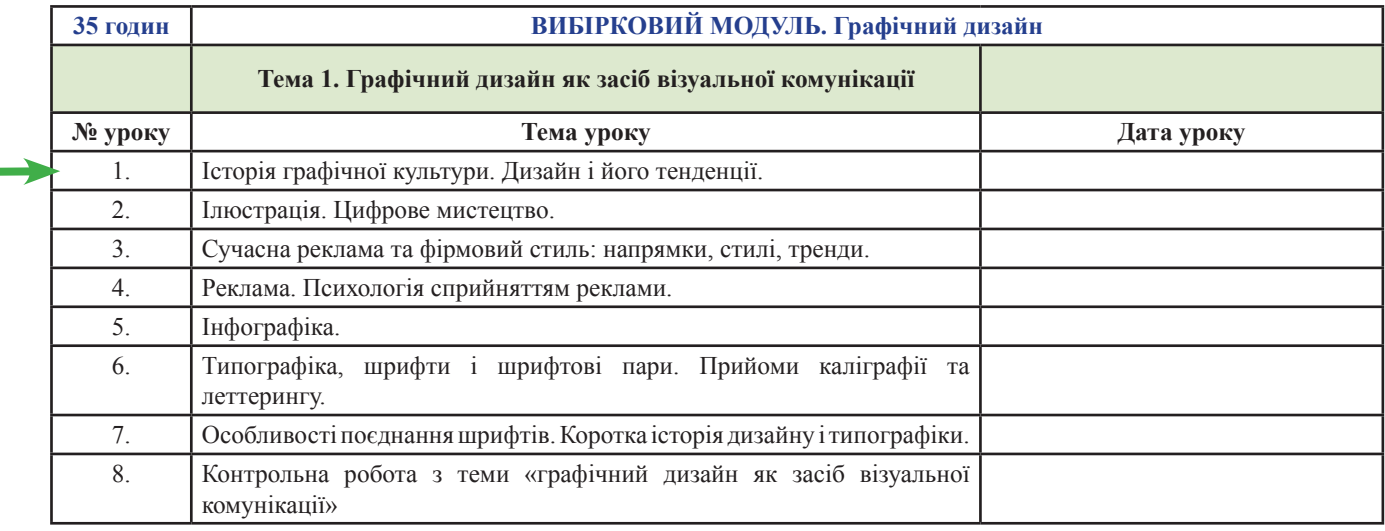

#### **УРОК 1. ІСТОРІЯ ГРАФІЧНОЇ КУЛЬТУРИ. ДИЗАЙН І ЙОГО ТЕНДЕНЦІЇ**

#### **ПЛАН УРОКУ**

- 1. Графіка. Види графіки.
- 2. З історії графіки.
- 3. Станкова графіка: малюнок, естамп.
- 4. Прикладна графіка: книжкова та газетно-журнальна.
- 5. Плакатна графіка.
- 6. Промислова графіка.
- 7. Архітектурна графіка.
- 8. Комп'ютерна графіка.
- 9. Дизайн. Його тенденції.
- 10. Самостійна робота (у робочому зошитізінформатики).

#### **1. ГРАФІКА. ВИДИ ГРАФІКИ**

Графіка – різновид мистецтва, назва якого походить від грецького слова, що у перекладі означає «пишу, дряпаю, малюю». Графіку можна вважати основою всіх образотворчих мистецтв. Основним засобом створення художнього образу у графіці виступає найпростіший для людини спосіб відтворення побаченого – лінія, штрих, які творять контур предмета або фігури.

Графічний – виконаний у стилі графіки.

#### **ВИДИ ГРАФІКИ**

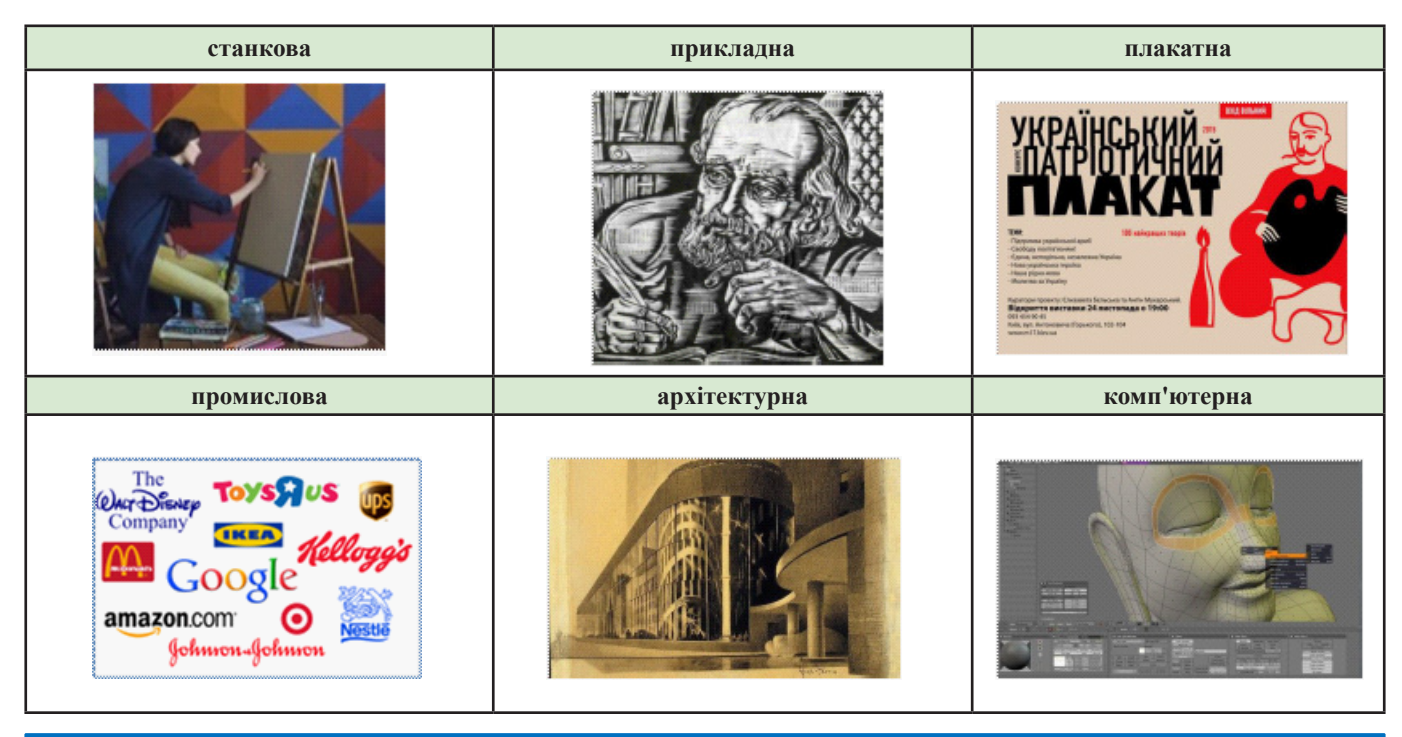

#### **2. З ІСТОРІЇ ГРАФІКИ**

Існують численні свідчення про те, що ще набагато раніше, ніж з'явилась писемність, люди навчилися виконувати графічні зображення. У передгір'ях Алатау знайдено графічні зображення людей і звірів на скелях, виконані людиною понад 30 тисяч років тому. Цей та багато інших прикладів свідчать про те, що в найдавніші часи люди намагалися графічно відображати свої враження та бачення навколишнього світу. Поступово виконувані людиною графічні зображення удосконалювались, ставали більш свідомими і виразними – з'явилися зображення знарядь праці, плани поселень, храмів тощо. Першим з таких зображень вважається зображення будівлі у розрізі на глиняній табличці (новий Вавилон, 2400р. до н.е).

Поява перших графічних зображень, створенних для відображення на папері технічної ідеї, пов'язана з працями видатного італійського художника, вченого й інженера Леонардо да Вінчі, німецького природознавця Георга Агріколи, французького інжера Шарля Фрезьє.

#### **3. СТАНКОВА ГРАФІКА: МАЛЮНОК, ЕСТАМП**

Малюнок – це найдавніший вид графіки, з якого і починається зародження образотворчого мистецтва. Витоки малюнка можна знайти у наскельному живописі, у античному вазописі, середньовічній мініатюрі. Основою для малюнка слугували пласке каміння, волога глина. З часом малюнки перенесли на кераміку, тканини. З епохи Відродження малюнок набуває самостійного значення у формі ескізів, замальовок, які виконуються із застосуванням олівця, вугілля, крейди, пера, пензлів, чорнил, туші, акварелі.

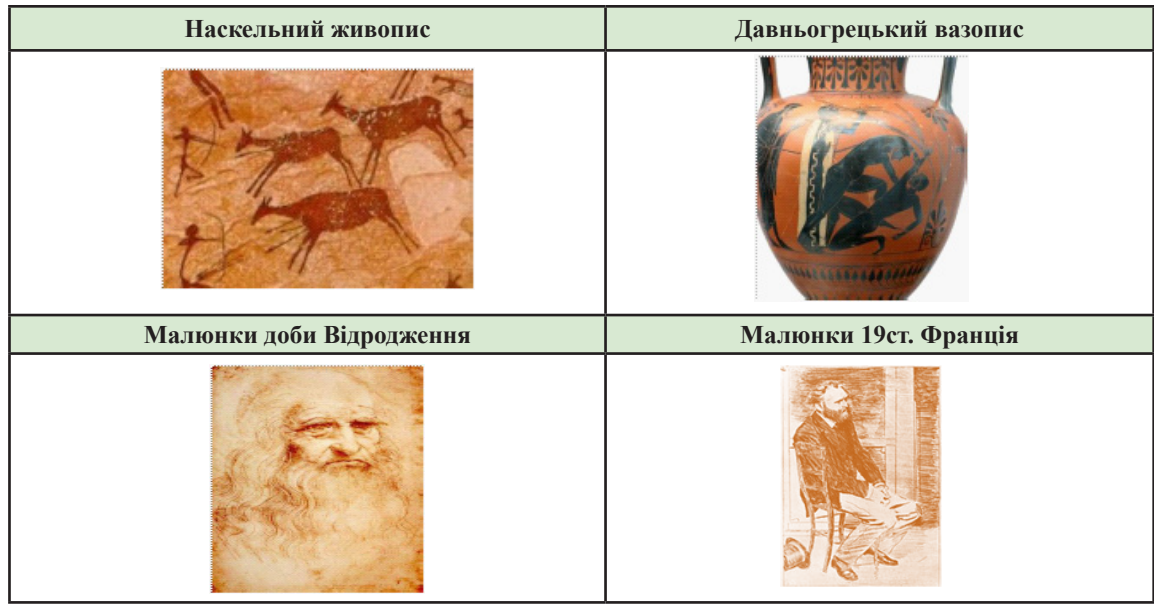

Естамп – загальна назва творів друкованої графіки, в яких зображення є друкованим відбитком рельєфного малюнка, що виконується художником на тому чи іншому матеріалі.

Головним поштовхом у виникненні і розвитку естампу був винахід друкарського верстата у Німеччині в 1444 році Йоганом Гутенбергом. Необхідність мати значну кількість відбитків з друкарської форми-матриці й обумовила появу естампів.

Гравюра – вид графічного мистецтва, створення тиражованих зображень шляхом контрастного друку з рельєфних поверхонь або через трафарет. Існує велика кількість гравюрних технік.

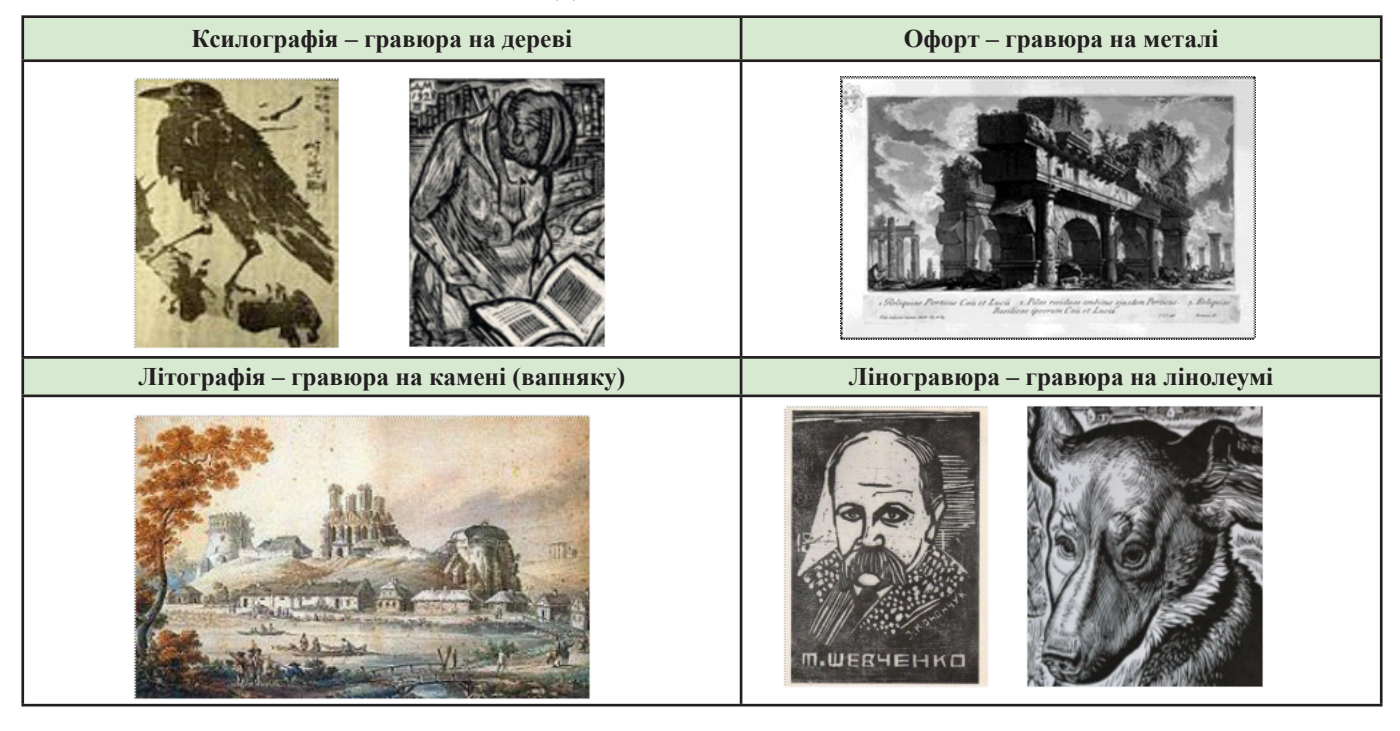

**ВИДИ ГРАВЮРНОЇ ТЕХНІКИ**

#### **4. ПРИКЛАДНА ГРАФІКА**

Прикладна графіка – це вид графіки, в якому зображення друкуванням, як і в гравюрі, але іншими способами.

#### **ОСНОВНІ ТЕХНІКИ ПРИКЛАДНОЇ ГРАФІКИ**

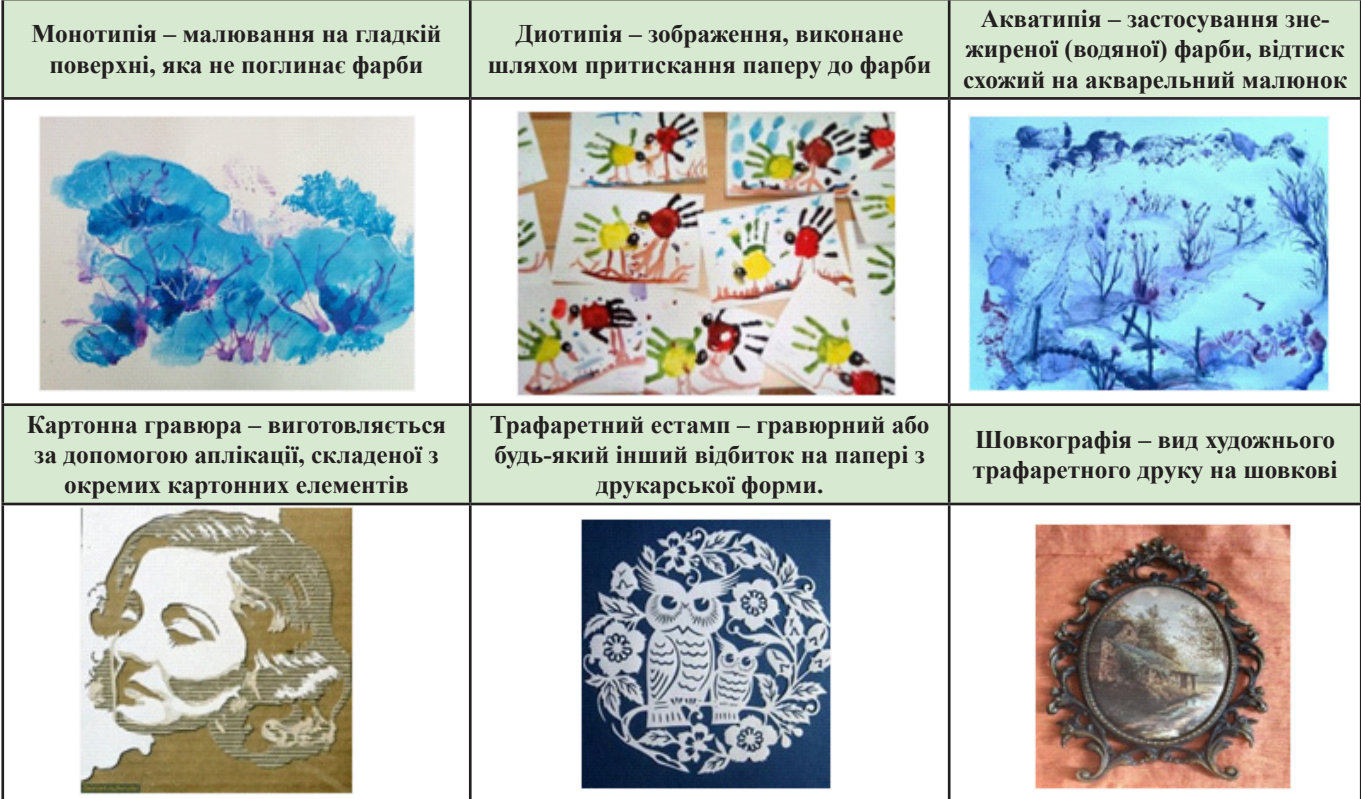

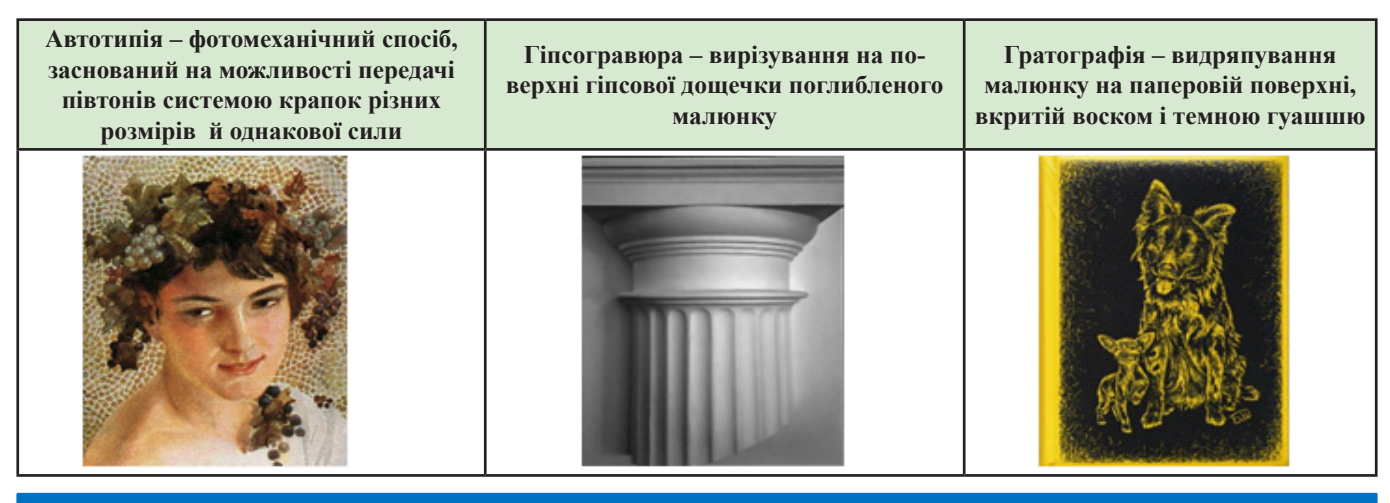

**5. ПЛАКАТНА ГРАФІКА**

Плакат (нім. Plakat, фр. Placard – оголошення, афіша, від plaquer – наклеїти, лат. placatum – повідомлення, свідоцтво) – різновид тиражованої графіки, художній твір, виконаний в агітаційних, рекламних чи навчальних цілях. Лаконічне, помітне, найчастіше кольорове зображення з коротким текстом, виконане, як правило, на великому аркуші паперу.

Плакатна графіка є поліграфічним відтворенням створеного художником оригіналу.

T

Г

#### **ВИДИ ПЛАКАТІВ ЗА ЗМІСТОМ**

T

٦

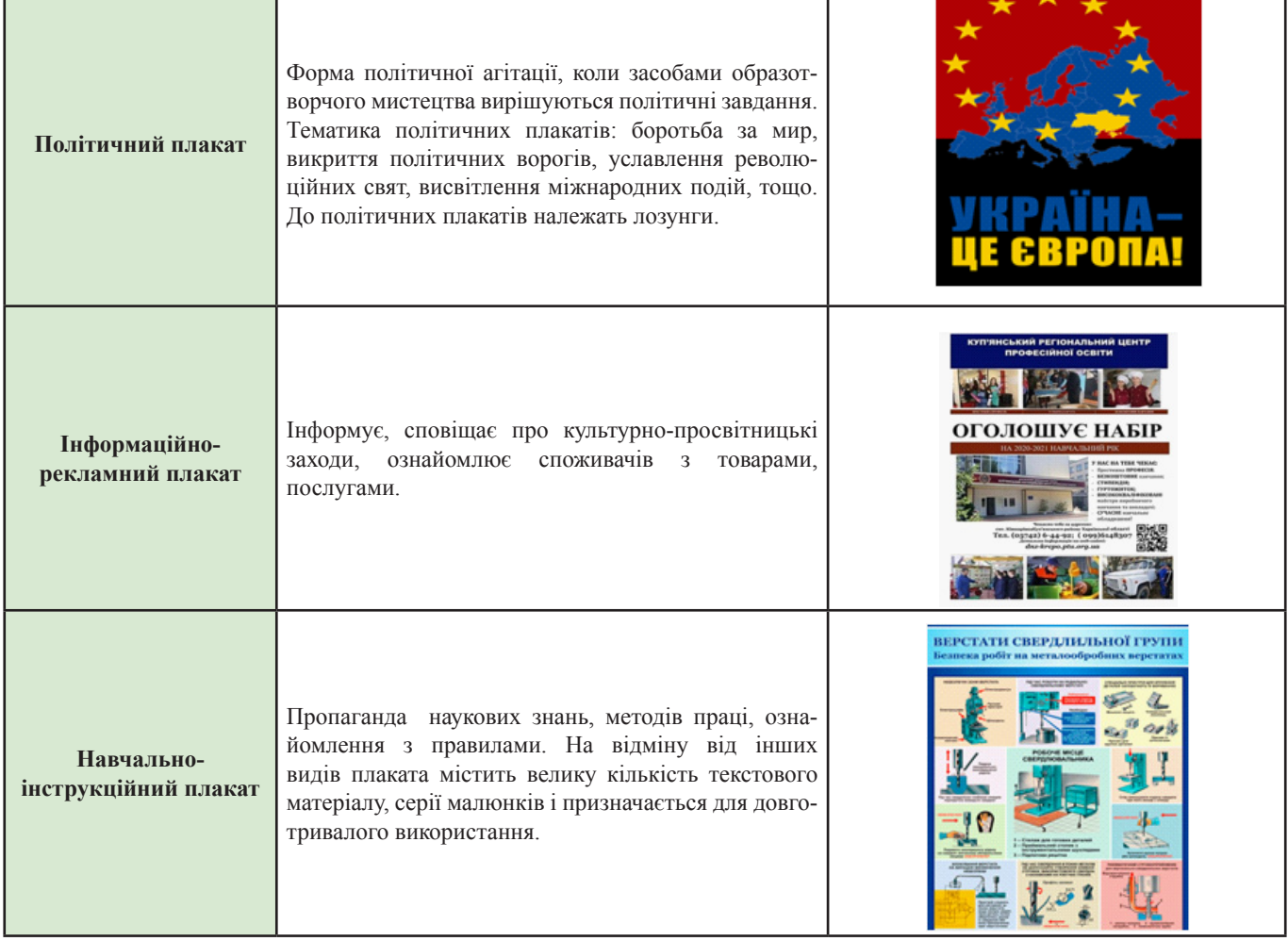

#### **6. ПРОМИСЛОВА ГРАФІКА**

Промислова графіка – вид прикладної художньої графіки, що обслуговує сферу виробництва і збуту промислової продукції (товарні ярлики, фірмові знаки, видавничі марки, рекламні видання – каталоги, конверти тощо). У сучасній промисловій графіці важливу роль відіграють шрифт, орнамент, фотографія, кольорове й поліграфічне рішення.

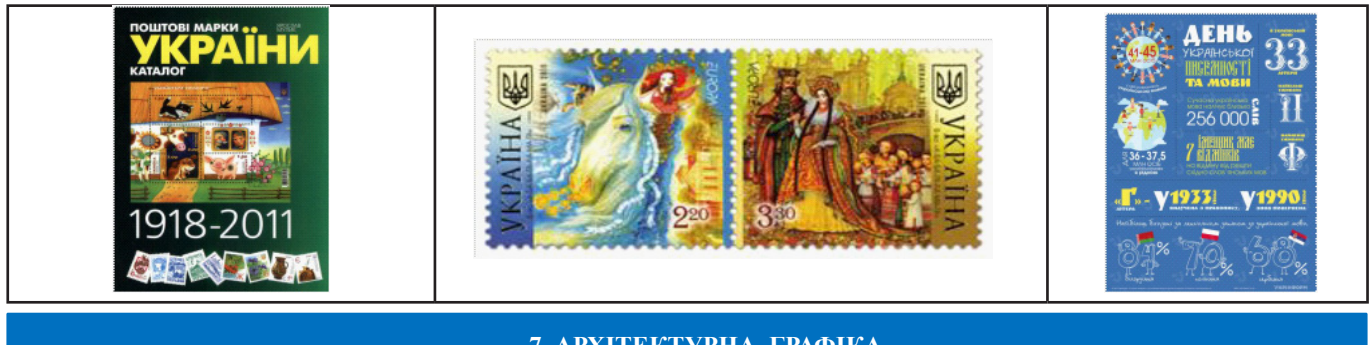

#### **7. АРХІТЕКТУРНА ГРАФІКА**

Архітектурна графіка – графічний образ ідеї архітектора в кресленні з масштабом. Це детальна розробка плану майбутньої будівлі з використанням умовних позначок. Генеральний план дозволяє показати розташування будівлі або ансамблю будівель на місцевості з означенням сторін світу.

Креслення архітектора тісно пов'язане з математичними розрахунками і вказівками розмірів майбутньої будівлі, співвідношенню його частин (масштаб). Використовується як в проєктуванні нових побудов, так і фіксаційних планів існуючих або зруйнованих будівель. Сучасну архітектурну графіку поділяють на класичну і цифрову: класична виконується олівцями, фарбами; цифрова використовує обчислювальні системи.

### **ОСНОВНІ ВИДИ АРХІТЕКТУРНОЇ ГРАФІКИ**

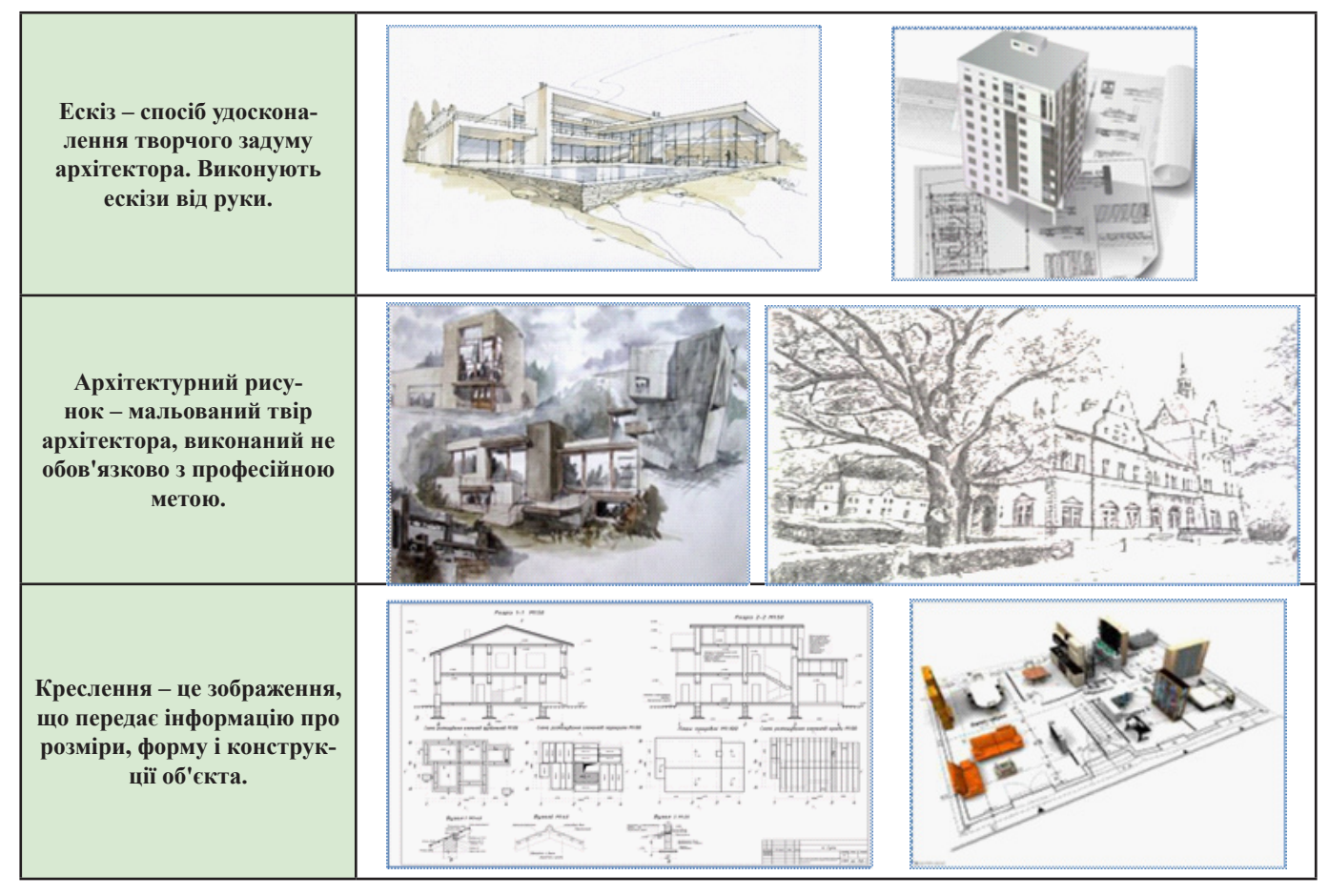

#### **8. КОМП'ЮТЕРНА ГРАФІКА**

Комп'ютерна графіка – розділ інформатики, який вивчає методи цифрового синтезу і обробки візуального контенту. Комп'ютерною графікою називають також і зображення, які створюються, перетворюються, оцифровуються, обробляються і виводяться засобами обчислювальної техніки, включаючи апаратні і програмні засоби.

Робота з комп'ютерною графікою – один з найпопулярніших напрямків використання персонального комп'ютера. Виконують цю роботу не тільки професійні художники і дизайнери. На будь-яких підприємствах іноді виникає необхідність подачі рекламних оголошень в газетах і журналах або просто у випуску рекламної листівки або буклета. Без комп'ютерної графіки не обходиться жодна сучасна мультимедійна програма. Розрізняють 3 види комп'ютерної графіки. Це растрова графіка, векторна графіка і фрактальна графіка. Вони відрізняються принципами формування зображення при відображенні на екрані монітора або при друкуванні на папері.

#### **ВИДИ КОМП'ЮТЕРНОЇ ГРАФІКИ**

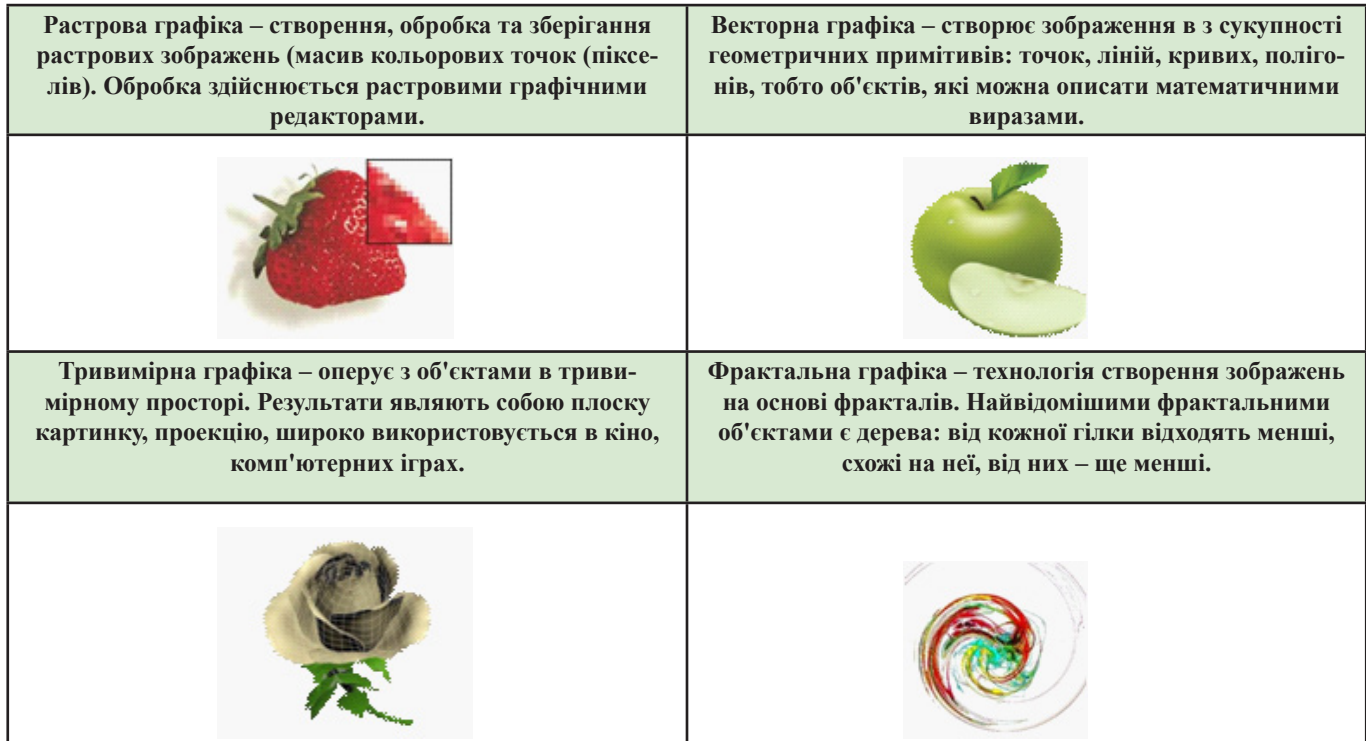

#### **ГРАФІЧНІ ОНЛАЙН-РЕДАКТОРИ**

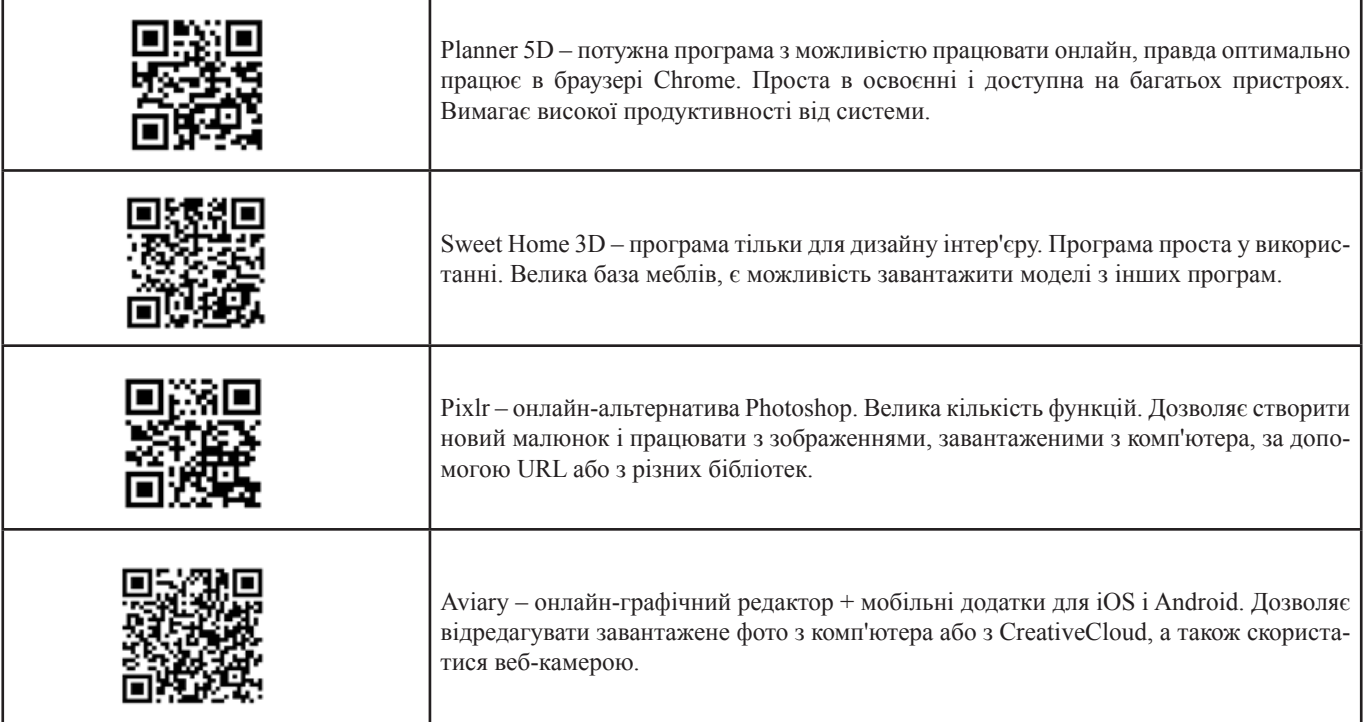

#### **9. ДИЗАЙН. ЙОГО ТЕНДЕНЦІЇ**

Простір, у якому живе людина, наповнений предметами різноманітного призначення. Ми цілеспрямовано формуємо предметний простір, залежно від своєї мети, бажань та уявлень, а одним із основних засобів такої трансформації сьогодення є дизайн.

Дизайн – це задум, план, мета, намір, творчий метод, проєкт і креслення, розрахунок, конструкція, ескіз, малюнок, візерунок, композиція, мистецтво композиції.

Дизайн стосується всіх сфер життя: архітектури, промислових виробів, меблів, оселі, одягу, книжок, реклами, озелення ландшафту і т. д. – тобто всього, що нас оточує.

#### **ДЕЯКІ РІЗНОВИДИ ДИЗАЙНУ**

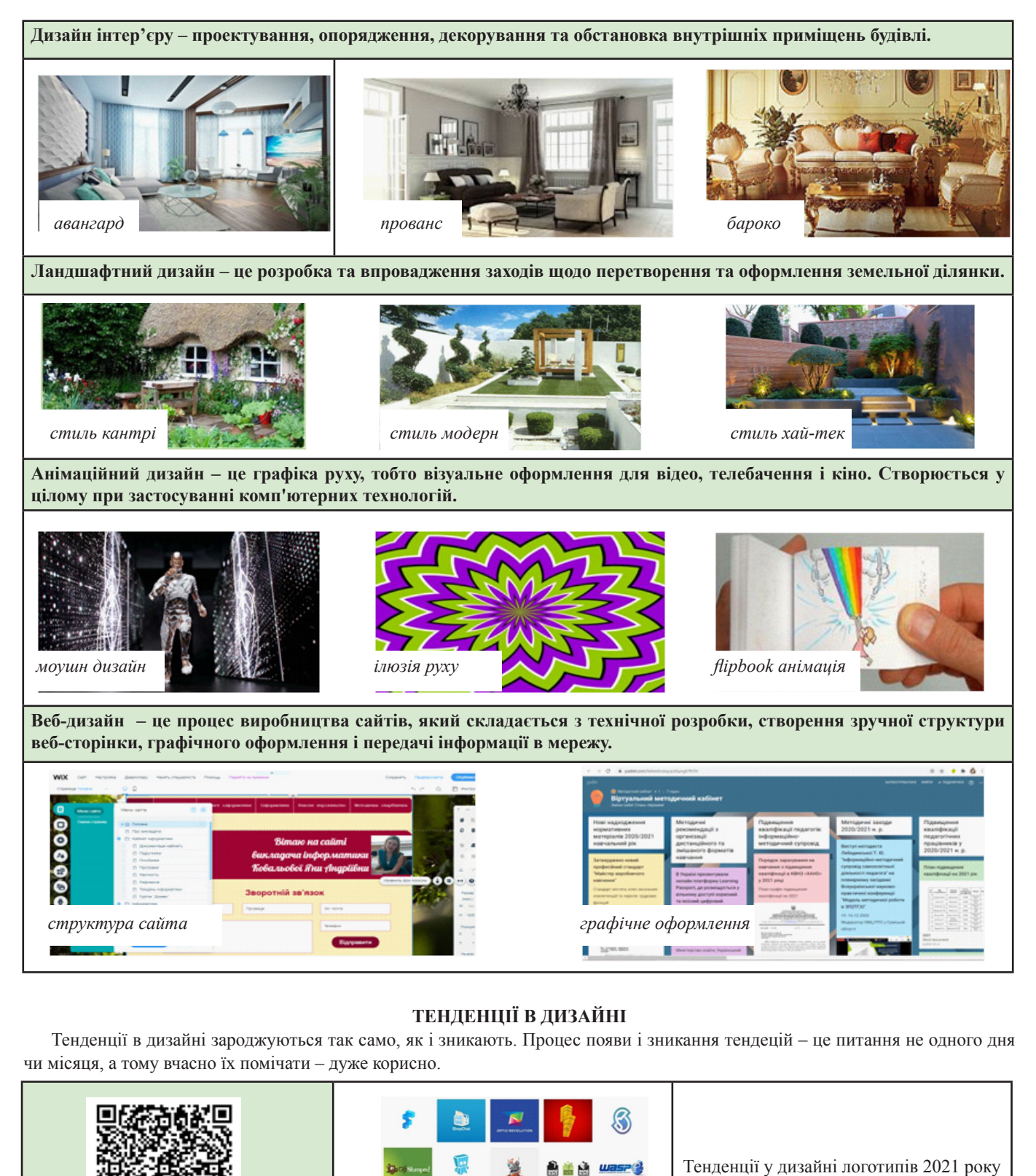

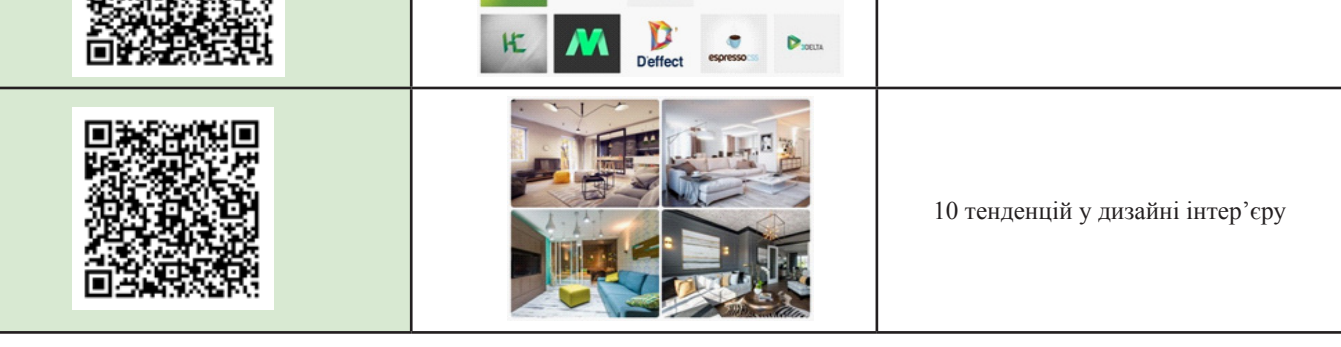

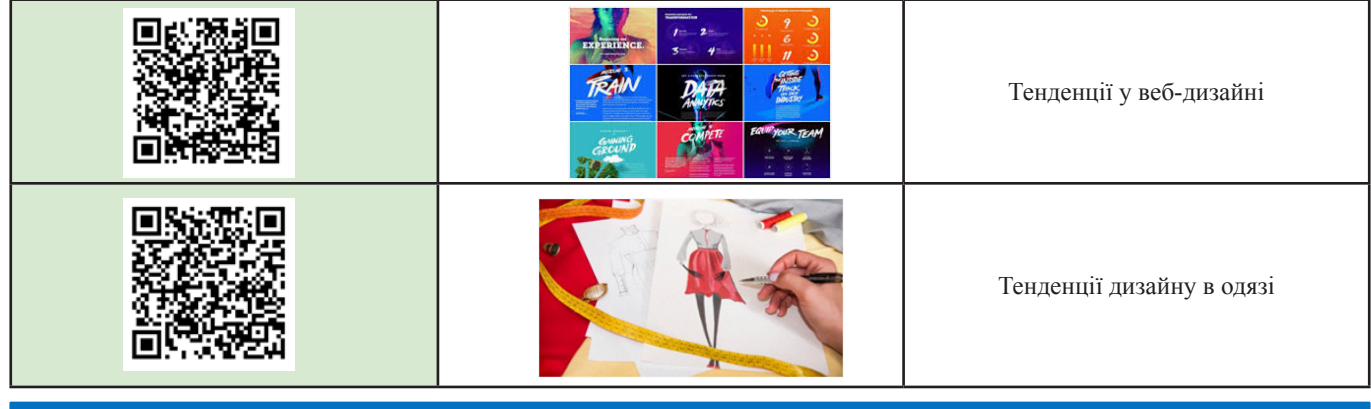

#### **10. ФРАГМЕНТ РОБОЧОГО ЗОШИТА З ІНФОРМАТИКИ**

**УРОК №1**

Тема: Історія графічної культури. Дизайн і його тенденції

#### **ПЛАН ВИВЧЕННЯ ТЕМИ УРОКУ**

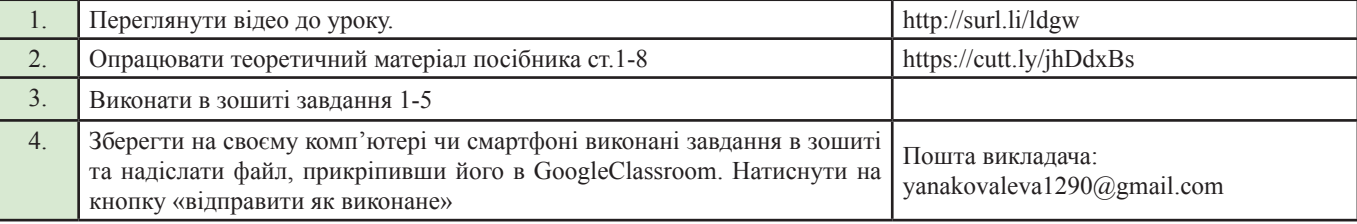

#### **НАВЧАЄМОСЯ**

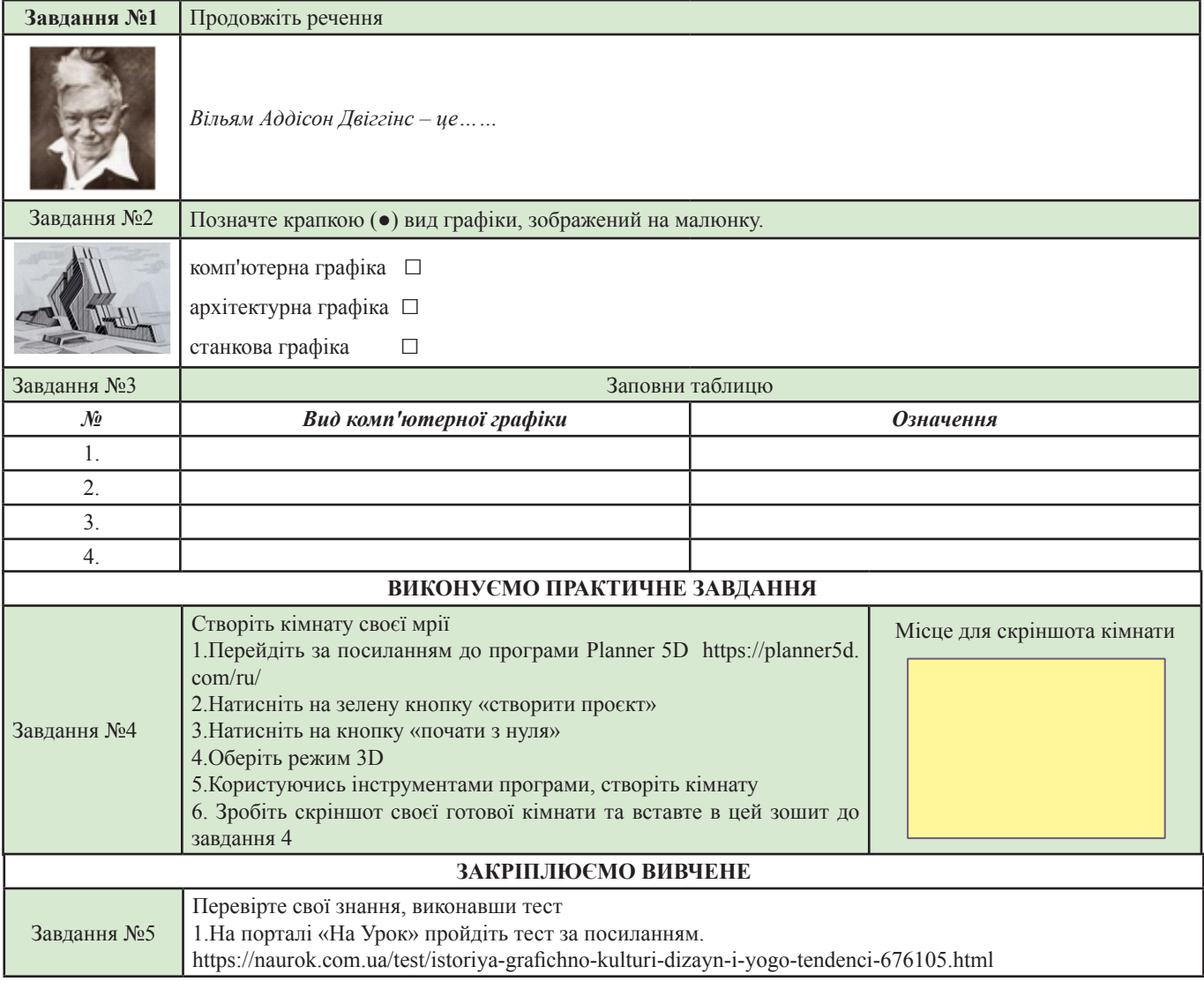

 **Яна КОВАЛЬОВА,** *викладач ДНЗ «Куп'янський регіональний центр професійної освіти»*

### **Формування комунікативної компетентності шляхом упровадження інноваційних технологій на уроках української мови та літератури**

Рідна мова відіграє важливу роль у житті кожного українця, бо завдяки їй особистість не тільки спілкується, займається певною діяльністю, але й орієнтується в широкому інформаційному просторі.

Мова – важливий чинник загальнокультурного прогресу і впливу на становлення та розвиток нації, держави, національної гідності та мовнокомунікативної компетентності людини.

Комунікативна компетентність в освіті – це відповідь на вимоги часу. Тож, працюючи над методичною темою «Формування комунікативної компетентності шляхом впровадження інноваційних технологій на уроках української мови та літератури», вважаємо одним із ключових завдань сучасного викладача-філолога – виховання національно свідомої, духовно багатої особистості, яка володіє вміннями й навичками вільно, комунікативно, доцільно користуватися засобами мови (її стилями, типами, жанрами в усіх видах мовленнєвої діяльності), тобто забезпечує належний рівень комунікативної

компетентності. Саме вона дає можливість майбутнім робітникам орієнтуватися в потоці інформації, сприймати та відтворювати її, продукувати власне висловлювання, самостійно здобувати знання.

Державний стандарт повної загальної середньої освіти, Концепція гуманітарного розвитку України, Національна стратегія розвитку освіти в Україні передбачають відновлення змісту навчання з орієнтацією на ключові компетентності, оволодіння якими допоможе здобувачам освіти вирішити проблеми в професійному, соціальному житті, підвищення якості й конкурентоспроможності освіти в нових економічних і соціокультурних умовах, прискорення інтеграції України у міжнародний освітній простір. Державним стандартом визначено завдання – вивчення української мови в 10-11 класах,

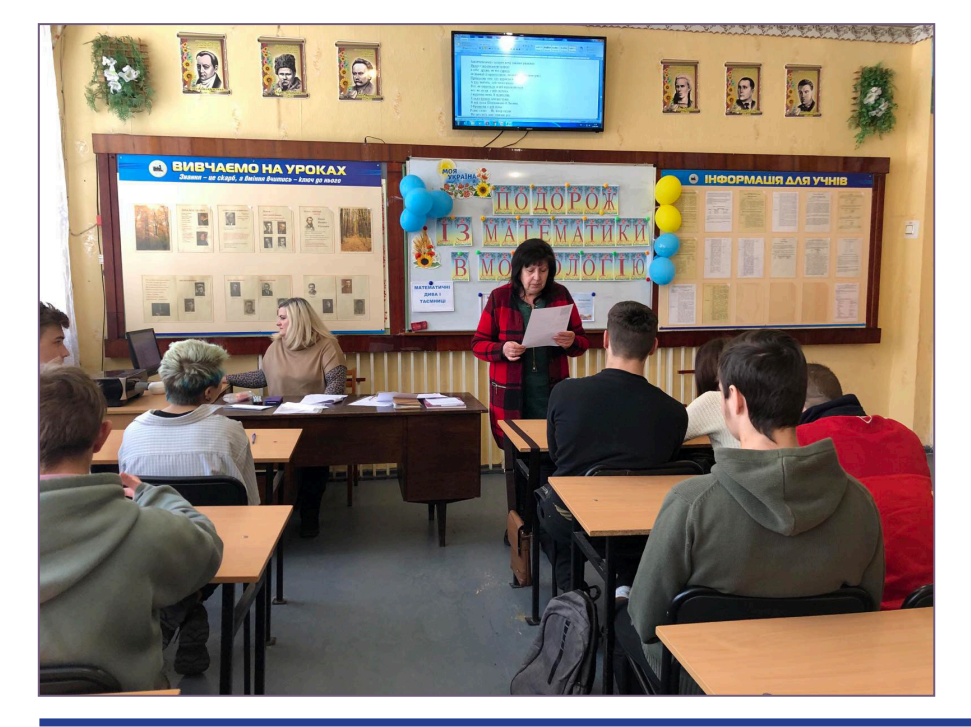

*Мовна культура людини – це дзеркало її духовної культури. Найважливішим засобом впливу на дитину, облагородження її почуттів, душі, думок, хвилювань є краса і велич рідного слова. В.СУХОМЛИНСЬКИЙ*

серед яких:

− формування ціннісного ставлення до української мови як державної мови;

− формування предметної і ключових компетентностей.

Змістові ж лінії визначають суть процесу навчання української мови.

Одним із аспектів розвитку творчої мовної особистості, яка виявляє високий рівень комунікативної компетенції, є формування таких умінь:

− користуватися різними видами читання;

− вести діалог із дотриманням вимог мовленнєвого етикету;

− відтворювати усно й письмово висловлювання;

− створювати тексти в певній композиційній формі.

Для цього вважаємо за доцільне використовувати такі форми й методи роботи:

 відтворення змісту прослуханого або прочитаного тексту за питаннями, щоб потім переказати його в цілому;

 переказ прочитаного з використанням ілюстрацій до тексту, що наочно вказують послідовність змісту;

 придумування ілюстрацій до опрацьованого тексту з наступним переказуванням його;

 $\blacktriangleright$  переказ за поданим планом;

 $\geq$  розповілі учнів про побачене. пережите.

На кожному уроці необхідно зосереджувати увагу на словниковій роботі (використанні різноманітних словників, уточненні та збагаченні лексикону здобувачів освіти), за допомогою відповідних вправ збагачувати словниковий запас, дбати про чистоту мови, виправлення мовленнєвих хиб.

На уроках української мови доречно

використовувати такі вправи:

− з поданих слів, поставивши їх у потрібній формі, скласти речення;

− правильно будувати речення різних типів;

− конструювати речення різні за інтонацією, за емоційним забарвленням, а потім озвучувати їх, складати непоширені й поширені речення, перетворювати поширені на непоширені й навпаки;

− створювати власне висловлення.

Складова частина розвитку комунікативної компетентності – вправи на редагування речень чи тексту.

Результативність реалізації методичної теми полягає у вдалому поєднанні навчальної, розвивальної, виховної робіт із використанням інноваційних технологій, що формують здобувачів освіти із належним рівнем комунікативної компетенції, здатних до саморозвитку та самореалізації в сучасному суспільстві. Тому необхідно підвищувати інтерес здобувачів освіти до предмета, робити уроки більш цікавими, вносити різноманітність в освітній процес, поєднуючи технологію критичного мислення з організацією інтерактивного навчання на основі особистісного підходу до кожного здобувача освіти.

Також на уроках української мови і літератури слід проводити інтерактивні вправи (вікторини, тести, кросворди, ігри тощо), використовуючи програму Microsoft PowerPoint, сервіс LearningApps, QR-код як засіб формування когнітивної компетентності здобувачів освіти. Нові інформаційні технології відкривають учням доступ до різноманітних джерел інформації, підвищують ефективність самостійної

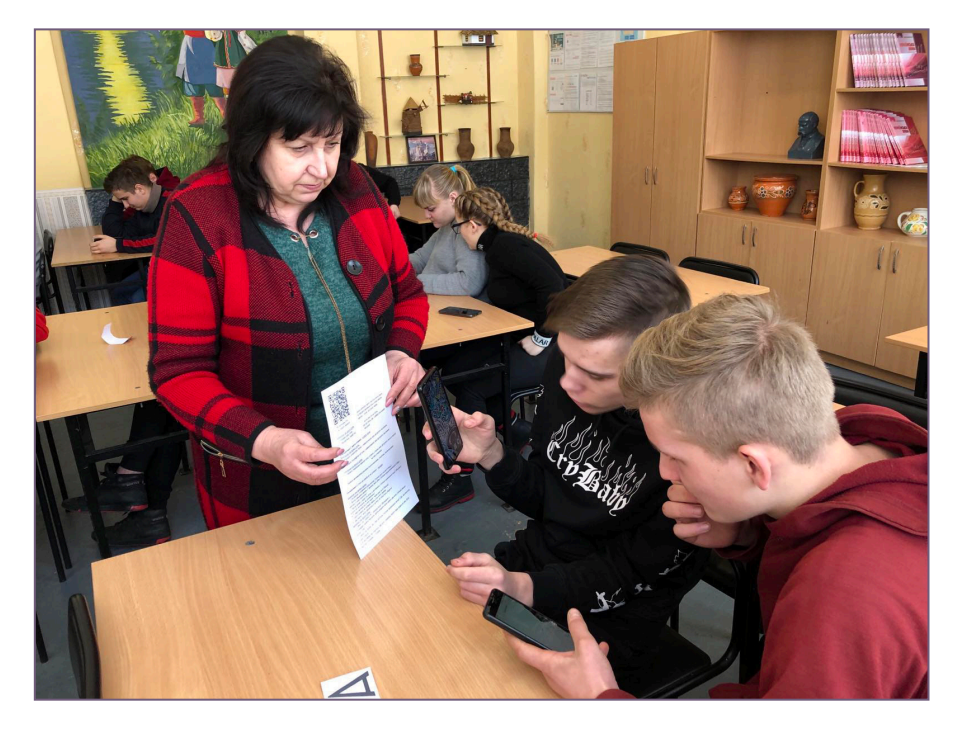

роботи, дають цілком нові можливості для творчості, дозволяють реалізувати принципово нові форми і методи навчання.

Комп'ютер використовується на уроках для презентування навчального матеріалу, здобувачі освіти виконують онлайн-тести на сайті naurok.com.ua та «Всеосвіта». Комп'ютер потрібен також для дослідницької роботи в позаурочний час, дистанційного навчання (для онлайн-уроків та консультації з української мови і літератури, використовуючи сервіс для організації онлайнконференцій та відеозв'язку ZOOM під час змішаної форми навчання), тобто надає істотну інформаційну підтримку викладачеві в організації освітнього процесу для підвищення якості та ефективності навчальних методик, реалізації індивідуального підходу до

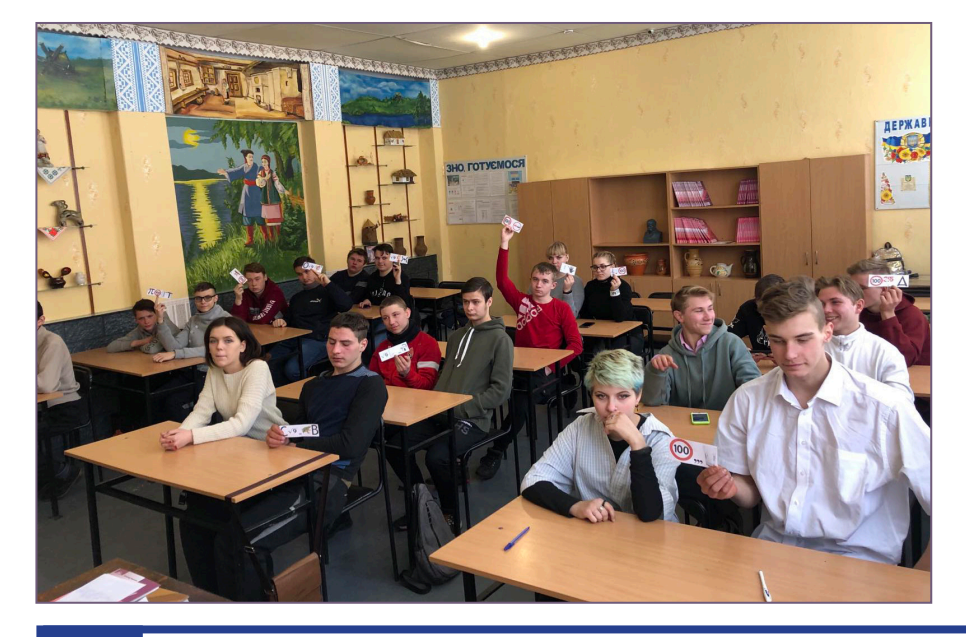

кожного здобувача освіти.

Для викладача корисними є відеосервіси:

− відеоуроки з української мови та літератури за шкільною програмою на каналі YouTube;

− експрес-уроки О.Авраменка: http://ippo.kubg.edu.ua/ekspres-uroky

− безкоштовні відеоуроки з української мови та літератури:

https://www.pedrada.com.ua/ news/3769-qqn-16-m6-15-06-2016 bezplatnvdeouroki-z-ukransko-movi-talteraturi

− прокачай українську: усе для вдосконалення солов'їної:

https://studway.com.ua/

vivchai-ukrainsku/

− фільми он-лайн з української літератури відповідно до програми ЗНО:

http://all4zno.net/filmi-online-zukrainskoi-literaturi-zno.html

− кінофільми, створені за творами з української літератури, що вивчаються за програмою:

https://pedpresa.ua/161892-kinodopomozhut-zasvoyity-shkilnuprogramuz-ukrayinskoyi-literatury.html

− екранізовані твори з української літератури (за програмою ЗНО):

https://znoclub.com/mova-taliteratura/883-ekranizovani-tvori-zukrajinskojiliteraturi-za-programoyu-zno. html

Ефективною для формування життєвої компетентності вважаю технологію проєктування, яка орієнтується на самостійну дослідницьку діяльність учнів, передбачає розв'язання здобувачем освіти або групою навчальної про-

блеми, що передбачає, з одного боку, використання різноманітних методів, засобів навчання, а з іншого, – інтегрування знань, умінь з різних галузей науки, техніки, творчості. З цією метою підготовлено міні-проєкти: «Практична риторика», «Українська драматургія і театр 70-90-х років ХІХ століття», «Становлення нової української літератури», «Література 40-60-х років ХХ ст.» та ін.

Такі форми роботи, як: рольові ігри, вільне письмо, словесне малювання, дослідницька діяльність, захист проєктів, презентації, – сприяють загальному розвитку здобувачів освіти, здатних комунікативно виправдано користуватися засобами рідної мови. Треба зазначити, що на певних етапах уроку слід використовувати різні методи, прийоми інноваційних технологій з метою реалізації наскрізних змістових ліній (українська література має досить

значний потенціал для їх реалізації) та сприяння формуванню ціннісних і світоглядних орієнтацій здобувача освіти, що визначають його поведінку в життєвих ситуаціях.

Різні види уроків допомагають відійти від стандарту, підштовхнути учня до власного, неповторного, особливого погляду на життя. Це, як правило, урокекскурсія, урок-подорож, урок-диспут, урок-дослідження, урок-літературна гостина, урок-усний журнал, урок-суд, урок-казка, урок-поетичний турнір, урок-огляд знань тощо.

Вважаємо за доцільне на уроках використовувати інноваційні технології разом із традиційними. Це дозволяє урізноманітнити діяльність здобувачів освіти.

Органічне поєднання відомостей інших навчальних предметів навколо однієї теми, тобто, інтеграцію, яка є однією з найперспективніших інновацій, можна використовувати як на уроках, так і в позакласній роботі. Традиційно, відзначаючи День писемності та мови, Шевченківські дні, використовується музика, твори образотворчого мистецтва чи просто ілюстрації, відомості з історії, географії, народознавства, вірші та фрагменти з прозових творів, відеозаписи.

Використання інтеграційних процесів у освітній діяльності – це важливий фактор формування загальнокультурних, інформаційних, комунікативних компетенцій, і мета їх одна – розвинена, креативна особистість, здібна до творчого пошуку.

Пропонуємо вашій увазі одну із наробок – сценарій позаурочного заходу «Подорож із країни Математика в країну Морфологія» (до Року математичної освіти в Україні).

### **СЦЕНАРІЙ ПОЗАУРОЧНОГО ЗАХОДУ «Подорож із країни Математика в країну Морфологія» (до Року математичної освіти в Україні)**

#### **Мета:**

− *навчальна:* розширювати знання здобувачів освіти про красу і багатство української мови, її зв'язок з іншими науками, зокрема, математикою; формувати розуміння того, що українська мова – наш скарб, без якого не може існувати ні народ, ні Україна як держава;

− *розвивальна:* розвивати комунікативні вміння, пам'ять, логічне і творче мислення, увагу, вміння зосереджуватися;

− *виховна:* виховувати почуття дружби, любов до рідної мови, рідного краю, бажання розмовляти рідною мовою; збагачувати словниковий запас здобувачів освіти.

**Обладнання:** комп'ютер з доступом до мережі Інтернет, мультимедійна презентація, мобільні пристрої, картки з ребусами, загадками.

#### **Форма проведення:** подорож.

#### **ПЛАН:**

- 1. Рідна мова життя духовного основа.
- 2. Рік математики в Україні.
- 3. Фантастичні країни Математика і Морфологія.
- 4. Ребуси із числівниками.
- 5. Пошук числівника (вправа «Так-Ні»).
- 6. Відгадай (презентація).
- 7. Віднови приказки (встав число) (презентація).

8. Склади прислів'я (за посиланням: https://learningapps. org/watch?v=p4cebd3rn21)

9. Підсумки.

#### **ХІД ЗАХОДУ**

Кабінет прикрашено вишитими рушниками, кетягами калини, портретами українських письменників та поетів. На дошці кольоровими літерами написана назва свята. Стіл накритий скатертиною, на ньому книги, старовинна настільна лампа, підставка для ручок. Звучить пісня «Це моя Земля» (муз. Л. Остапенко, сл. О. Ткач).

#### **Викладач:**

О слово рідне! України слава!

Богдана мудрість і Тараса заповіт.

І гул століть, і сьогодення гомін

Напередодні Міжнародного дня рідної мови ми зібрались у цій залі, щоб укотре долучитися до скарбів нашої державної української мови, її багатства та краси.

Ви всі знаєте, що мова — це система звукових і графічних знаків, що виникла на певному рівні розвитку людства, постійно розвивається; правила мови нормалізують використання знаків та їх функціонування як засобів людського спілкування.

Можна дати інше визначення: мова — система знаків, що забезпечує процес комунікації і, як правило, складається зі словника та правил.

Сьогодні ми будемо подорожувати казковою, фантастичною країною Морфологією, яка є одним із чотирьох розділів мови як науки.

**Екскурсовод 1:** Та є ще одна нагода для нашої зустрічі. Всі, напевно, знають, що 2020/2021 н.р. – це Рік математики в Україні. Президент Володимир Зеленський підписав Указ «Про оголошення 2020/2021 навчального року Роком математичної освіти в Україні». Мова і математика… Ви скажете: «Який між ними зв'язок?». Та цікаве попереду.

**Екскурсовод 2:** Математику називається не тільки наукою, а й мовою науки. Італійський астроном і фізик Галілео Галілей сказав: «Математика — це мова, на якій Бог написав Всесвіт».

Математика дійсно є універсальною мовою, яка може бути системою слів або кодів, у ній повинен бути запас слів або символів із докладеними до них значеннями. Мова математики використовує граматику, яка являє собою набір

В тобі злились, як духу моноліт.

правил, синтаксис, який організовує символи в лінійні структури або пропозиції.

Символи, їх значення, синтаксис і граматика однакові по всьому світу, тому математика може виступати в якості універсальної мови. Математики та інші вчені використовують її, щоб спілкуватися, описуючи реальні явища і абстрактні поняття. Таким чином, математика допомагає людям вчитися і спілкуватися. Вона потрібна і в науці, і в техніці, і в повсякденному житті.

**Екскурсовод 1:** Тож, ми сьогодні подорожуватимемо з країни Математики до іншої, якої немає на жодній карті, – Морфології, де у дружбі та злагоді живуть розумні сини й донечки однієї матері – Мови. З'ясуємо, як нероздільно пов'язані між собою такі науки, як математика і мова, як не може мова обійтися без чисел, а математика – без слів. Тож нехай ті здобувачі освіти, яким математика досі здавалася нудною та нецікавою наукою, сьогодні переконаються, що вона весела та захоплююча. Зараз ви зможете застосувати не тільки знання з математики та мови, але й уміння міркувати, зіставляти, знаходити вихід із складних ситуацій.

**Екскурсовод 2:** Найтісніше, у великій любові з математикою живе Числівник. **І ПЕРША ЗУПИНКА** нашої подорожі – це ребуси з числівниками. Щоб перевірити, наскільки ви кмітливі, пропонуються ці завдання. Запишіть правильно слова із ребусів (подані в конвертах). *(Учасники розподілені на дві групи, за виконанням завдань учасниками подорожі спостерігають незалежні експерти).*

*Завдання для першої групи:* 100лиця, 100ляр, 100янка, мі100, пі100лет, 100рінка, о3мав, с3бав, 3котаж, ві3ла, 3тон, 7я, пі2л, г1а, пер6.

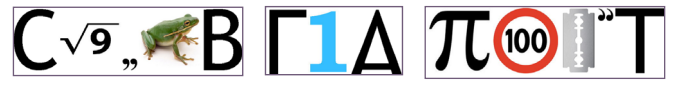

*Завдання для другої групи:* 100гін, 100вп, 100рона, 100вбур, ті100, пі2л, ци3на, по3вожив, 40а, при5, 3буна, ві-3на, 3кутник, за3мка, 3вога.

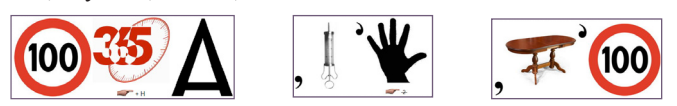

**Екскурсовод 1: ДРУГА ЗУПИНКА** нашої подорожі – пошук числівника. (ТАК – НІ). Зосередьтеся і з-поміж поданих слів підкресліть тільки числа.

*Завдання для першої групи:* Десяток, десять, сто, десятеро, сотня, два, двійка, дюжина, пара, дванадцять, троє, трійка, багато, сороковини, шістка, декілька, сотня, століття, десятимільярдний, третина.

*Завдання для другої групи:* Половина, чимало, десятка, одиниця, один, сімка, сьомий, п`ятеро, п`ять, п`ятірка, п`ятак, п`ятирічка, одна друга, семеро, нуль цілих п`ять сотих, чверть, сторіччя, мільйон, троячка, кількасот.

#### **Екскурсовод 1: ТРЕТЯ ЗУПИНКА** – відгадай.

*Завдання для першої групи:* 

1. Торт «Наполеон» може бути квадратним, круглим, прямокутним… А якої форми був перший торт «Наполеон»? (Трикутної. Перший торт, правильніше тістечко «Наполеон», було виготовлено на честь перемоги над Наполеоном Бонапартом. Воно мало форму його відомого трикутного капелюха).

2. Скільки яєць можна з'їсти натщесерце? (Одне).

3. Без чого не можуть обійтися барабанщики, математики, мисливці? (Дріб).

4. Назва якої держави схована в математичному виразі а<sup>3</sup>? (Куба).

5. Скільки граней має не заточений шестигранний олівець? (8).

*Завдання для другої групи:*

1. Літак долає відстань з міста А в місто Б за 1 год 20 хв., а на зворотній шлях, рухаючись з тією ж швидкістю, 80 хв. Як це пояснити? (1 год 20 хв.=80 хв.).

2. У назві якої пташки 40 букв (сорока).

3. Яке підприємство має вивіску «СТО» (станція технічного огляду).

4. Форму якої ідеальної фігури має коштовність, яку добувають з глибин моря в деяких мушлях? (Куля).

5. Він буває в математиці, біології і в мові. Хто він? (Корінь).

6. Що буде козі, коли їй мине сім років? (Восьмий піде).

7. Як записати слово робота п'ятьма літерами (праця), а чотирма (труд)?

**Екскурсовод 2:** Зараз ми з'ясуємо, як ви знаєте усну народну творчість. **ЧЕТВЕРТА ЗУПИНКА** – відновіть приказки (вставте число).

*Завдання для першої групи:* 

1. У … господинь хата не метена (семи).

2. За … зайцями не женись (двома).

3. Хто мовчить, той … навчить (двох).

4. За шмат кишки – … верст пішки (сім).

*Завдання для другої групи:*

1. … відмір, … відріж (сім, один раз).

2. Де діточок …, там щастя всім (сім).

3. … баби торг, а … ярмарок (дві, три).

4. У … няньок дитя без носа (сімох).

**Екскурсовод 1: НАСТУПНА ЗУПИНКА** – складіть прислів'я, добираючи правильні слова.

*Завдання для першої групи:* https:// learningapps.org/watch?v=p4cebd3rn21

1. Як молодим був десять невчених дають, іще й не хочуть брати.

2. За одного вченого \_\_\_\_\_\_\_\_\_\_\_\_то тридцять вареників гнув, а тепер хамелюхамелю – і ледве шістдесят умелю.

*Завдання для другої групи:*

1. Лінивий день гуляє, що на день по сім погод.

2. Трапляється і такий год, при дні спить,

два – слабий, а на сьомий – вихідний.

**Екскурсовод 2: ШОСТА ЗУПИНКА** – підбери назви. *Завдання для першої групи:*

1. Назвіть літературні твори, у найменуваннях яких фігурують числівники.

2. Назвіть географічні об'єкти, у найменуваннях яких фігурують числівники.

*Завдання для другої групи:*

1. Назвіть українські народні пісні, сучасні, у назвах яких фігурують числа та похідні від них утворення.

2. Назвіть математичні рослини (золототисячник, столітник, тисячолистник).

**Екскурсовод 1:** І ось ми прибули на зупинку – загадки.

*Завдання для першої групи:*

1. Сім братів і в кожного одна сестра. Скільки всіх сестер? (Одна.)

2. Летіло двадцять ворон. Стрілець двох убив. Скільки ворон залишилося? (Двоє вбитих, а інші полетіли).

3. Несла жінка у відрі сто яєць, а дно випало. Скільки зали-

шилося яєць? (Жодного цілого не зосталося, всі розбилися).

4. У двох матерів по п'ять синів – всім одне ім'я. (Пальці).

5. Плету хлівець на четверо овець, а на п'яту окремо.

6. Два брати у воду дивляться, а довіку не зійдуться. (Береги).

*Завдання для другої групи:*

1. Сорок п'ять і сорок п'ять – скільки буде? (Вісімдесят).

2. У кімнаті сидять три коти, проти кожного кота сидять два коти. Скільки всього котів? (Три).

3. Горіло сім свічок, дві з них погасли. Скільки залишилося свічок? (Дві, що погасли, а інші – згоріли).

4. Я числівник, як годиться, Два нулі і одиниця. Безліч лиць додать до них, Буду містом головним. (Столиця).

5. Два скельця, три дужки – на ніс і на вушка. (Окуляри) 6. Що трьома зубами сіно їсть? (Вила)

Викладач: Ось і закінчилася наша подорож. (Незалежні експерти підсумовують і оголошують результати).

Підсумкова бесіда:

- − Скажіть, чи цікавою була подорож?
- − Яке враження залишилось у вас від подорожування?
- − Що нового ви дізнались?

Чи назвали б ви мову і математику подругами?

Закінчити нашу зустріч хочемо такими рядками: Якщо з українською мовою

в тебе, друже, не все гаразд, не вважай її примусовою, полюби, як весною ряст. Примусова тим, хто цурається, А хто любить, той легко вчить: Все, як пишеться, в ній вимовляється, все, як пісня, у ній звучить. І журлива вона, й піднесена, Тільки фальш для неї чужа. В ній душа Шевченкова й Лесина, І Франкова у ній душа. Рідне слово… Ні, вітер огуди Не затулить нам злякано рот. Ми без нього такі собі – люди, А із ним – український народ!

До сказаного додам. Великий російський письменник Л.М.Толстой вважав, що людину можна оцінювати дробом, знаменник якого є те, що вона думає про себе сама, а чисельник – те, що про неї думають інші. Я бажаю всім – і учасникам гри, і глядачам, щоб чисельник у вашому житті залишався більшим. Щоб Ваше щастя додавалося, горе – віднімалося, достаток – множився, а любов – ділилася.

#### **Любов ПІДЧЕНКО,** *викладач*

*Люботинського професійного ліцею залізничного транспорту*

#### *З досвіду роботи*

# **ФОРМУВАННЯ КРЕАТИВНОЇ ОСОБИСТОСТІ НА УРОКАХ ЛІТЕРАТУРИ**

*(З досвіду роботи Алли МОРОЗ, викладача зарубіжної літератури, української мови та літератури ЗП(ПТ)О «Богодухівський регіональний центр професійної освіти Харківської області»)*

Сьогодення диктує нам зміни не лише в науковому чи методичному контенті, а й у свідомості як викладача, так і здобувача освіти. Цифрова епоха, психологія та світосприйняття покоління центеніалів, перебіг соціальних подій, дистанційне навчання скоригували освітній процес: педагоги змушені поєднувати традиційну педагогіку з новаціями. Лінійні тексти змінилися на візуальні, освітній процес діджиталізований, відповіді на контрольній даються в один клік «мишкою», роздум над проблемою у вигляді есе пишемо лише за алгоритмом бо так легше новому поколінню, діяти за «підказкою». Схеми, грона, інтелект-карти…

Мінімум слів – максимум інформації. І при всьому цьому «полегшенню» ми не повинні втратити креативну, здатну критично мислити, комунікативну, з активною громадянською

позицією особистість. А навпаки, навчити її взаємодіяти з суспільством, робити власний вибір, встановлювати особисті цілі, розв'язувати проблеми у різних життєвих ситуаціях, оперувати набутими знаннями в навчанні та житті, використовувати джерела інформації для власного досвіду, розвивати творчі здібності. Саме в цьому і полягає компетентнісний підхід в освіті.

Компетентнісний підхід у викладанні літератури ставить за мету сформувати особистість з високою культурою та світоглядом, що спирається на гуманістичний потенціал художньої літератури всього світу. Особистість не лише інтелектуально розвинену, а й комунікативну, відповідальну, творчу, здатну до саморозвитку, готову практично розв'язувати життєві та професійні проблеми, які перед нею постають, нестандартно мислити,

*Школа повинна дати те, чого треба життю.*

*М. ГРУШЕВСЬКИЙ*

оперативно приймати рішення, маючи кілька шляхів розв'язання проблеми, обирати найоптимальніший. У сучасному світі головне не лише мати знання, а й уміти їх застосувати.

**Формування креативної особистості – це розвиток творчого потенціалу здобувача освіти, пошуки шляхів його самовираження.** У цьому і полягає актуальність досвіду, який враховує сучасні підходи до організації освітнього процесу, дає можливість забезпечити здобувачам освіти умови для особистісного саморозвитку і самовдосконалення через впровадження креативних методів навчання на уроках та в позакласній діяльності.

Креативність – навчання творчості і творча діяльність здобувачів освіти, яка дає змогу виявити і розвинути здібності дітей, навчити реалізовувати їх уяву, акторські вміння, розвивати навички пошукової та дослідницької роботи, пробудити потреби до творення, мотивацію, власну активність.

Для розвитку творчої особистості необхідне використання не тільки методу креативного навчання, а й різноманітних технологій **(критичне мислення, інтерактивні, проєктні технології, технології особистісно орієнтованого, проблемного, інтегрованого і компаративного навчання).** *Методична мета досвіду – впровадження ефективних методів креативного навчання, технологій творчого пошуку, інтелектуально-ігрових прийомів під час уроків і позакласної роботи з предмета.*

Хочу запропонувати найцікавіші інтелектуально-ігрові прийоми, що допомагають досягти ефективності уроку та розвивають креативне мислення.

#### **«ВИБІР ІМЕНІ УРОКУ»**

На етапі оголошення теми, мети, мотивації акцентується увага на тому, що по закінченню уроку здобувачі освіти повинні вибрати «ім'я уроку» – афоризм, цитату, вислів, що відповідає темі уроку. Цей прийом застосовується на етапі рефлексії, визначенні змістовної лінії, головної думки уроку. Таким чином, на початку уроку ми мотивуємо учнів на навчальну мету, а на етапі рефлексії – підводимо підсумок. Тема: «Степан Радченко – цинічний егоїст чи взірець сильної цілеспрямованої особистості?». (В. Підмогильний «Місто», ІІ курс.) Пропоную вибрати «ім'я» з даних висловлювань.

1. «Щастя людині дають не певні обставини, а певне ставлення до життя.» (Е.Хаббарт)

2. «80% успіху — це з'явитися в потрібному місці в потрібний час.» (Вуді Аллен)

3. «Нема на світі ще такого пагорба, вершини якого не досягла би наполегливість.» (Чарльз Дікенс)

#### **«АМФОРА МУДРОСТІ»**

Розпочинаємо урок з мудрих висловів, притч. Учням пропонується висловити враження, думки від почутого, а в кінці уроку повертаємося до притчі, узагальнюємо з позиції отриманого досвіду на уроці.

#### **«ЗНАЙДИ ЗАЙВЕ СЛОВО»**

Цей прийом застосовують на етапі оголошення теми уроку: здобувачам

освіти пропонується закреслити зайві слова у реченні та визначити тему уроку. Наприклад, «Небажане поєднання в сніжній новелі святого Володимира Винниченка «Щасливий Момент» супер реалістичного невдалого змалювання космічної дійсності та філософського підтексту».

На цьому ж етапі(оголошення теми, мети, мотивації) можна використати такі прийоми:

**«БАНАНИ»,** в яких зашифровані ключові слова з теми,

**«ДЗЕРКАЛО».**

ТІВС ЯСЬТЄАМИРТ УМОЬЦ АН ИКЬЛІТ І УМОЬЦ АН :ИТЕОП ІКИЛЕВ І ЇІЦАЗІЛІВИЦ ІКИЛЕВ ЯСИЛОРОБ АРБОД Я'МІ В УКІВ НОКОП ОЩ, ЬНАВУВОБОРПИВ УНИЛИВХ У ИКИНЧІМОП ІНАГОП – МЗІНИЦ І МУС ЩО, ХИДОЛОМ ИТАНОКЕРЕП ЕШГЕЛ ЕДУБ ІДОТ, УГИНК ИКУР В ИТЯЗВ ЬДОЛОМ ИТИСУМИРП АТОБРУТ АНВОЛОГ АШАН (віддзеркалений шифр).

**«КРИПТОГРАМА». «ЛІТЕРА-ТУРНА МОЗАЇКА».** Група здобувачів освіти отримує картки, на яких запропоновано слова, з яких потрібно скласти в речення задані поняття, висловлювання, цитати. На етапах підготовки учнів до активного свідомого засвоєння знань, всебічної перевірки, засвоєння чи закріплення знань розвитку креативного мислення сприятимуть такі інтелектуально-ігрові прийоми.

**«ДУШ ШАРКО».** Викладач ставить здобувачам освіти запитання попередньої теми з теорії літератури, літературної критики, біографії письменника, за змістом твору. Це може бути цифра, слово, колір, символ, малюнок предмета з твору та інше. Причому для активізації логічного мислення надається час – лише 2 секунди.

**«ЛІТЕРАТУРНИЙ КРОС».** Викладач зачитує незавершені вислови та пропонує здобувачам освіти доповнити їх необхідними відомостями.

**«ЛОВИ ПОМИЛКУ».** Група здобувачів освіти отримує картки, де припущені помилки в назві твору, біографічних даних письменника, географічних назвах, пов'язаних з літературним твором, зовнішністю персонажа та його рисах характеру.

**«РЕСТАВРАЦІЯ».** Здобувачу освіти або групі пропонується відновити текст, вставити пропущені дати, імена, географічні назви, художні деталі та ін.

**«БРЕЙН-РИНГ».** Викладач задає запитання групам. Група, яка знає відповідь, підіймає сигнальну картку. В разі неправильної відповіді надається право відповісти іншій групі.

**«ВІДСТРОЧЕНА ВІДГАДКА».** Викладач формулює загадку, відгадку якої можна дізнатися, лише працюючи над новим матеріалом.

**«СЛОВО – РЕЧЕННЯ – ЗАПИ-ТАННЯ – ВІДПОВІДЬ».** Викладач (або здобувач освіти), звертаючись до одного з учнів, показує портрет письменника і каже: «Слово». Здобувач освіти відповідає. Іншому пропонується продовжити гру, називаючи нове слово (це може бути час, коли жив письменник, країна, де він народився, або його твір, жанр тощо). Третій здобувач освіти, до якого звертаються з завданням – «Речення», складає речення з названими словами. Четвертий – ставить запитання. П'ятий – дає відповідь. Цю гру можна урізноманітнити, починаючи, наприклад, з уривка одного з літературних творів тощо.

А. «СЛОВО» – «Валерій ШЕВЧУК» – РЕЧЕННЯ – «Роман-балада Валерія Шевчука «Дім на горі» – твір про любов» – ЗАПИТАННЯ – «Яка головна проблема твору?» – Відповідь – «Пошук своєї дороги, свого призначення на землі».

Б. «СЛОВО» – «Камю» – Письменник – РЕЧЕННЯ – Альбер Камю – видатний французький письменник-екзистенціаліст. – ЗАПИТАННЯ – Який жанр твору «Чума»? – Відповідь – За жанром цей твір – роман-хроніка.

В. Анна Ахматова. – «Реквієм» – Поема присвячена жертвам сталінського терору. – Якою постає лірична героїня твору? – Мужньою жінкою, для якої не існує особистого горя.

Таким чином, підтримується логічний ланцюжок, прийом сприяє формуванню мовленнєвої компетентності. Варіантів цієї гри може бути дуже багато. Її можна використати на етапі рефлексії уроку, актуалізації, закріплення матеріалу, на підсумковому уроці. Вона допомагає перевірити знання з попередніх тем.

**«ПИТАННЯ СОКРАТА»**. Викладач ставить проблемне питання, відповідь на яке допоможе розв'язати реальні навчальні завдання. Здобувачам освіти пропонується тема наступного уроку. Домашнім завданням може стати підбір проблемних запитань із даної теми.

**Технологія дидактичної евристики (за В.Юдіним).** Тип навчання, за яким всі освітні елементи первинно

створюються або знаходяться самими здобувачами освіти. При цьому забезпечується навчання за допомогою евристичного підходу. Окрім цього, можна запропонувати «перевернутий клас». Це лише мікрочастина тих інтелектуально-ігрових прийомів, які доречно використовувати на уроках.

З моменту адаптації технології критичного мислення пройшло півтора десятка років. Зараз немає жодного педагога, який не застосовує її стратегії або прийоми на різних етапах уроку. Мої фаворити: «Кубування» (в НУШ – «Кубик» або «Ромашка» Блума), «Гронування», «Сенкан», «Діаманта» «ПРЕС», «Обери позицію», «Асоціативний кущ», «Есе», «Рюкзак», «Капелюхи». Стратегія «ІДЕАЛ» вчить різноманітним способам вирішення проблеми (див. таблицю 1).

**RAFT-технологія** – це прийом критичного мислення, який використовують при створенні текстів різної тематики й цільової спрямованості. Використання цього прийому допомагає здобувачам освіти навчитися розглядати тему з різних точок зору, а також сприяє їхньому глибокому зануренню у предметний зміст твору. Учні з задоволенням обирають запропоновані ролі, жанри, теми. На уроці літератури цей прийом можна використати для занурення у твір та розуміння будь-яких персонажів обраних творів, аналізу їх стосунків, суті конфлікту, а також для написання сценаріїв невеликих літературних постановок. Як приклад, та-

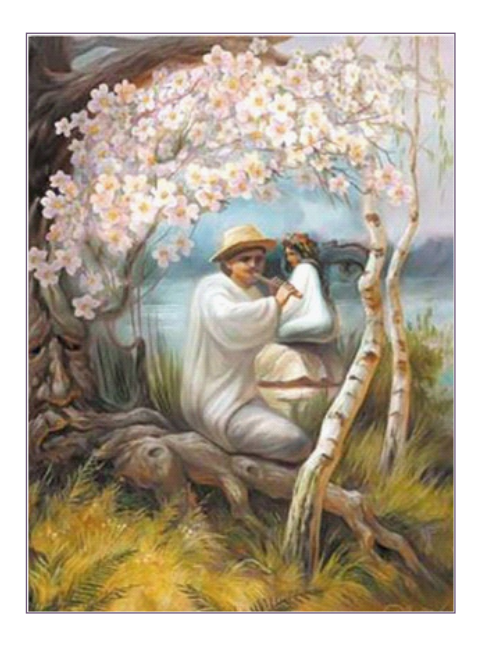

*Рис 1. Леся Українка «Лісова пісня».*

СТРАТЕГІЯ «ІДЕАЛ» Дослідження образу То-Ма-Кі. Роман «Майстер корабля» Ю.Яновського.

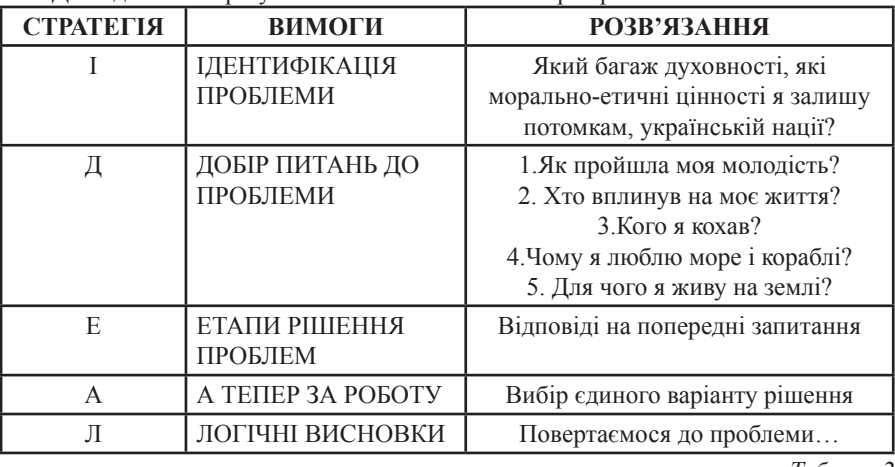

*Таблиця 2*

Леся Українка «Лісова пісня»

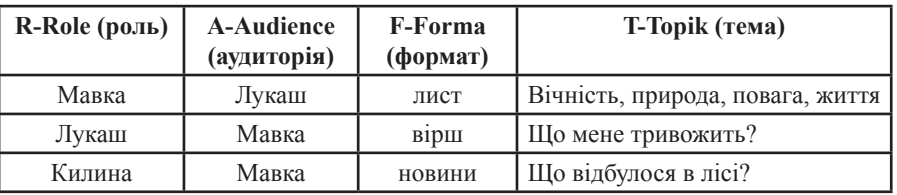

блиця 2, рис. 1. (Леся Українка «Лісова пісня»).

**Едьютейнмент або ігрові технології навчання. Їх мотто «Навчаючи – грайся, граючи – вчись!» «Кросенси».**  Кросенс – асоціативна головоломка нового покоління. Завдання того, хто розгадує кросенс – розшифрувати, знайти асоціативний зв'язок між сусідніми (тобто тими, що мають спільне) малюнками. Зв'язки можуть бути як поверхневими, так і змістовними, але в будь-якому випадку – це ефективний інтелектуально-ігровий прийом для розвитку логічного і творчого мислення. Кросенс може бути використаний на будь-якому етапі уроку. У цьому випадку головоломка буде мати конкретну методичну мету або навіть декілька: перевірка домашнього завдання, формулювання теми, постановка мети уроку(знайти зв'язок між зображеннями, визначити тему уроку, визначити, що повинні зробити на уроці); творче домашнє завдання (скласти кросенс у друкованому чи електронному вигляді на задану тему, за змістом твору, за художнім образом). Як і будь-яке творче завдання, кросенси підвищують ініціативність, розвивають креативність, уяву, комунікативні вміння, навички роботи з інформацією. Працюючи над головоломкою, здобувачі освіти вчаться самостійно знаходити рішення проблеми, висловлювати власну думку, застосовувати свої знання в різних умовах (рис. 2 на стор.30).

**Активний сторітелінг для здобувачів освіти. Карти Пассаторе** – спеціальні картки з яскравими малюнками, використовуючи які учні разом імпровізують цікаву історію, казку, фанфік. З їхньою допомогою можна навчити учнів розвивати уяву, пригадувати сюжет, будувати логічні ланцюжки та вигадувати продовження сюжету історії відповідно до загальної концепції. Вони є одним із прийомів едьютейнменту.

Автор ідеї – італійський актор Франко Пассаторе. При підборі малюнків рекомендовано використовувати зображення, які можна пов'язати з літературними сюжетами, персонажами, предметами із літературних творів. Для ускладнення і зміни традиційного сюжету можна розробити картки з персонажами різних творів.

На рис. 4 (стор.31) надані карти до твору І. Франка «Легенда про вічне життя».

**Карти Проппа** також можна використовувати на уроках (рис. 3 на стор.30). Наприклад, відтворити події або елементи композиції роману І.Багряного «Тигролови», В.Шекспіра «Гамлет», П.Мирного «Хіба ревуть воли, як ясла повні». Така гра розвиває логічне мислення, увагу, винахідли-

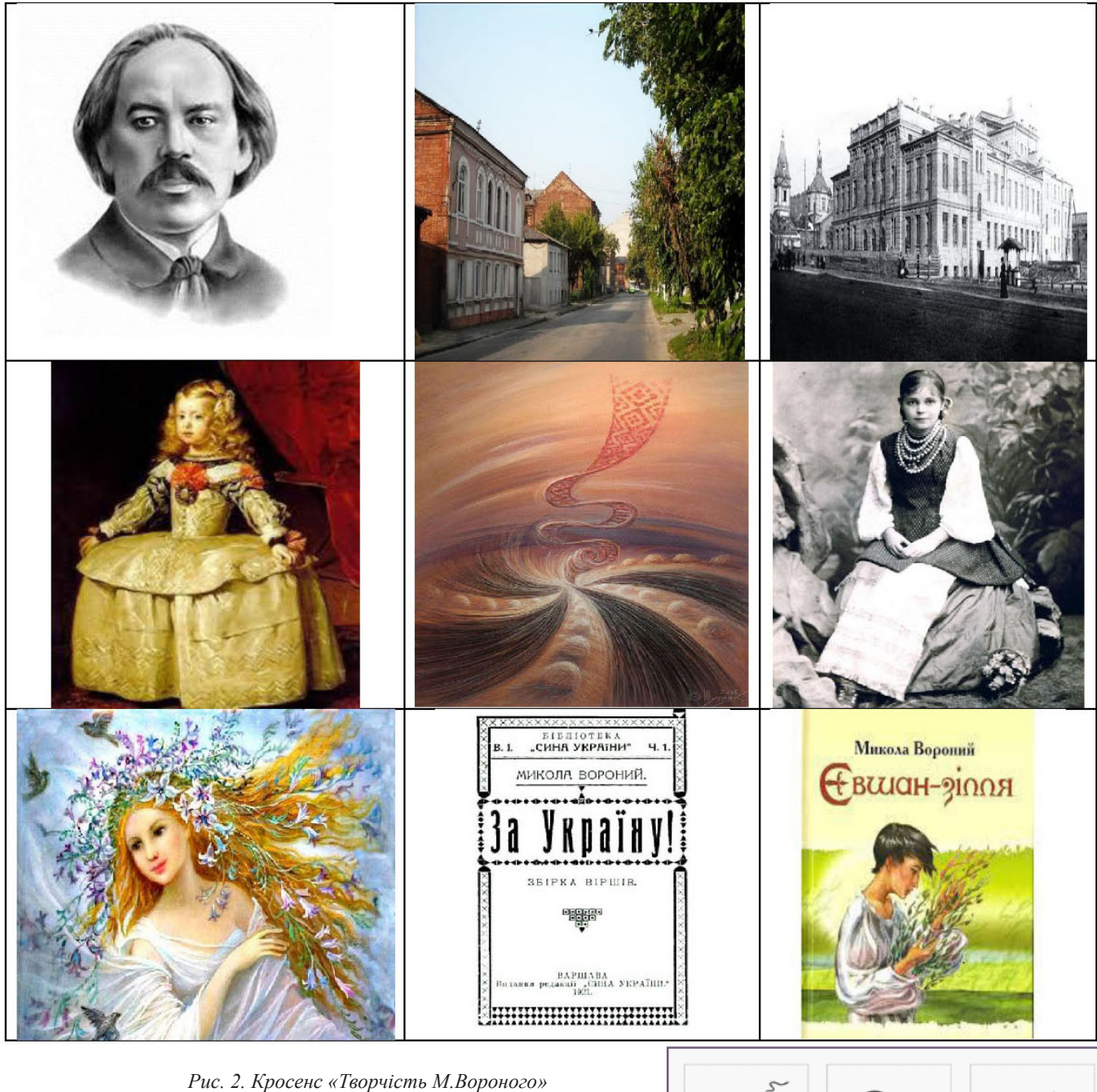

вість, зв'язне мовлення.

Карти Пассаторе, так само як і карти Проппа, є універсальним інструментом, тому їх можна використовувати для роботи зі здобувачами освіти всіх вікових категорій.

*Покоління Z, центеніалів, покоління гаджетів і соцмереж,* не сприймає лінійних текстів. Для них ефективними **є тексти «нової» природи (біоадекватна технологія)**, креолізовані тексти, у яких повідомлення переважно представлені вербально та іконічно. Візуальна інформація швидше систематизується, а кольорові образи завдяки включенню емоційної складової ліпше сприймаються.

**«Образони». Образон** – це опорний образ, наповнений вичерпною інформацією в алгоритмічному порядку (за Н.В.Масловою). Він містить одночасно і образ, і зміст навчальної інформації, відіграє роль знака, символа, в якому «схоплено» суть навчального матеріалу. **«Хмари слів»**  (можна за нею визначати тему уроку, ідею твору, систему образів, прочитати цитату, дати характеристику твору, визначити, чому слова мають однаковий колір) (див. рис. 5 на стор 32) «Лісова пісня» Лесі Українки, *Рис. 3. Карти Проппа*

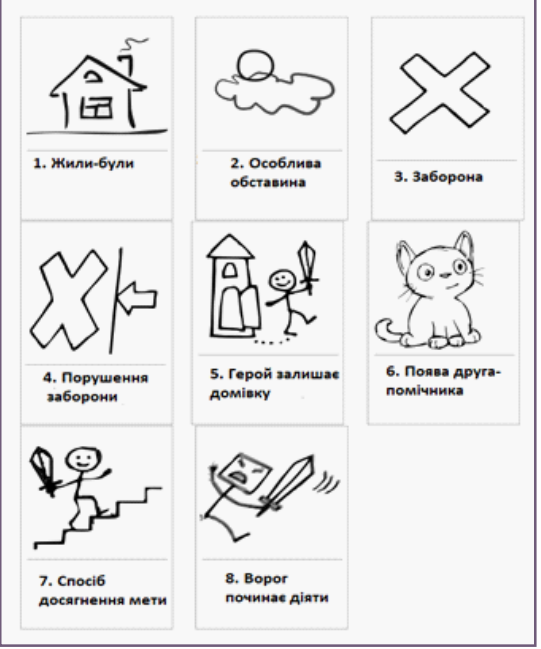

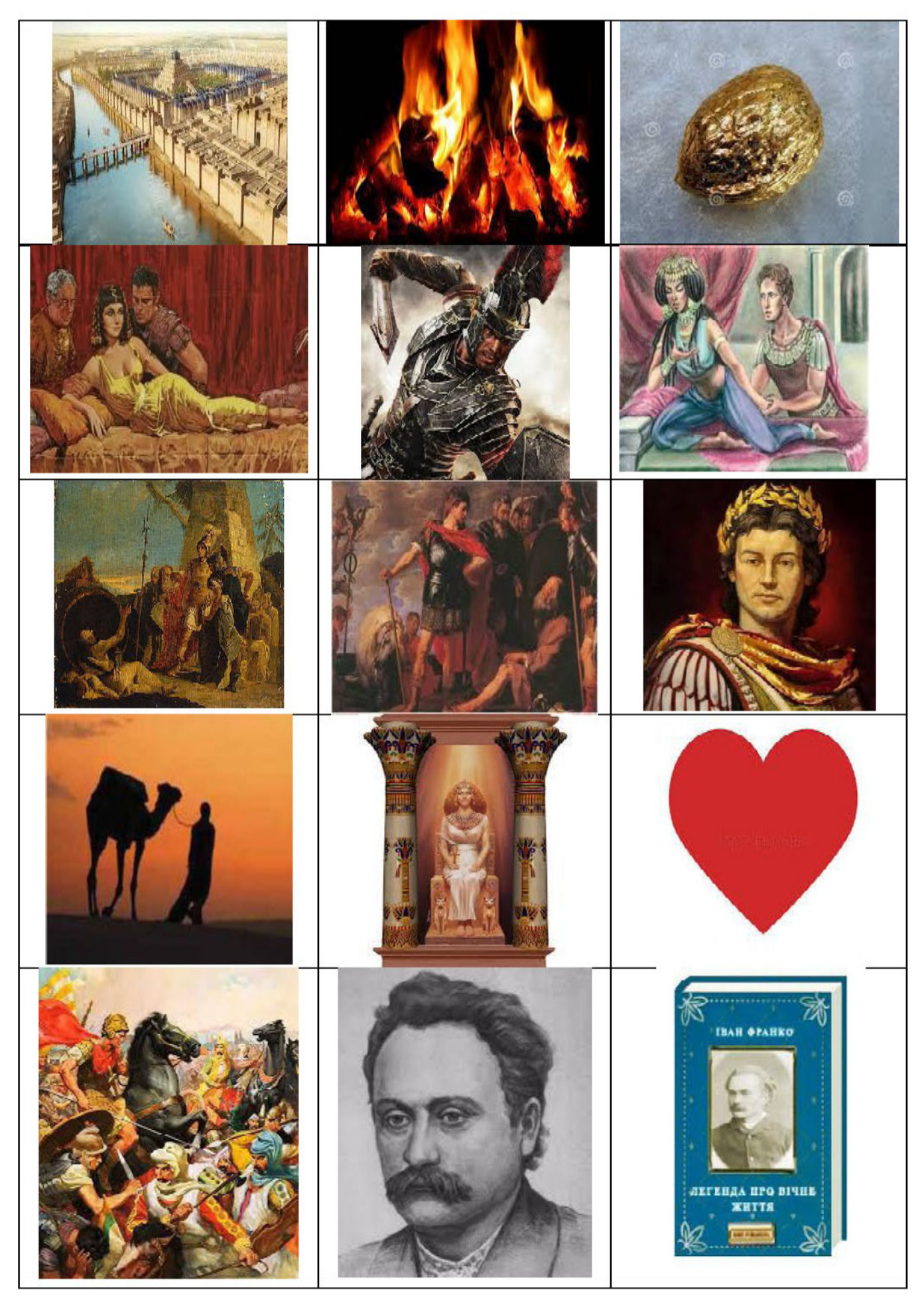

*Рис. 4. І. Франко «Легенда про вічне життя»*

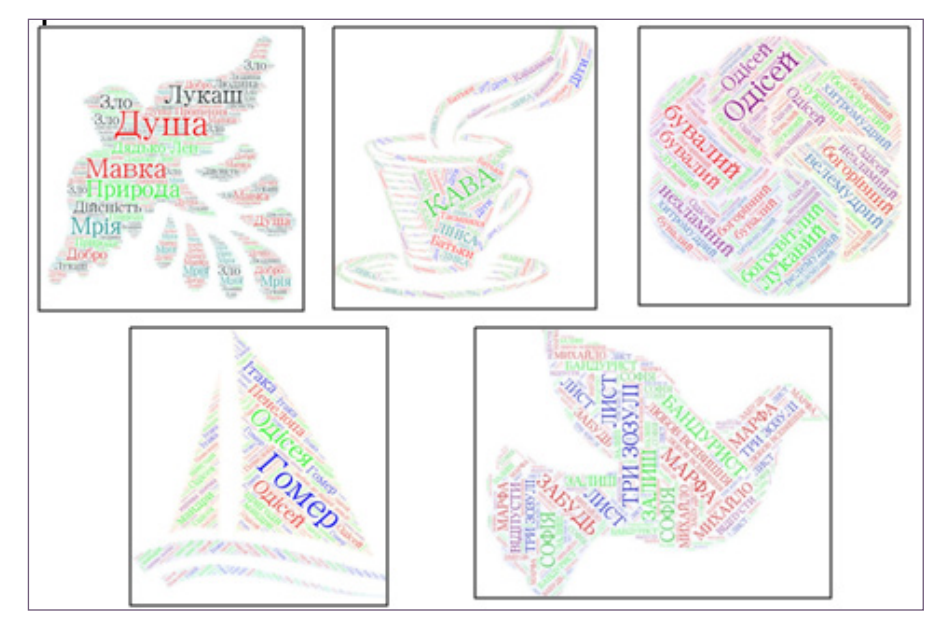

*Рис. 5. «Хмари слів».*

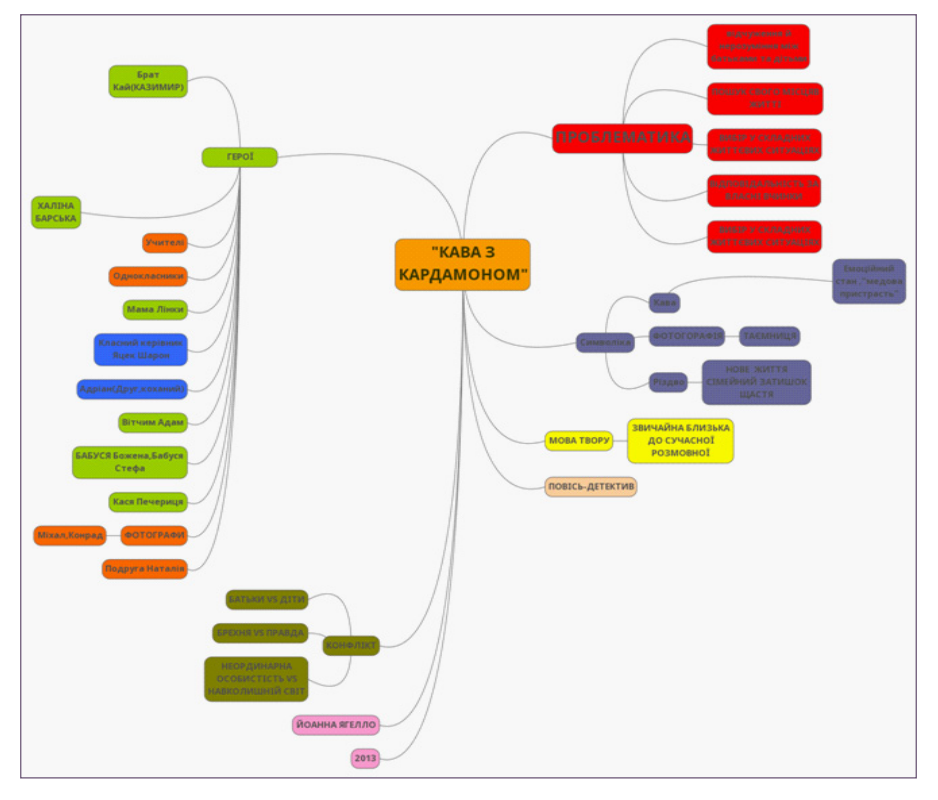

*Рис. 6. Інтернет-сервіс: Mindmap*

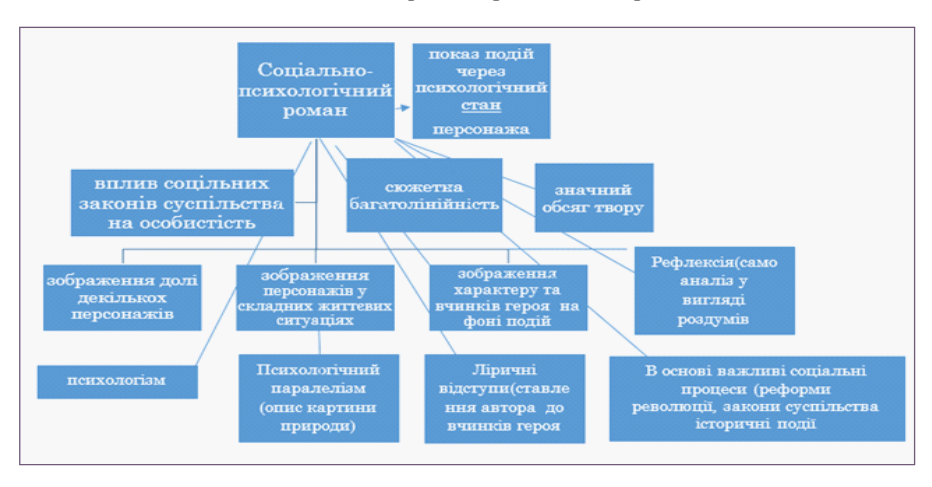

«Одісея» Гомера», «Три зозулі з поклоном» Григора Тютюнника, «Кава з кардамоном» Й.Ягелло) (рис.5).

Хмара містить в собі як візуальну інформацію, (форма хмари, квітки, звіра тощо) так і смислове навантаження – сам текст. Інтернет-сервіси: Ward Art , Imagechef (мозаїка із слів або символів).

**Інтелект-карти.** Велику частину інформації про світ ми сприймаємо візуально, і тому, інтелект карта – це хороший наочний матеріал, який простіше запам'ятати і з яким простіше працювати з інформацією: запам'ятовувати, розуміти, відновлювати логіку (рис. 6,7).

**Флеш-картки.** Суть методики використання флеш-карток у тому, щоб через певні проміжки часу вивчати та перевіряти інформацію, яка подається на спеціальних картках (у вигляді слів, чисел, зображень тощо) (див. рис. 8 на стор.33).

Здобувачі освіти презентують творчі та дослідницькі роботи у вигляді плакатів, буклетів, буктрейлерів, презентацій, використовуючи інтернет-ресурси. Популярними є сторінки Фейсбуку, в яких виконуються завдання.

**«Чек-лист».** Потрібно розуміти, що всі інновації в середню освіту приходять переважно з трьох сфер: бізнес (мозкові штурми, проєкти, робота в групі, кейси); вища освіта, самостійне вивчення студентами нового матеріалу (самонавчання, дистанційне навчання, конференції, дебати, вебінари, семінари, відеоуроки тощо, – лекція відмирає); індустрія розваг (ігри, квест, шоу). «Чек-листи» також прийшли із бізнесу, як список завдань, які потрібно виконати, а викладачу проконтролювати та оцінити виконання завдань – Г.Тютюнник «Три зозулі з поклоном», див. таблиці 3, на стор.34).

**Лепбук** – інтерактивний засіб організації навчальної діяльності. Учень чи група учнів, вивчивши тему, оформлює отримані знання у вигляді лепбука, куди вміщує все, про що дізналися у вигляді схем, пазлів, аплікацій, віршів, ілюстрацій, мап, схем, – тобто все, що забажає креативний здобувач освіти.

Найбільш корисними для педагога є інтернет-ресурси:

− LearningApps – сервіс, який *Рис. 7. Інтелект-карта* дозволяє перевіряти вивчене та створю-

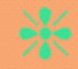

### Київські «неокласики»

«Неокласика» - умовна назва естетичної платформи невеликого кола київських поетів. літературознавців і перекладачів періоду «Розстріляного відродження»

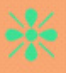

МИКОЛА ЗЕРОВ(1890-1937)-засновник неокласичної школи, античний перекладач, літературний історик , критик і полеміст, борець за відродження української культури.

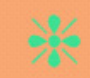

ПАВЛО ФИЛИПОВИЧ(1891-1937)-знавець української та західноєвропейської літературперекладач французької поезії та латини, педагог, критик і літературознавець, новатор української літератури.

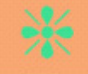

ЮРІЙ КЛЕН(ОСВАЛЬД БУРГГАРДТ) (1891-1947)-український поет, перекладач літературний критик.

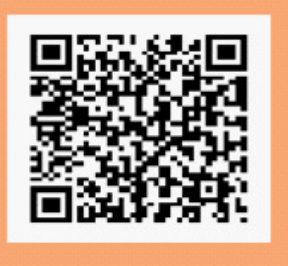

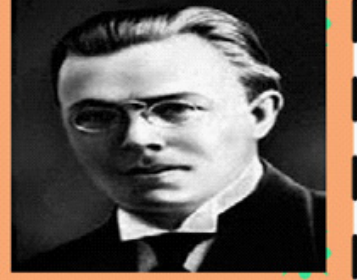

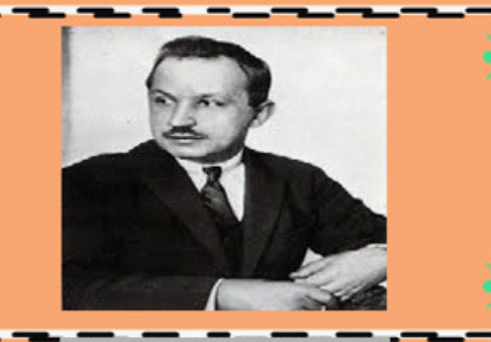

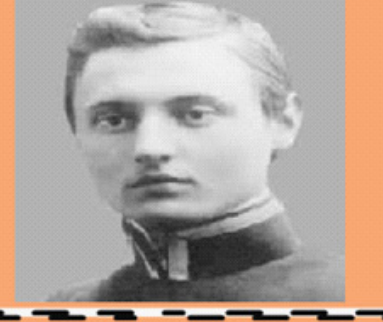

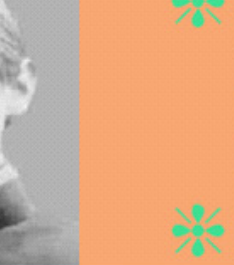

МИХАЙЛО ДРАЙ-ХМАРА(1889-1939)український поет, перекладач П. Верлена, М. Метерлінка, О. Пушкіна, С. Малларме та інших, учений-філолог, славіст.

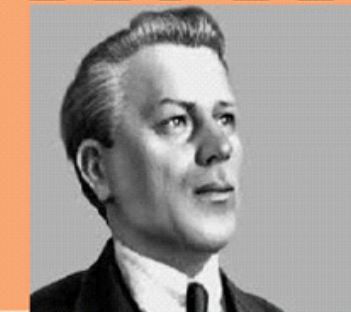

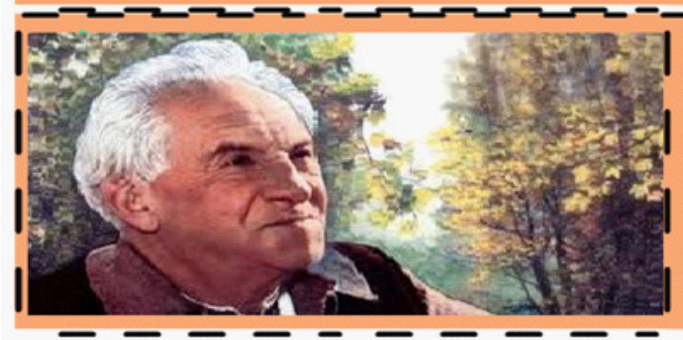

#### МАКСИМ РИЛЬСЬКИЙ(1895-1964)український поет, перекладач, публіцист, громадський діяч, академік АН України.

"Мова - втілення думки. Що багатша думка, то багатша мова. Любімо її, вивчаймо її, розвиваймо її! Борімося за красу мови, за правильність мови, за приступність мови, за багатство мови..."

*Рис. 8. Флеш-картка*

#### **ЧЕК-ЛИСТ** *Таблиця 3*

#### Прізвище, ім'я\_\_\_\_\_\_\_\_\_\_\_\_\_\_\_\_\_\_\_\_\_\_\_\_\_\_\_\_\_\_\_\_\_\_\_\_\_ група\_\_\_\_\_\_\_\_\_ №1.СИМВОЛІКА У НОВЕЛІ Г.ТЮТЮННИКА «ТРИ ЗОЗУЛІ З ПОКЛОНОМ»

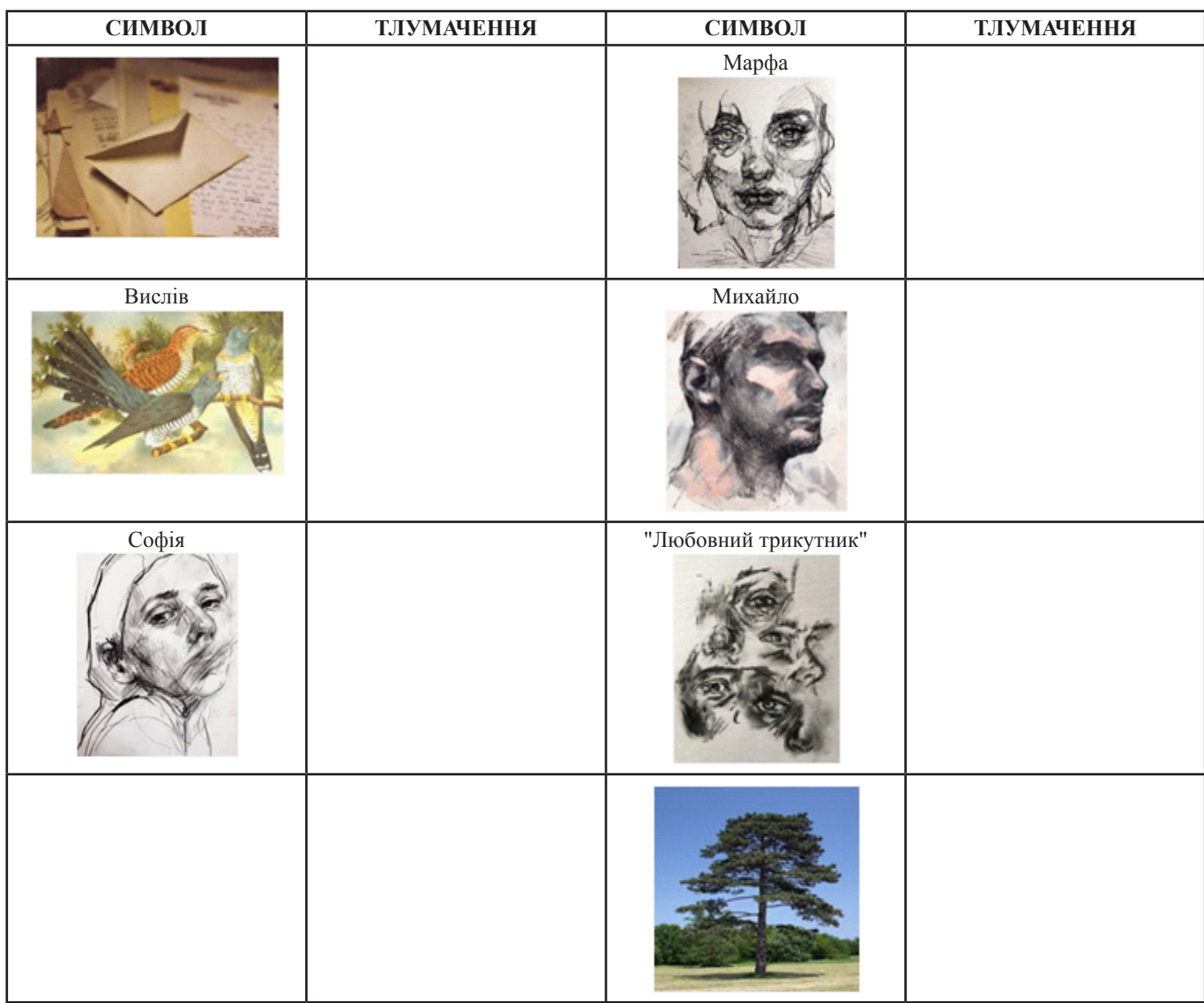

№2 «ДВІ ЖІНКИ-ОДНЕ КОХАННЯ». Компаративний аналіз жіночих образів. Скласти «КОЛА ВЕНА» №3. Скласти СЕНКАН. «СОСНА».

ЧЕК-лист «УНІВЕРСАЛЬНИЙ»

*Таблиця 4*

Прізвище, ім'я **призвання призвання призвання призва**тить струпа **данных** група **данных** призванных призванных призва

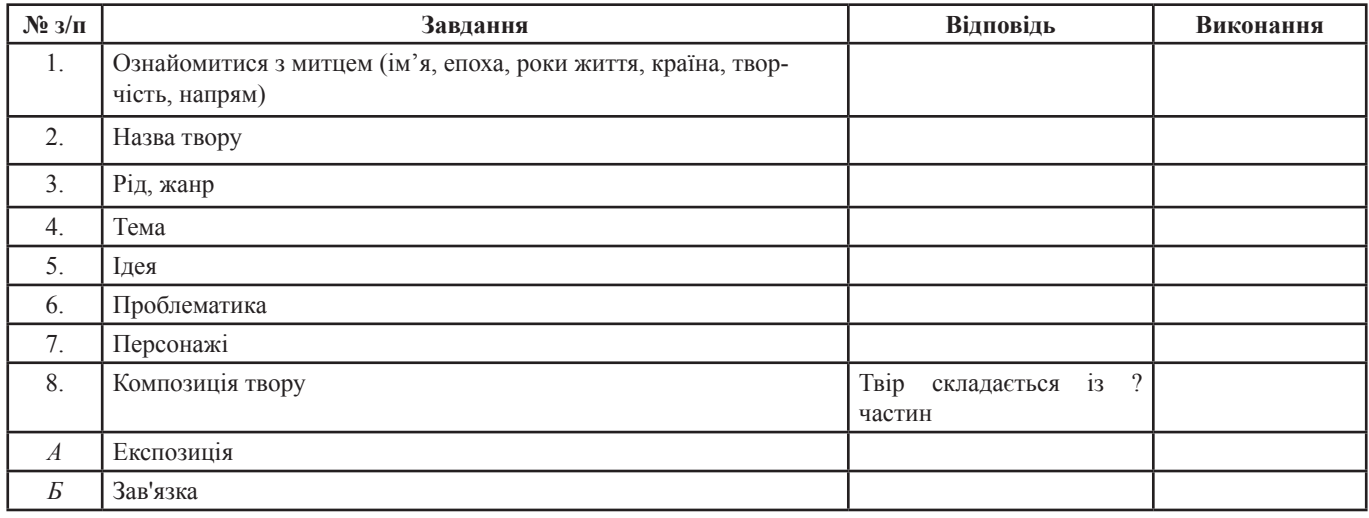

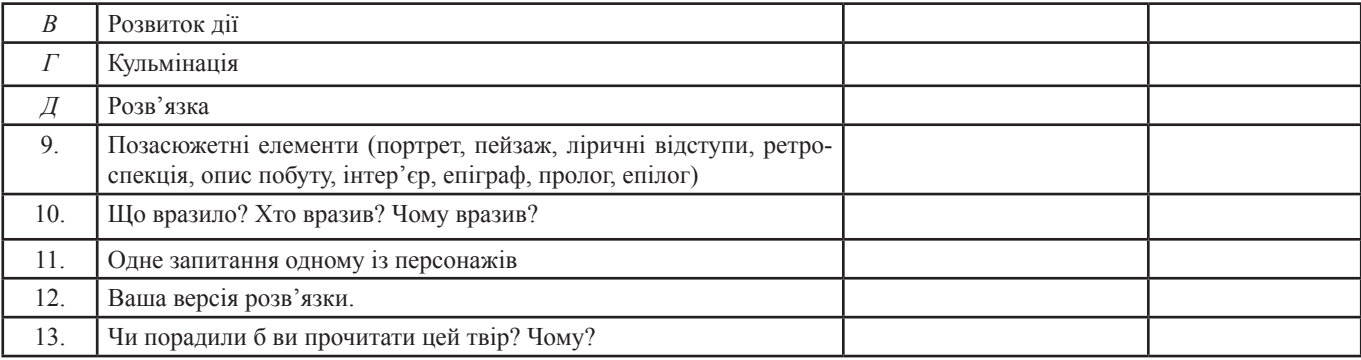

вати інтерактивні вправи;

− Google Sites, додаток Google Arts & Culture;

− інтерактивні дошки Padlet, QRкоди, відеоуроки: https://prometheus.org. ua/, https://www.ed-era.com/.

Для обміну досвідом роботи власними надбаннями доречно використовувати освітянську платформу «Всеосвіта», «На Урок» та інші фахові соціальні групи.

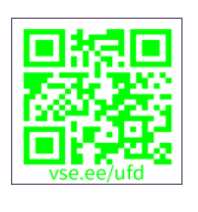

*«Хочеш бути профі – рухайся вперед! І знай – без поразок не буває перемоги». Саме ці слова – моє кредо.* 

#### **Список використаних джерел:**

1. Богосвятська А.М. Комунікативна компетентність педагога-коуча // Зарубіжна література в школах України.

#### *З досвіду роботи*

 $-2020 - N<sub>2</sub>4$ .

2. Гін А.О. Прийоми педагогічної техніки: Свобода вибору. Діяльність. Зворотний зв'язок. Ідеальність: посібник для вчителя / А.О.Гін. — 13-е видання. — Х.: Вид. група «Основа»,  $2015. - 112$  c.

3. Використання квесту як засобу активізації навчальної діяльності учнів: http://ru.osvita.ua/school/ lessons\_summary/edu\_technology/34730/

4. Едьютеймент — освітня технологія: https://vseosvita.ua/library/stattaedutejment-osvitna-tehnologia-195659. html

5. Едьютейнмент як технологія формування ключових компетентностей на уроках зарубіжної літератури: https:// naurok.com.ua/stattya-edyuteynmentyak-tehnologiya-formuvannyaklyuchovih-kompetentnostey-na-urokahzarubizhno-literaturi-144733.html

6.Квест замотивами еко-віммельбух як креативна форма роботи вчителя біології та хімії: http://www.innovpedagogy.

od.ua/archives/2019/10/part\_1/42.pdf

7. Мартинюк У. Формування креативної особистості // Зарубіжна література в школах України. — 2017.  $-$  No  $7-8$ .

8. Методика використання інтелекткарт // Зарубіжна література в школах України. –2018. – №6.

9. Метод кросенса як елемент едьютейнмента. Використання на уроках української мови та літератури: http:// www.osvitaua.com/2018/10/66312/

10. Мірошник С. Компетентнісний підхід у навчанні української літератури на основі впровадження технології розвитку критичного мислення: http:// www.narodnaosvita.kiev.ua/vupysku/14/ statti/miroshnik.htm5

11. Раковська М. Інтерактивне навчання в сучасному освітньому процесі: http://www.pdaa.edu.ua/np/pdf3/26.pdf

#### **Алла МОРОЗ,**

*викладач ЗП(ПТ)О «Богодухівський регіональний центр професійної освіти Харківської області»*

## **СУЧАСНІ ПЕДАГОГІЧНІ ТЕХНОЛОГІЇ НАВЧАННЯ ЗДОБУВАЧІВ П(ПТ)О ПРЕДМЕТАМ ПРОФЕСІЙНО-ТЕОРЕТИЧНОЇ ПІДГОТОВКИ**

Сучасні освітні технології відображають стратегію розвитку освіти. Слово «технологія» походить від грецького (techne) – мистецтво, майстерність, наука і техніка. Дослівно – це наука про майстерність. Види освітніх технологій подано на рис.1.

На сьогодні педагогічні технології виступають пріоритетом майже для всіх країн світу. Багато технологій за метою, змістом, методами й засобами мають достатньо схожих рис і тому можуть

бути об'єднані в кілька узагальнених груп.

Педагогічні технології – це створення теоретично обґрунтованої освітньої системи особистісного та професійного розвитку й саморозвитку людини у закладі освіти, яка, внаслідок упорядкованих професійних дій педагога, зусиль всіх учасників освітнього процесу, гарантовано забезпечує ефективну реалізацію освітньої мети та відтворення процесу на рівні, який відповідає педагогічній майстерності педагога.

До класифікації педагогічних технологій входять:

− технологія особистісноорієнтованого навчання;

- проєктна технологія;
- технологія групового навчання;
- − технологія інтерактивного навчання;
	- технологія модульного навчання:
	- диференційоване навчання;
	- технологія розвитку критичного

мислення;

− технології розвивального і проблемного навчання;

− технологія традиційного навчання;

− технологія дистанційного навчання;

− ігрові технології.

Ефективними інноваційними технологіями навчання є інтерактивне, дистанційне, проблемне та модульне навчання.

Організація різних видів педагогічної діяльності передбачає використання варіативних технологій на рівні творчості та майстерності, оскільки кожен педагог приносить у педагогічний процес щось своє, індивідуальне.

Почнемо з інтерактивного навчання. Це особлива форма організації пізнавальної діяльності, яка має конкретну, передбачувану мету – створити комфортні умови, за яких кожен учень відчуває свою успішність, інтелектуальну спроможність. Цілі і завдання інтерактивного навчання:

− розширення пізнавальних можливостей здобувачів освіти, зокрема у здобуванні, аналізі та застосуванні інформації з різних джерел;

− можливість перенесення отриманих умінь, навичок та способів діяльності на різні предмети (застосування інтеграції в освітньому процесі та в позаурочній діяльності);

− формування глибокої внутрішньої мотивації.

Правила організації інтерактивного навчання:

1. До роботи мають бути залучені всі здобувачі освіти.

2. Активна участь у роботі має заохочуватися.

3. Учням необхідно самостійно розробляти і виконувати правила роботи в малих групах.

4. Здобувачів освіти повинно бути не більше 30 осіб.

5. Учнів необхідно підготувати до роботи в малих групах.

Під час викладання предметів професійно-теоретичної підготовки або під час вивчення таких тем, як: «Обклеювання стін простими шпалерами із застосуванням синтетичних клеїв» предмета «Технологія малярних робіт»; «Лицьове мурування» предмета «Технологія кам'яних робіт»; «Шари штукатурки та їх товщина» предмета «Технологія штукатурних робіт» надається перевага таким технологіям:

− ситуативне навчання;

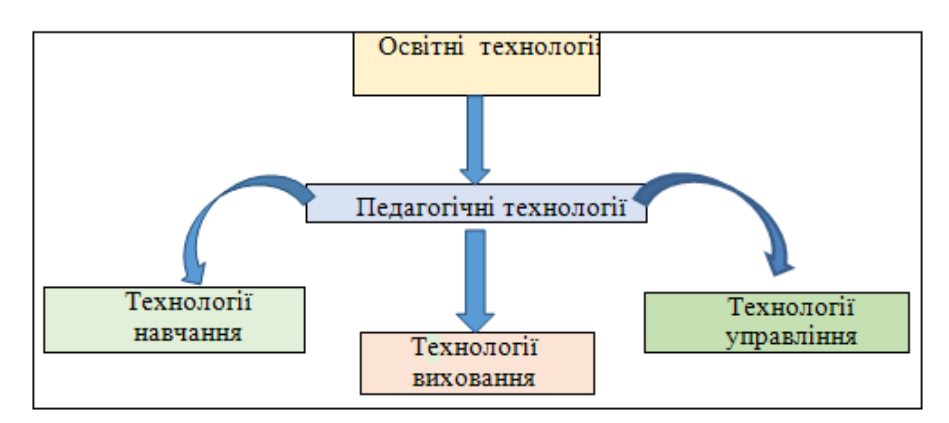

*Рис.1. Види освітніх технологій*

диспут;

− «мозковий штурм»;

прийоми: «Чесний самоаналіз», «Лінійний кросворд», «Мій план», «Розуміюне розумію», «Конкурс на краще запитання», «Проблемне запитання»;

− гра «Зоряний час».

Ряд педагогічних технологій з використанням різних методів і форм навчання дозволяє педагогам виконувати завдання сучасної освіти. Важливе значення для формування відповідального ставлення до професійної діяльності у майбутніх фахівців мають активні форми навчання: ділові, рольові, організаційно-діяльнісні ігри, під час проведення яких здобувачі освіти з допомогою викладача вирішують навчальні завдання у вигляді кросвордів, різнорівневих завдань (див. рис. 2 на стор.37).

Навчальна гра може тривати від кількох хвилин до цілого уроку й може використовуватися на різних етапах. Будь-яка гра включає три етапи: підготовчий, який включає такі етапи, як: формулювання мети, відбір змісту, розроблення сценарію, підготовка обладнання, розподіл ролей, проведення інструктування, проведення гри, узагальнення та аналіз результатів. Педагогічні ігри діляться на види за характером педагогічного процесу, а також ігровою методикою (див. рис. 3 на стор.38).

Ефективним під час проведення уроків з предметів: «Технологія малярних робіт», «Технологія штукатурних робіт», «Технологія кам'яних робіт», «Технологія монтажу гіпсокартонних конструкцій» є використання технологій групового та проблемного навчання, критичного мислення, під час застосування яких відбувається формування творчої особистості (див. рис. 4, 5, 6 на стор.38). Вияв креативності, прийняття відповідальності за одержані

результати відбувається у здобувачів освіти за допомогою інтеграції освітніх компонентів при застосуванні технології модульного навчання на уроках предметів: «Технологія штукатурних робіт», «Технологія малярних робіт», «Технологія монтажу гіпсокартонних конструкцій», «Технологія кам'яних робіт» (див. рис. 7 на стор.39).

Одним із завдань, що сприяють формуванню професійних якостей здобувачів освіти, є мотивація учня перед необхідністю оволодіння практичними діями і підтримка його наміру набути цей досвід. Як результат, учень спрямований на процес, пов'язаний з навчальними діями щодо формування професійних якостей і вмінь, у нього формується здатність до аналізу, самоаналізу, бачення альтернативи.

Велике значення в організації сучасного уроку має рефлексія, яка передбачає оцінку й аналіз власних професійних дій, умінь та особистісних якостей, що в подальшому впливають на конкурентоздатність, професійний розвиток.

Рефлексивні процеси є не тільки показником усвідомленого ставлення до процесу навчання, але й інструментом, за допомогою якого здійснюється формування особистості учня. Таким чином, застосовується технологія розвивального навчання. Рефлексія є одним з основних механізмів розвитку навчально-пізнавальної діяльності та творчої діяльності здобувача освіти. На основі рефлексії здійснюється управління навчально-пізнавальною діяльністю і її контроль. Прийоми рефлексії використовуються під час підбиття підсумків уроку, наприклад, на уроках з предметів: «Технологія штукатурних, малярних та кам'яних робіт», можна використати «подвійну рефлексію», «сходинки успіху», «чесний самоаналіз», анкети самоаналізу (див. рис. 8 на стор.39).

#### **РОЗГАДАЙТЕ ГОЛОВОЛОМКУ-ПАВУТИНКУ: «МРІЯ МУЛЯРА»**

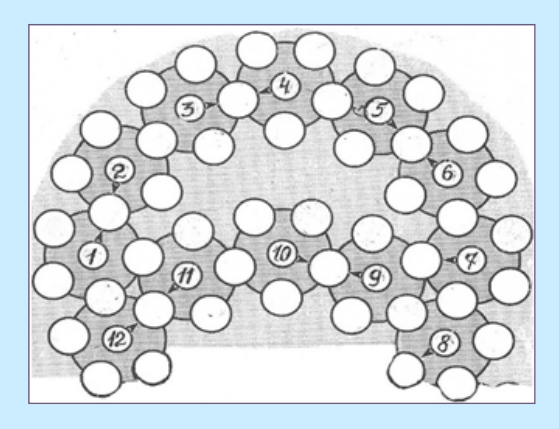

#### *ДОПОВНІТЬ РЕЧЕННЯ НЕОБХІДНИМИ СЛОВАМИ*

1.На деяких заводах виготовляють двошарову лицьову **цеглу.**

- 2. Особливості опорядження фасаду полягають у тому, що лицювання стін виконують із відбірної **цілої** цегли.
- 3. Відпадає необхідність влаштування зовнішніх **лісів.**
- 4. Виконувати таке лицювання можна тільки **влітку.**
- 5. Перший муляр 2-го розряду **готує** і подає керамічне каміння.
- 6. Мурування стін можна виконувати звичайною цеглою із **глини.**
- 7. Особливість лицьової цегли в тому, що **тичок** звичайної глиняної цегли має лицьовий шар із кольорових світлих глин.
- 8. **Ложки** двошарової лицьової цегли виготовлені із світлих глин.
- 9. При лицюванні, виконаного одночасно з муруванням стін, використовують закладні **плити.**
- 10. **Перша** ланка «двійка» викладає лицювання.

11. Лицьову кладку з лицюванням керамічним камінням перев'язують з муруванням стін з тичковим рядом **через** шість рядів цегляного мурування.

12. У кутах мурування рекомендують укладати три чвертки в суміжних тичкових рядах по **черзі.**

#### **ДИДАКТИЧНА ГРА «Назвіть професію»**

#### **Дайте відповіді на питання і назвіть відповідну професію:**

1. Як називається процес нанесення покриття на поверхні будівельних елементів?

- 2. Назвіть інструмент для накидання розчину, перемішування розчину, дозування матеріалів, намазування розчину.
- 3. Як називається пристрій, призначений для перевірки горизонтальності поверхні?

4. Назвіть інструмент для загладжування штукатурки.

5. Назвіть інструмент для підготовки кам'яних, цегляних, бетонних поверхонь.

6. Назвіть інструмент для намазування розчину на стіни і стелю, розрівнювання розчину, натирання лузг, усенків та фасок.

- 7. Який інструмент призначений для вибірки швів у цегляному муруванні, підготовки поверхні?
- 8. Як називається інструмент для розрізання розчину між плитами перекриття?

#### **ГРА «Зоряний час»**

Умови проведення: у грі беруть участь 8 учнів (по 4 учні з команди), інші – уболівальники. Кожен учасник гри отримує картки від 1 до 9, з їх допомогою відповідає на запитання, який задає викладач. Гравці підіймають картки з тим номером, під яким, на їх думку, стоїть правильна відповідь із тих, що пропонується за списком. Якщо гравці дають неправильну відповідь, то на запитання відповідають уболівальники. Бали отримують усі учасники. Результати самооцінювання учасники заносять до таблиці самооцінювання роботи на уроці.

Питання до гри:

- *1. За якою ознакою сортують шпалери?*
- *2. Чи завжди довжини підготовлених полотнищ шпалер точно відповідає висоті приміщення?*
- *3. Які операції необхідно виконати перед наклеюванням шпалер?*
- *4. Яким інструментом намазують на шпалери клейову суміш?*
- *5. Чи необхідно наклеювати полотнища шпалер одразу після нанесення клейстеру?*
- *6. Яку операцію виконують перед наклеюванням першого полотнища шпалер?*
- *7. Звідки у приміщенні починають обклеювати стіни шпалерами?*
- *8. Який інструмент використовується для обрізання шпалер?*
- *9. Чи використовують для обклеювання стель яскраві шпалери?*
- *10. Яка оптимальна температура повітря для висихання шпалер?*

*Рис.2. Приклади завдань в ігровій технології навчання*

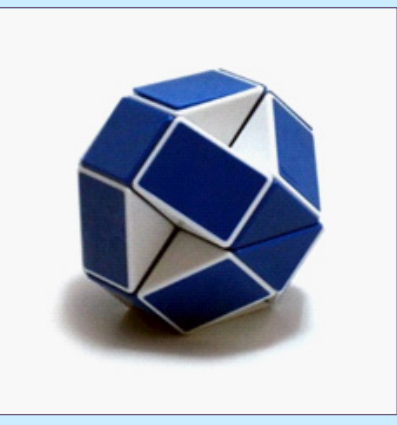

#### КЛАСИФІКАЦІЯ ПЕДАГОГІЧНИХ ІГОР За характером педагогічного процесу Комунікативні навчальні розвиваючі репродуктивні профорієнтаційні тренінгові пізнавальні творчі **Rairmanana** Meraguwang предметні рольові лілові іміташйні

*Рис. 3. Класифікація педагогічних ігор Рис.4. Фото уроків професійно-теоретичної підготовки*

#### **ЗАВДАННЯ ДЛЯ КОМАНДИ №1**

#### *Знайдіть вихід із виробничої ситуації*

Робітник подає цеглу і розчин на поміст. Якої ширини необхідно залишити прохід між стіною та встановленими контейнерами з цеглою та ящиками з розчином? Як впливає на технологічний процес недотримання правил організації роботи та безпеки праці?

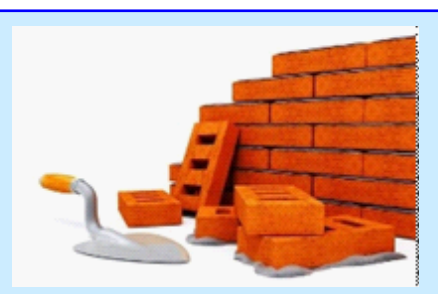

ТЕХНОЛОГІЇ НАВЧАННЯ НА УРОКАХ

ПРОФЕСІЙНО-ТЕОРЕТИЧНОЇ ПІДГОТОВКІ

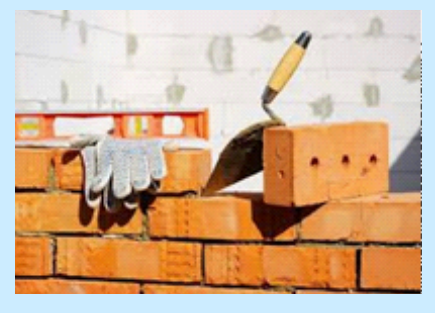

#### **ЗАВДАННЯ ДЛЯ КОМАНДИ №2**

#### *Знайдіть вихід з виробничої ситуації*

Виконано зовнішнє лицювання і ведеться мурування внутрішньої частини стіни. Коли можна переривати процес мурування? Чому?

*Рис.5. Приклади завдань у технології проблемного навчання*

#### **ЗАВДАННЯ ДЛЯ ПЕРШОЇ ГРУПИ**

На малюнку зображена підготовка поверхонь під штукатурення, де працює два робітники. Під час виконання підготовки поверхонь під штукатурення 1-й робітник витратив більше часу і втомився. 2-й робітник почував себе добре і роботу закінчив набагато раніше від першого. Як ви вважаєте, в чому проблема втоми першого робітника, поясніть, відповідаючи на питання:

- *− Що зображено на малюнку?*
- *− Яку технологічну операцію виконують робітники?*
- *− Які способи підготовки поверхонь використовували робітники?*
- *− Які технологічні операції використовувались при виконанні штукатурних робіт?*

#### **ЗАВДАННЯ ДЛЯ ДРУГОЇ ГРУПИ**

На малюнку зображена підготовка поверхонь під штукатурення, де працюють два робітника. 1-й робітник працює вручну, 2-й – механізованим способом. Під час роботи один із робітників запорошив очі. Як ви вважаєте, чому це сталося, поясніть, відповідаючи на питання?

- *− Яку операцію виконували робітники при підготовці поверхні?*
- *− Як впливає виконанні даної операції на якість роботи?*
- *− Яка причина зниження продуктивності праці у 1-го робітника?*
- *− Яка причина негативного впливу виробничого фактору на здоров'я робітника?*

*Рис.6. Приклади завдань у технології групового навчання*

#### **«ТЕХНОЛОГІЯ КАМ'ЯНИХ РОБІТ»**

#### **(тема: «Мурування стін з лицьової цегли та керамічних каменів»)**

«Матеріалознавство»: (тема: «Класифікація керамічних матеріалів»).

Виробниче навчання (тема: «Кладка зовнішніх стін з використанням лицьової цегли».

#### **«ТЕХНОЛОГІЯ ШТУКАТУРНИХ РОБІТ»**

**(тема: «Способи підготовки цегляних, бетонних та газобетонних поверхонь під обштукатурювання вручну та із застосуванням ручних механізованих інструментів»)**

«Охорона праці» (тема: «Основи безпеки праці в галузі»).

Виробниче навчання (тема: «Підготовка поверхонь під штукатурення»).

#### **«ТЕХНОЛОГІЯ МАЛЯРНИХ РОБІТ»**

#### **(тема: «Обклеювання поверхонь стін простими шпалерами із застосуванням синтетичних клеїв»)**

«Матеріалознавство» (тема: «Органічні зв'язуючі для малярних складів, клеї»).

Виробниче навчання (тема: «Виконання обклеювання стін шпалерами»).

*Рис.7. Інтеграція освітніх компонентів/навчальних предметів*

#### **ВАРІАНТИ ЗАПИТАНЬ РЕФЛЕКСІЇ**

- − Над чим мені потрібно ще попрацювати?
- − Що допомогло впоратися із завданнями на уроці?
- − Яких знань я набув на уроці?
- − Наскільки самостійно я виконував роботу?
- − Чи досяг я поставлених завдань уроку?
- − Про що нове я дізнався про шари штукатурки?
- − Чому я навчився на уроці?
- − З якими труднощами я зіткнувся під час вивчення штукатурних шарів?

#### *Прийом «Сходинки успіху»*

Здобувачі освіти малюють східці й позначають сходинки так, щоб було зрозуміло, що вдалося (велика сходинка), що не зовсім вдалося (маленька сходинка), що зовсім не вдалося (провал).

#### *Прийом «Подвійна рефлексія»*

Здобувачі освіти спочатку дають відповідь на рефлексивнізапитання, а потім оцінюють їх та роблять загальний висновок.

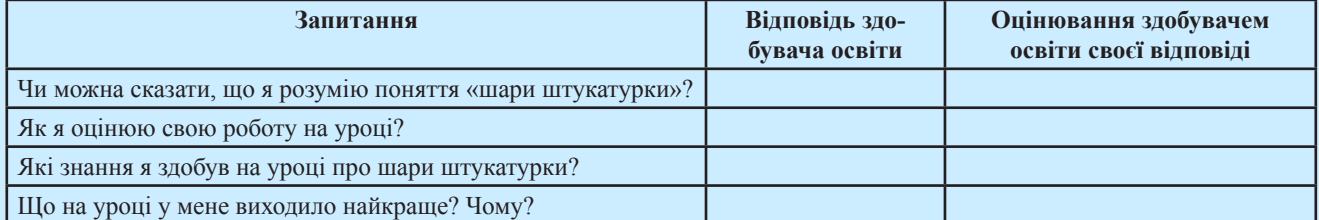

#### **Предмет «Технологія монтажу гіпсокартонних конструкцій»**

Тема: «Мастики для кріплення обшивочних листів і плит. Монтажний клей «Перлфікс»

Здобувачі освіти відповідають на запитання двох рівнів та підготовлюють матеріал для подальшого планування своєї навчальної діяльності.

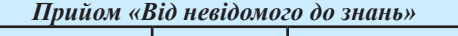

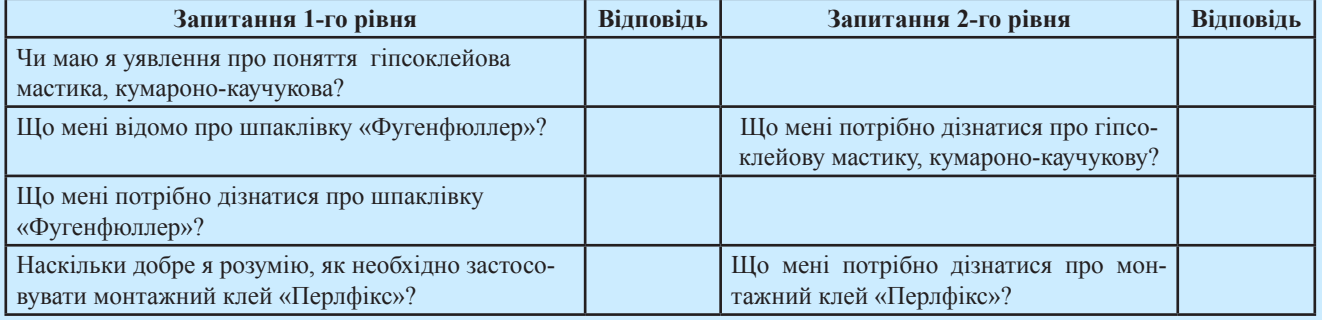

#### *Прийом «Чесний самоаналіз»*

#### *Здобувачам освіти пропонують підкреслити потрібне твердження.*

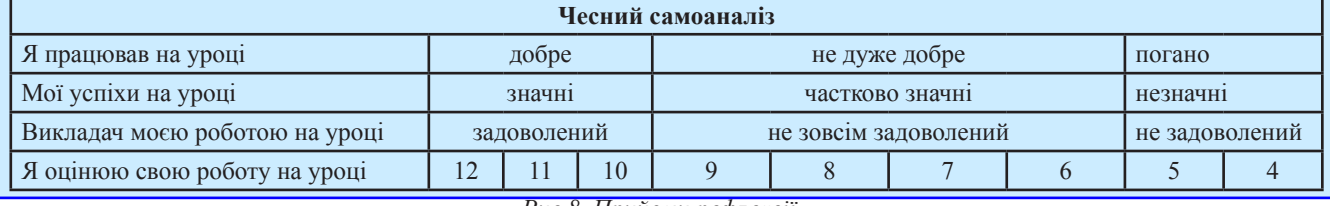

*Рис.8. Прийоми рефлексії*

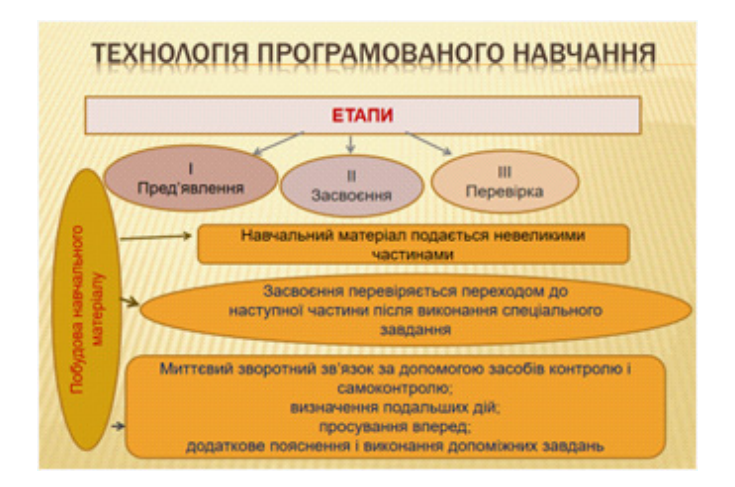

*Рис. 9. Приклад технології програмованого навчання* 

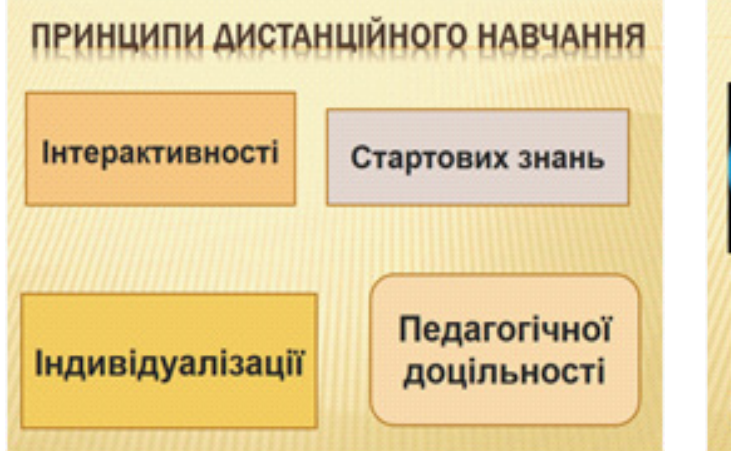

*Рис.11. Принципи дистанційного навчання*

### ДІЇ УЧАСНИКІВ ОСВІТНЬОГО ПРОЦЕСУ

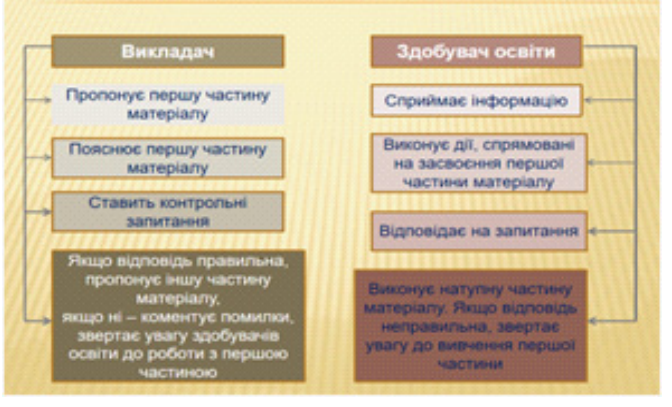

*Рис.10. Дії учасників освітнього процесу під час використання технології програмованого навчання*

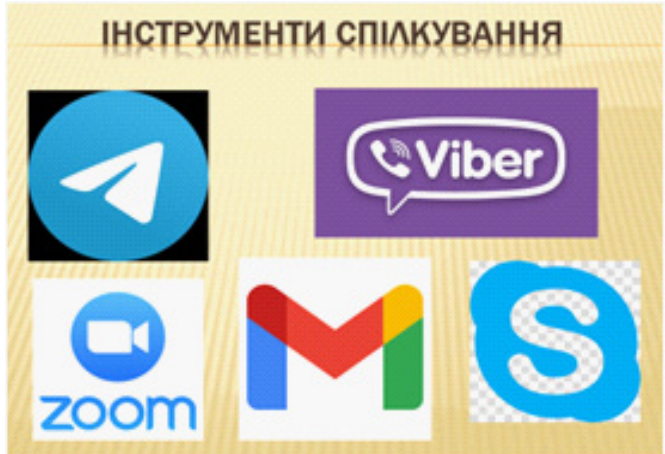

*Рис.12. Засоби організації дистанційного навчання та зворотнього зв'язку із здобувачами освіти*

За допомогою рефлексії можливо сформувати відповідні професійні якості особистості майбутнього фахівця, а також створити передумови його професійного зростання. На прикладі ДНЗ «Регіональний центр професійної освіти інноваційних технологій будівництва та промисловості» (див. рис. 9) представлена послідовність побудови і структура уроків предметів професійно-теоретичної підготовки з використанням ефективних технологій навчання.

Сутність технології програмованого навчання полягає в самостійному індивідуальному навчанні (рівень, темп навчання тощо) відповідно до розробленої освітньої програми за допомогою спеціальних засобів. Характерними рисами програмованого навчання є розподіл навчального матеріалу на окремі частини; перевірка кожної частини; фіксація виконання контрольних завдань (див. рис. 10).

Одним із пріоритетних напрямків, що забезпечує подальше збагачення

системи професійної освіти, її ефективність, підготовку майбутніх фахівців до діяльності в інформаційному середовищі, є активне впровадження технологій дистанційного навчання (див. рис. 11).

Важливою перевагою дистанційного навчання є індивідуальність навчання, що визначає здобувач освіти, який самостійно обирає не тільки ритм, теми і час навчання, але й розстановку вивчення предметів.

Головним завданням дистанційного навчання є розвиток творчих та інтелектуальних здібностей людини за допомогою відкритого й вільного використання всіх освітніх ресурсів і програм, у тому числі, доступних у мережі Інтернет. Інтернет-навчання як основа безперервної освіти спрямоване на оволодіння здобувачами навичками самостійної освіти.

Як показує практика, ефективними інструментами спілкування, для зворотного зв'язку із здобувачами освіти, та засобами організації дистанційного навчання є: електронна пошта, Viber, Telegram, відеоконференції через Skype та Zoom (див. рис.12).

Проаналізовані сучасні педагогічні технології дають загальну картину можливостей організації повноцінної, якісної освіти учнів в інформаційноосвітньому середовищі. Інтернетнавчання – це нова форма освіти, націлена не тільки на формування знань, навичок і вмінь у певній галузі, але й на формування особистих яко-стей учнів: дисциплінованості, самостійності, відповідальності, співпраці.

Особисті якості учнів можна сформувати, використовуючи завдання, які мають бути націлені на перевірку ефективності та результативності самостійного вивчення учнями змістової частини предмета. Завдання мають бути складені так, щоб знання, які перевіряються, уміння і навички відповідали вимогам освітньої програми. Завдання може складатися з кількох питань, вправ, задач, бажано, із різним

#### **Предмет: «Технологія штукатурних робіт»**

#### **ГРА «Ланцюжок» Дайте послідовно відповіді на питання:**

- *1. Які роботи називають штукатурними?*
- *2. Які функції виконує штукатурка?*
- *3. Як класифікують штукатурку залежно від призначення?*
- *4. Який ви знаєте інвентар для штукатурних робіт?*
- *5. Коли можна штукатурити вертикальні конструкції будівлі?*
- *6. Чого не повинно залишатися на поверхні?*

#### **Предмет: «Технологія малярних робіт»**

**Гра «БАЧЕНО – НЕ БАЧЕНО» (вивчення термінів на плакаті)**

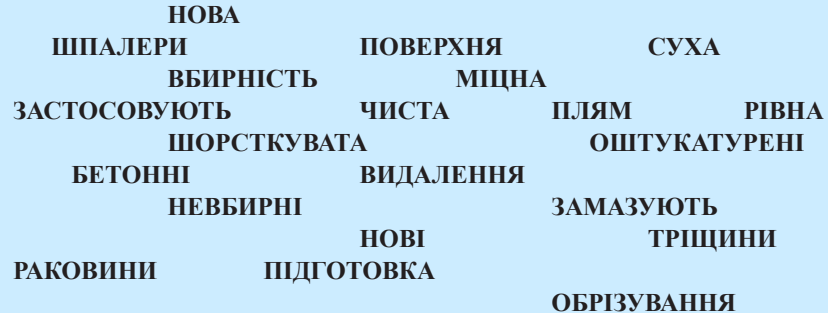

### **СКЛАДАННЯ СИНКВЕЙНУ**

**Відповіді груп щодо заданого слова**

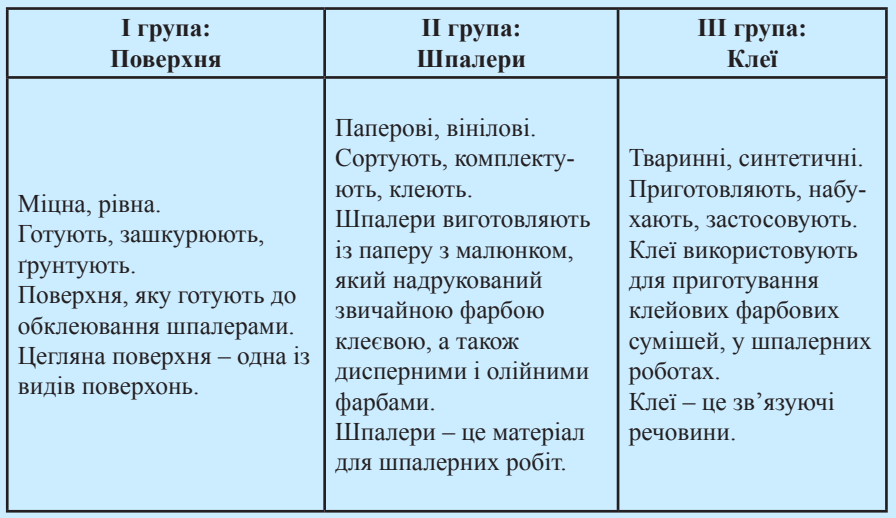

*Рис.13. Приклади завдань для здобувачів П(ПТ)О при вивченні предметів професійно-теоретичної підготовки*

рівнем складності. У такому випадку викладач отримує можливість запропонувати здобувачам освіти різноманітні завдання (залежно від результатів попереднього тестування або навчання, швидкості виконання завдань учнями, особистих побажань, інтересів учнів тощо).

*Які види завдань можна запропонувати?* 

Наприклад, набір тестових завдань з

варіантом відповіді (або їх різновиди), завдання на відповідність, закріплення пройденого матеріалу, завдання в межах лабораторних чи практичних робіт, завдання, плани, сценарії і матеріали для проведення навчальних ігор, дискусій тощо (див. рис. 13).

Залежно від мети й тематики дистанційного навчання необхідно залучати й додаткові матеріали: будівельні норми, Інтернет-публікації,

електронні посібники. Особлива форма використання освітніх веб-технологій – організація проєктної та дослідницької діяльності здобувачів освіти, які мають можливість не тільки здійснювати пошук, відбір і аналіз інформації, але й порівнювати власні результати з висновками й отриманими даними проєктами робіт, виконаних іншими учнями, публікувати свої роботи на веб-серверах.

Таким чином, викладачі повинні мати універсальну підготовку – володіти сучасними педагогічними та інформаційними технологіями, бути психологічно готовими до роботи зі здобувачами ЗП(ПТ)О в новому пізнавальному середовищі, а також повинні володіти методами створення й підтримки освітнього середовища.

#### **Список використаних джерел:**

1. Енциклопедія педагогічних технологій та інновацій / Авторукладач Н.П.Наволокова. – Х.: Вид. групи «Основа», 2009. – 176 с. – (Серія «Золота педагогічна скарбниця»).

2. Коваленко Є.І. Групова навчальна діяльність учнів як інноваційна технологія / Є.І.Коваленко, Р.Микитуха // наук: зап. психол.-пед. науки. – 2012.  $-$  No<sub>1</sub>. – C.81-85.

3. Кремень В.Г. Освіта і наука України – інноваційні аспекти. Стратегія. Реалізація. Результати / В.Г.Кремень. – К.: Грамота, 2005. – 445 с.

4. Педагогічні технології: теорія та практика / За ред. М.В.Гриньової. – Полтава, 2004. – С.33-47.

5. Пелагейченко М.Л. Усі уроки трудового навчання. 9 клас. Блок 1. Інваріантна складова. – Х.: Вид. Група «Основа», 2017. – 221(3) с.6 іл. табл. – (Серія «УСІ уроки»).

6. Створення дидактичних матеріалів з дистанційної форми навчання: Інфор.-метод. зб. / П.М.Таланчук, А.Т.Шевцов, В.Т.Бажан, В.М.Генба. – К.: Ун-т «Україна», 2001. – 48 с.

7. Технологія розробки дистанційного курсу: навчальний посібник / В.Ю.Биков, В.М.Кухаренко, Н.Г.Сиротенко, О.В.Рибалко, Ю.М.Богачков. – К.: Міленіум, 2008. – 324 с.

#### **Галина ГРИГОР'ЄВА,**

*викладач ДНЗ «Регіональний центр професійної освіти інноваційних технологій будівництва та промисловості»*

**Використання інновацій** − **запорука ефективності та результативності уроків індивідуального навчання водінню при підготовці кваліфікованих робітників з професії 8322 Водій автотранспортних засобів**

При підготовці кваліфікованих робітників з професії 8322 Водій автотранспортних засобів головним є оволодіння практичними навичками з водіння та технічного обслуговування автомобіля, без яких неможливо забезпечити ефективне і безаварійне використання транспортних засобів за призначенням, підтримання його в технічно справному стані.

Ефективність проведеного заняття та якість підготовки кваліфікованих робітників залежить від підготовленості майстра з індивідуального водіння до уроку. Підготовка проводиться в кілька етапів і включає: підвищення професійної майстерності майстра, підготовку плануючої документації, підготовку матеріально-технічного оснащення.

На етапі підвищення професійної майстерності майстра з індивідуального водіння вивчається методична та технічна література, матеріали передового (прогресивного) досвіду, майстер здійснює підготовку до показу прийомів керування та способів практичного виконання вправ.

Під час наступного етапу (підготовка плануючої документації) майстер здійснює аналіз результатів попередніх занять, відповідно до переліку навчально-виробничих робіт обирає тему наступного уроку, формулює мету уроку, визначає його тип, структуру і час на кожен структурний елемент заняття, визначає методи і прийоми проведення вступного, поточного і заключного інструктажу, готує методичні матеріали, навчально-технічну документацію, продумує домашнє завдання.

Етап підготовки матеріальнотехнічного оснащення включає наступні дії майстра: підготовку та перевірку дидактичних матеріалів, технічних засобів навчання, роботу обладнання та оснащення, яке буде необхідне для

проведення уроку.

Кожен етап підготовки майстра з індивідуального водіння до уроку є важливим і обов'язковим. Організація і проведення якісного уроку індивідуального навчання водінню безперечно залежить від підготовки матеріальнотехнічного оснащення. Значний вплив на якість уроку має і підвищення професійної майстерності майстра.

Сучасність вимагає від майстра з індивідуального водіння перетворювати освітній процес на плідну, конструктивну, творчу, взаємозацікавлену взаємодію, синтезувати навчання й самонавчання, пізнання і діяльність, освоювати набутий досвід і продукувати новий. Майстру необхідно приділити увагу вивченню інноваційних технологій навчання, які можна застосовувати під час проведення уроку з індивідуального навчання водінню.

Розглянемо деякі технології навчання та цифрові ресурси, які можна ефективно використовувати при формуванні професійних компетентностей у кваліфікованих робітників з професії 8322 Водій автотранспортних засобів під час уроку з індивідуального навчання водінню.

**«Перевернутий клас» (The Standard Inverted Classroom).** Ця технологія навчання допомагає майстру зменшити час на проведення вступного інструктажу, і збільшити – на виконання практичних вправ з водіння. Під час використання даної технології, доречно використовувати навчальні відео, відеоінструкції, який дозволяє здобувачам освіти якісніше підготуватися до уроку у своєму темпі, з можливістю за потребою неодноразового перегляду відеоматеріалів.

Відеоматеріали можна використовувати, які є на YouTube або створити

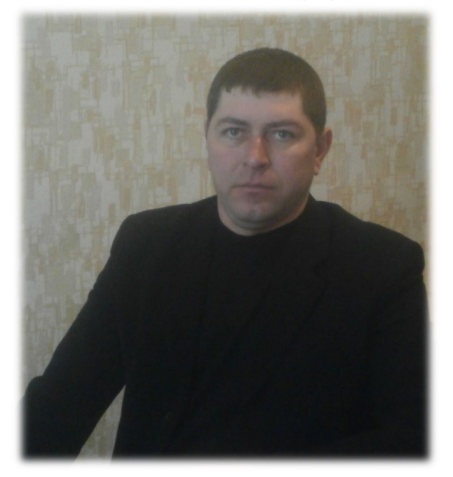

власноруч. Для створення власних відеоінструкцій майстру стануть у пригоді відеоредактори, за допомогою яких можна змонтувати записане відео, редагувати записи, додати ефекти і музику тощо. Щоб обрати відеоредактор потрібно визначити, чи відповідає програма системним вимогам вашого комп'ютера. Для складніших завдань і професійних програм потрібна, звісно, достатня кількість оперативної пам'яті і потужний процесор. Комп'ютери, якими користуються педагоги не відповідають критеріям професійних програм. Є редактори, які підійдуть для новачків, наприклад, відеоредактор Windows Movie Maker, Pinnacle Studio, Bolide Movie Creator, а все тому, що в них не так багато функціоналу й вони цілком підійдуть для простої обробки домашнього, навчального відео. Використання вищезазначених редакторів не потребують облаштування комп'ютерів потужними процесорами і збільшення об'єму оперативної пам'яті. Для створення більш якісних навчальних роликів, фільмів, інструкцій краще використовувати редактори: Sony Vegas Pro, ВідеоШОУ, Movavi, Відеомонтаж, Avidemux та ін. Розглянемо детально кілька популярних і доступних програм для відеомонтажу й подивимося, що кожна з них може.

**Sony Vegas Pro** – дуже популярна програма для створення відео. Новачкам інтерфейс здаватиметься складним, але після декількох уроків і практики, ви зможете відкрити для себе світ набагато більших можливостей, ніж з іншими відеоредакторами.

Перевагами програми є:

1) зручність обробки відео, аудіопотоків та іншого матеріалу просто на таймлайні;

2) створення гарячих клавіш для

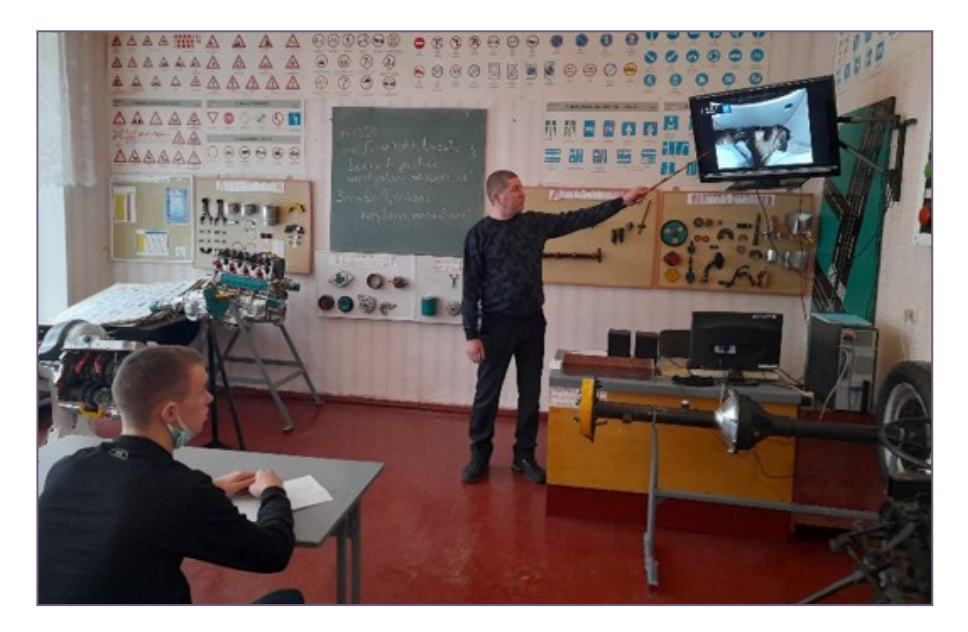

виклику різних команд;

3) легка робота з кольоровою корекцією як окремих фрагментів, так і всього відео;

4) повноцінна підтримка імпорту та експорту відеофайлів у mp4, mpeg, avi та навіть у тих форматах, які інші відеоредактори не приймають;

5) сучасні інструменти рендерингу відео з різною частотою кадрів;

6) вбудований функціонал обробки звукових доріжок;

7) наявність спеціальних відеоефектів, переходів і фільтрів;

8) можлива установка додаткових плагінів і модулів, наприклад, для синхронізації звуку з мікрофона та інтершуму;

9) можливість користуватися багатомовним меню;

10) створення нескладної графіки та субтитрів.

Ця програма є проміжною між простими й професійними редакторами. Тому для безпроблемної і якісної роботи Sony Vegas Pro бажано мати більш-менш потужний ноутбук або комп'ютер, із достатньою кількістю оперативної пам'яті та не дуже застарілою відеокартою. Важливо пам'ятати, що ця програма має обмежений термін дії пробної версії й далі затребує встановлення ліцензійного програмного забезпечення.

**«ВідеоШоу»** – програма більш аматорська, але водночас – проста і містить чимало інструментів для обробки і створення якісного відеоконтенту. Пробну версію її можна завантажити безкоштовно.

Серед переваг програми є:

1) наявність зручного інтерфейсу;

2) швидка обрізка відеофайлів;

3) корисна функція з'єднання великої кількості відео в одне;

4) безліч вбудованих спецефектів, фільтрів, графічних анімацій і текстового супроводу у вигляді титрів;

5) можливість додавати й видаляти аудіодоріжки;

6) здатність завантажувати відео з популярних інтернет-ресурсів;

7) розміщення готового відео в різноманітних соціальних мережах;

8) формування кліпів з набору фотографій;

9) величезна кількість шаблонів титрів з оригінальним дизайном;

10) працює з Windows 10, 8, 7, Vista, XP;

11) наявність мобільної версії редактора, яку ви можете встановити на свій смартфон.

Значним недоліком даного редактору є те, що пробний безкоштовний період використання програми – складає лише 10 днів.

**«ВідеоМОНТАЖ»** – це сучасний і доступний редактор відео, призначений для створення роликів і фільмів високої якості. Софт розрахований на широку аудиторію: новачки оцінять функціональність і простоту роботи, а професіоналам сподобається широке охоплення функціоналу.

Для монтажу тут є все, що потрібно: зрозумілий інтерфейс і наявність помічника, що є безперечно бонус до програми. Цей редактор дозволяє додавати відео, обрізати не потрібні елементи запису, додати ефектів, звукового супроводу і зберегти у різних популярних форматах (AVI, MP4, MOV, MKV та багатьох інших), корегувати колір, стабілізувати відео, створювати переходи тощо. Є нові дизайнерські титри для відеороликів і функція запису матеріалу з веб-камери. Значним недоліком програми є те, що вона платна, а безкоштовна версія має термін користування – 10 днів. Крім того, у безкоштовній версії є ще один мінус – на готовий ролик накладається логотип компанії. В інтернеті можна знайти ще багато подібних редакторів, які підійдуть для створення відеоматеріалів до уроків.

Зазначені вище програми потребують комп'ютера або ноутбука. Але, якщо немає комп'ютера, але є смартфон, то варто завантажити й спробувати такі мобільні додатки, як: Movavi Clips, YouCut, VideoShow, PowerDirector, KineMaster, VivaMaster та ін. Основною перевагою використання цих мобільних додатків є те, що для створення навчального відео потрібно мати смартфон з якісною камерою. Крім відеоресурсів, майстру з індивідуального водіння створювати урок з індивідуального навчання водінню допомагають наступні цифрові освітні ресурси: Kahoot, LearningApps, Classtime. Ці ресурси дозволяють майстру в онлайн-режимі перед початком уроку перевірити знання учнів з попередніх тем і не витрачати час безпосередньо на уроці.

Цікавим, ефективним і корисним є сайт vodiy.ua. Використання цього сайта дає дозволяє здобувачам освіти пройти тестування в онлайн режимі. Тести, які розміщено на цьому ресурсі формуються за темами (без повторення), які відповідають розділам правил дорожнього руху та оновлюються відповідно до нової редакції ПДР. На сайті розміщено ПДР у новій редакції, які можна переглянути в будь-який час і в будь-якому місці при наявності Інтернету. Крім того, на сайті vodiy.ua розміщена таблиця штрафів за порушення ПДР та реквізити для їх сплати для усіх регіонів України, законодавство для юридичного захисту водія та інша інформація, яка стане у нагоді для майбутніх водіїв. Використання онлайн ресурсу дозволяє майстру з індивідуального водіння не тільки виявити прогалини в знаннях здобувачів освіти, але з корегувати їх обізнаність до початку уроку. Тобто, по-перше здобувачі освіти приходять на заняття із знаннями, які потрібні для проведення якісного та ефективного уроку, по-друге, майстер з індивідуального водіння відводить більше часу на практичні вправи з водіння.

Використання інноваційних технологій, гаджетів, цифрових ресурсів та поєднання різноманітних освітніх технологій дає можливість майстру з індивідуального водіння ефективно організовувати освітній процес, який, у свою чергу, вливає на результативність формування професійних компетентностей у здобувачів освіти з професії 8322 Водій автотранспортних засобів.

#### **Список використаних джерел:**

1. Автошкола «Центр Промінь»: сайт. – Режим доступу: https://vodiy.ua/

2. Видеоредактор «SONY Vegas Pro». – Режим доступу: https://soft. mydiv.net/win/download-SONY-Vegas. html

3. Видеоредактор

«ВидеоМОНТАЖ 9.35»: программа. – Режим доступу: https://amssoft.ru/ videomontage/

#### 4. Видеоредактор

«ВидеоМОНТАЖ»: статья. – Режим доступу: https://video-editor.su/

5. Видеоредактор «ВидеоШОУ 3.15»: статья. – Режим доступу: https:// amssoft.ru/videoshow/

6. Видеоредактор «ВидеоШОУ»: программа. – Режим доступу: https:// boxprograms.ru/videoshou

7. Організація та проведення уроків індивідуального навчання водінню транспортних засобів: методичні рекомендації [Електронний ресурс] / уклад. Сікірніцька Т.М. – Суми, 2018. – 92 с. – Режим доступу: https://nmcpto.sumy. ua/wp-content/uploads/2020/10/%D0%9 E%D1%80%D0%B3%D0%B0%D0%B D%D1%96%D0%B7%D0%B0%D1%86 %D1%96%D1%8F-%D1%82%D0%B0- %D0%BF%D1%80%D0%BE%D0%B 2%D0%B5%D0%B4%D0%B5%D0% BD%D0%BD%D1%8F-%D1%83%D1

%80%D0%BE%D0%BA%D1%96%D 0%B2-%D1%96%D0%BD%D0%B4% D0%B8%D0%B2%D1%96%D0%B4% D1%83%D0%B0%D0%BB%D1%8C %D0%BD%D0%BE%D0%B3%D0% BE-%D0%BD%D0%B0%D0%B2%D1% 87%D0%B0%D0%BD%D0%BD%D1% 8F-%D0%B2%D0%BE%D0%B4%D1% 96%D0%BD%D0%BD%D1%8E.pdf

8. Топ-15 найкращих програм для створення відео. EVENT UKRAINE: сайт. – Режим доступу: https://eventukraine.com/techno/top-15 najkrashhih-program-dlya-stvorennyavideo/

#### **Інна БЛІНКОВА,**

*методист НМЦ ПТО у Харківській області;* **Костянтин ТЕСЛЕНКО,**  *майстер виробничого навчання Шевченківського професійного* 

*аграрного ліцею*

#### *Сторінками освітніх інтернет-ресурсів*

# **ВИКОРИСТАННЯ ТЕХНОЛОГІЙ ДИСТАНЦІЙНОГО ТА ЗМІШАНОГО НАВЧАННЯ НА УРОКАХ УКРАЇНСЬКОЇ МОВИ І ЛІТЕРАТУРИ**

Реформування професійної освіти та діяльності ЗП(ПТ)О в дусі «Нової української школи» вимагає оновленого середовища, в якому ефективно реалізуються педагогіка партнерства і компетентнісний підхід.

На сьогодні триває пошук таких методик і технологій навчання, які б відповідали високим стандартам освіти, забезпечуючи підготовку майбутніх висококваліфікованих робітників на конкурентоспроможному рівні.

Використання технології дистанційного та змішаного навчання є однією із можливостей розв'язання цієї проблеми. Звичайно, це вимагає нової форми організації освітнього процесу на уроках української мови та літератури, враховуючи індивідуальні здібності кожного здобувача освіти шляхом поєднання онлайн та офлайн-навчання в одне ціле.

Отже, можна визначити мету педагогічної роботи – створення персоналізованого інтерактивного освітнього простору для здобувачів освіти, де

відбувається розвиток життєво важливих компетентностей, необхідних для успішної соціалізації майбутнього кваліфікованого робітника.

При підготовці до уроків варто віддавати перевагу дистанційній технології, яка дозволяє об'єднувати і використовувати увесь потенціал медіапростору.

Найбільш поширені методи для дистанційного навчання: пояснювальноілюстративний, дослідницький, репродуктивний, частково-пошуковий (евристичний); програмованого навчання.

У дистанційному навчанні будуть доречними такі інтерактивні методи: «Керована лекція», «Коло ідей», «Бажано. Обов'язково. Не можна». Водночас користуємося методами, що забезпечують оволодіння мовою: практичні, репродуктивні, проблемні, пошукові, словесні, наочні, дедуктивні, індуктивні); мотиваційні, контролю та самоконтролю.

технологією дистанційного навчання можна проводити в таких формах:

• доведення завдання з української мови та літератури для самостійної роботи здобувачів освіти на сайті ЗП(ПТ) О (Google Classroom, Gmail);

• організація щоденного навчального спілкування зі здобувачами освіти засобами Skype, Zoom, Gmail тощо;

• розміщення у мережі Інтернет (Google Диск) мультимедійних матеріалів для допомоги у вивченні теми;

• надання учням інтернет-джерел, для сприяння вивченню навчального матеріалу (на каналіYouTube є,зокрема, відеоуроки за програмою з української мови).

З метою систематизації та узагальнення знань варто створювати ментальні карти, використовуючи хмарні сервіси для побудови: Mind Mаister, Popplet, Мind, Cacco. У процесі роботи здобувачі освіти навчаються вибирати, структурувати та запам'ятовувати ключову інформацію, аналізувати, узагальнювати та систематизувати, розвиваючи креативне та критичне мислення, увагу і пам'ять.

Під час дистанційного навчання не можемо обійтися без:

- кейс-технології:
- ТВ-технології;
- Інтернет-мережевої технології;
- змішаної технології навчання.

Розвиток сучасної системи дистанційної освіти виводить на передній план платформу електронного навчання (e-learning), що й визначає новий напрям в освітній діяльності – змішане навчання (ЗН) (blended learning). У зв'язку з цим навчання дистанційне почало рух у новому напрямі.

Змішане навчання уможливлює більш індивідуалізований чи особистісно орієнтований процес навчання, оскільки дає змогу здобувати знання у власному темпі, в зручний час і комфортному місці. Крім того, здобувач освіти може ознайомитися з додатковими джерелами інформації з теми, поставити запитання викладачу чи одногрупникам на форумі й отримати відповіді, не чекаючи заняття.

Саме за допомогою змішаного навчання у здобувачів освіти з'являється більше необхідності для постійного самоконтролю і самокорекції, а також мотивація довшої концентрації уваги. При такому навчанні:

• матеріали надаються в електронному вигляді;

• звітування про роботу здійснюється так само;

злійснюється оцінювання з коментарями;

- можлива групова робота;
- відстежується успішність;

інтерактивність виступає як базовий принцип.

Під час уроків української мови

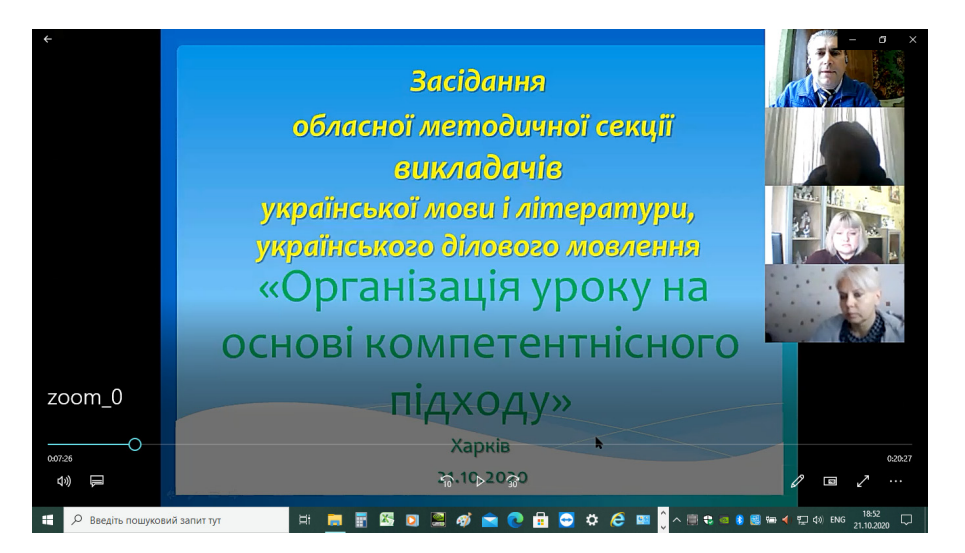

актуальними є методи «перевернутий клас» і «ротація за станціями». У першому випадку можна запропонувати відеолекції з теми, що розглядатиметься на уроці.

У методі «ротація за станціями» необхідно працювати з малою групою змінного складу офлайн, віч-на-віч, спостерігати рівень здобувачів освіти, надавати індивідуальні консультації. Інша група працює онлайн, наступна – над якимось творчим проєктом.

Групи здобувачів освіти відвідують кілька станцій, на яких можна пограти в ігри онлайн чи офлайн, попрацювати з викладачем, виконати творче завдання.

Змішане навчання означає поєднання традиційних методик викладання предметів із сучасними засобами інформаційних технологій, що дозволяють продовжувати навчання будь-де. Воно є проміжною ланкою між звичайною класно-урочною системою та дистанційним освітнім процесом.

Відзначимо також, що змішане навчання передбачає не просто подання матеріалів у електронному вигляді, а

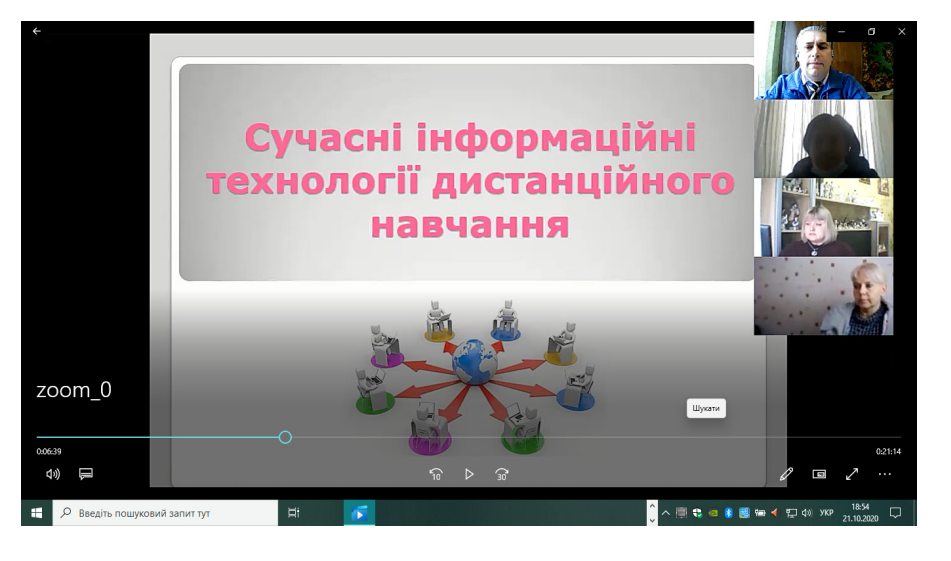

обов'язковий зворотній зв'язок здобувачів освіти з викладачем: в електронній або очній формі. Як правило, воно також містить певну роботу з електронними ресурсами протягом уроку.

Отже, можна відзначити такі переваги дистанційного та змішаного навчання:

• технології дають нові можливості при вивченні української мови та літератури, інших предметів;

• можливість аналізу процесу навчання;

• пристосування процесу навчання та оцінювання відповідно до індивідуальних особливостей кожного здобувача освіти;

• здобуття позитивного досвіду навчання при індивідуальній та спільній роботі у віртуальному класі, що призводить до відчуття успіху і подолання психологічного бар'єру.

#### **Список використаних джерел:**

1. Григораш В.В. Модель сучасної школи. – Х.: Вид. група «Основа», 2010.

2. Інноваційні технології навчання української мови і літератури / Укладач О.І.Когут. – Тернопіль: Астон, 2005.

3. Обухова Н. Сучасні інформаційні технології // Відкритий урок. – 2011.  $-$  No  $2$ .

4. Інтернет-ресурси. – Режими доступу:

- http://www.mon.gov.ua/
- http://www.nbuv.gov.ua
- http://www.library.edu-ua.net/
- osvita.ua
- bukvar.su
- http://www.mon.gov.ua/images/files/ news/12/05/4455.pdf

**Юрій ЯРОШЕНКО,**  *методист НМЦ ПТО* 

*у Харківській області*

### **Використання нестандартних форм і методів навчання на уроках історії**

Пріоритетними напрямами державної політики щодо розвитку освіти є постійне підвищення якості навчання, оновлення його змісту та форм шляхом упровадження інноваційних технологій в освітній процес. Як показує практика, нестандартні уроки, виступають альтернативною формою організації освітнього процесу задля виховання в здобувачів освіти пізнавального інтересу не тільки до навчання, а й до життя взагалі.

Однією з форм організації та проведення нестандартного уроку є прес-конференція, яка передбачає присутність в одній аудиторії здобувачів освіти, об'єднаних спільною метою щодо розв'язання певної теоретичної чи практичної проблеми, викладача-модератора, запрошених гостей. Обговорення обраної теми визначає зміст конференції.

Варто зазначити, що учнівська конференція — це важлива форма навчання, що сприяє формуванню знань, їх закріпленню, поглибленню і систематизації; це комплексна форма узагальнення результатів самостійної пізнавальної діяльності здобувачів освіти під керівництвом викладача, що здійснюється завдяки їх спільним зусиллям. Доцільно застосовувати таку форму навчання на заняттях узагальнення й систематизації знань, як тематичний підсумок вивченого матеріалу або проведення уроку з розширення та поглиблення знань.

Метою конференції є поглиблення, зміцнення, розширення набутих знань здобувачів освіти; розвиток і саморозвиток їх творчих здібностей та активності; створення передумов для самовиховання, самовдосконалення, самовизначення.

Прес-конференція – це різновидність інтерв'ю з великою кількістю інтерв'юєрів, які ставлять запитання одному або кільком особам, добре інформованим з обговорюваного питання. Прес-конференція має за мету навчити здобувачів освіти вести діалог, коректно ставити запитання, логічно будувати відповідь, аргументувати, експромтом відповідати на запитання, виступати перед аудиторією, слухати один одного, розвивати вміння розв'язувати проблемні завдання, використовувати набуті знання на практиці.

Як показує досвід, специфіка проведення конференцій, тривала творча підготовка, вимога до високої самоорганізації здобувачів освіти потребують обережного підходу до впровадження такого типу уроку під час вивчення історії.

Урок-конференція проводиться поетапно: перший етап підготовчий; другий етап — проведення конференції; третій етап — заключний.

Неодноразові експериментальні дослідження доводять, що від раціональної діяльності викладача на уроці, його педагогічної майстерності залежить позитивний результат діяльності здобувачів освіти. Проте на сучасному етапі розвитку освіти в центрі освітнього процесу ставлять не викладача, що характерно для авторитарної педагогіки, і не здобувача освіти, як для педагогіки «вільного виховання», а їхню спільну працю. Тому реформування освіти, насамперед, передбачає переорієнтацію психології викладача на розуміння того, що учень — не слухняний матеріал, з якого за допомогою цілеспрямованих педагогічних впливів можна сформувати будь-що, а це активний індивід.

Сучасний викладач на уроці виступає як менеджер (модератор) освітньої діяльності і має бути компетентним, вимогливим, здатним створювати психолого-педагогічні умови дня співробітництва, творчої взаємодії, поважати здобувачів освіти як особистостей, допомагати реалізації їх природних можливостей, допомагати у пошуках свого «я», розвивати навички та вміння самостійного навчання, бажання вдосконалюватися, спонукати до активності, відчувати причетність до результативності уроку, значущості кожного в учнівському колективі.

Функцією викладача, як суб'єкта педагогічної діяльності, є не втручання безпосередньо в освітній процес, а організація його; спрямовування учнівської діяльності; залучення до роботи всіх учасників навчання; надання їм методичної допомоги; навчання здобувачів освіти обходитися без нього під час розв'язання завдань; створення оптимальних умов для досягнення мети уроку; контролювання процесу засвоєння матеріалу. У процесі діяльності для викладача важливо враховувати досягнутий рівень набутих компетентностей, повідомляти їм результати успіху, вказувати на недоліки, ставити перед ними конкретні поетапні завдання, виконання яких у визначеній послідовності забезпечує отримання бажаного результату, робить навчання посильним.

> Методика організації групової діяльності на уроках відповідає вимогам сьогодення, хоча не пропонує нової форми навчання, а лише передбачає оновлені методи, прийоми навчання історії.

Урок-конференція передбачає групову форму освітньої діяльності. Яку ж роль повинен виконувати викладач в організації уроку-конференції?

На початковому етапі організації урокуконференції викладач визначає тему, завдання (мету), тип конференції і складає план її проведення. Ця підготовка здійснюється заздалегідь, за 1-2 тижні. Наступний крок — збори активу групи, де викладач повідомляє тему конференції і розподіляє завдання. При цьому доцільно використати «перевернуте навчання», тобто коли здобувачі

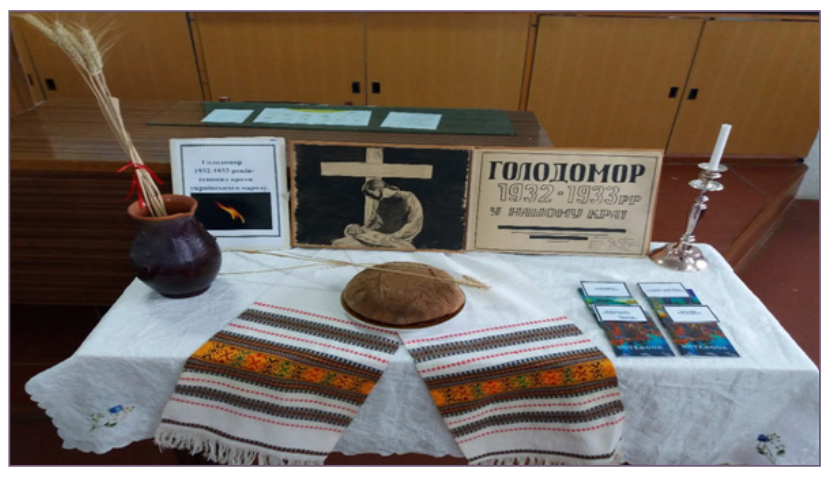

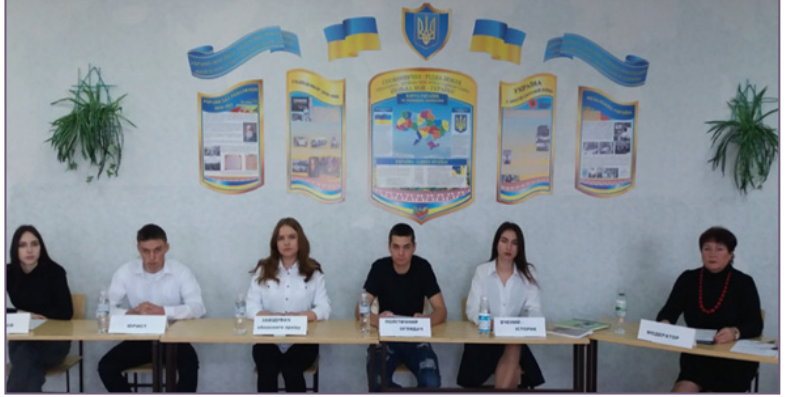

освіти самостійно готують відповіді на питання, підбирають відеоматеріали, готують презентації.

У кабінеті на стенді вивішується список рекомендованої літератури, необхідної для опрацювання здобувачами освіти. Викладачеві, при цьому, необхідно надати методичні поради або провести інструктаж щодо складання виступів, доповідей (регламент часу, суть, компактність і логічність викладу матеріалу). Для «журналістів» наводяться зразки постановки запитання (назвати себе, орган масової інформації, який представляєш; кому адресується запитання; чітке формулювання запитання; подяка доповідачу). Нагадати, що на столах, за якими розміщуються «журналісти», має бути табличка з назвою органу масової інформації. Крім того, задаючи запитання, представник ЗМІ має встати. Вступати в полеміку з учасниками конференції не прийнято. На основному етапі проведення уроку-конференції викладач виконує роль модератора, тобто корегує процес обговорення, слідкує за регламентом, ходом конференції, кількістю виступів від різних представників тощо. Заключний етап уроку-конференції завершується обов'язково підсумком.

Вашій увазі пропонується **методична розробка уроку у формі прес-конференції на тему «Голодомор 1932-1933 рр. Геноцид проти українського народу».** Тема уроку була обрана не випадково, оскільки події, що відбувалися в Україні в 1932-1933 роках назавжди залишаться в пам'яті українців однією з найстрашніших сторінок нашого минулого. Ця сторінка сприймається суспільством, передусім, на емоційному рівні. Але Голодомор – це історичне явище, яке відбувалося у конкретний час, у конкретному місці і є наслідком дій конкретних осіб.

#### **Мета уроку:**

− опрацювати матеріали досліджень вчених-істориків, факти, документи про страшні історичні події в Україні в 1932-1933 роках, що призвели до голодомору в Україні;

− поглибити знання здобувачів освіти з історії рідного краю; дослідити долю своєї родини в кінці 20-х поч. 30-х років ХХ ст.;

− спонукати здобувачів освіти до активної громадянської позиції;

− сприяти формуванню ключових компетентностей здобувачів освіти (мовленнєвої, інформаційно-цифрової, соціальної, громадянської тощо).

**Тип уроку:** урок узагальнення та систематизації знань. **Форма уроку:** прес-конференція.

#### **Обладнання до уроку:**

− на окремому столі свіча, глечик з 5 колосками, хлібина, альбом «Голодомор»;

− стіл для учасників прес-конференції, на якому мікрофони, блокноти, вода і склянки для води;

− стільці для «журналістів» і учасників прес-конференції;

− у центрі кабінету – мікрофон на стійці, екран, ноутбук, проектор.

Перед початком уроку звучить пісня Оксани Білозір «СВІЧА» на екрані зображення свічки (2 хв.): https://www.youtube.com/watch?v=LrF5jgEav5U

Урок розпочинає викладач, запалює свічу на столі і розповідає про манкуртів із роману Чингіза Айтматова «Буранний полустанок», які терпіли нелюдські муки і втрачали пам'ять, забуваючи назавжди хто вони і якого роду. Викладач звертається до присутніх із закликом не перетворюватись на ман-

куртів, постійно повертатись до трагічної долі українського народу, щоб знати самим і передавати ці свідчення наступним поколінням.

*На екрані висвічується девіз уроку прес-конференції: «Сиве благання Вкраїни-Вітчизни: Синку, як виживеш – все розскажи».*

Викладач вітається з присутніми, оголошує тему і мету уроку та знайомить з учасниками прес-конференції: «вченийісторик», «політичний оглядач», «юрист», «завідувач обласного архіву», «демограф».

*Оголошується регламент роботи.* 

Перед початком прес-конференції викладач надає слово кожному з 5 учасників, які інформують присутніх про події в Україні в 1932-1933 роках, дають чітке визначення понять «голодомор», «геноцид», розкривають причини голодомору. Їх виступи супроводжуються відповідними слайдами.

*Розпочинається прес-конференція.* Слово надається «журналістам».

**«Журналіст газети «Експрес»:** Доброго дня всім присутнім! Невже селяни не чинили опір диктаторській політиці влади? Яка була реакція влади на їх дії? Дякую!

**Модератор (викладач) надає слово «завідуючій обласним архівом»,** яка розповідає присутнім про опір селянства, де брали участь до 40 тисяч осіб, але виступи були жорстоко придушені. У 1932 році в українському селі було здійснено понад 1000 актів збройного спротиву режиму Сталіна.

**«Журналіст газети «ФАКТИ»:** Добрий день! Перечитуючи матеріали про Голодомор в Україні, часто зустрічаю згадку про так звані «чорні дошки» розкажіть, будь ласка, що це таке?

Слово надається «юристу», який познайомив присутніх з постановою від 6 грудня 1932 року за підписом голови Раднаркому УРСР Чубаря «Про занесення на чорну дошку сіл, які злісно саботують хлібозаготівлі». До таких сіл припинили будь-яке постачання продовольства, а з колгоспів вивезли все наявне зерно. Така доля спіткала господарства 85 районів України. Влада намагалася ізолювати голодних селян у межах окремих населених пунктів та територій. Більшовики застосували режим «чорних дошок».

**«Журналіст газети «Дзеркало тижня»:** Доброго дня всім присутнім! Я бачу у вас на столі 5 колосків скріплених червоною стрічкою, а під час Голодомору був, навіть, «Закон про 5 колосків». Чому цей закон мав таку назву? Дякую!

**«Вчений-історик»:** Голод, що поширювався протягом 1932 pоку, набув найстрашнішої сили на початку 1933. Залишившись без хліба, селяни їли мишей, пацюків та горобців, кісткове борошно і кору дерев. Конфіскації збіжжя продовжувалися, незважаючи на те, що з голоду вимирали цілі села. За вказівкою Молотова, коли хліба не було, забирали

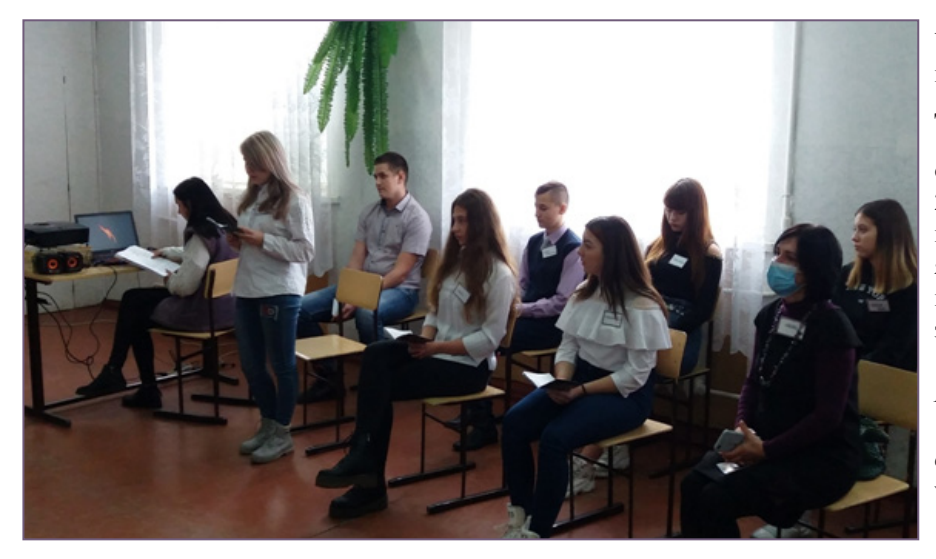

сухарі, картоплю, сало, соління, тобто всі запаси їжі. Купи зерна і картоплі, зібрані на залізничних станціях для вивезення в Росію, нерідко гнили просто неба. Але охорона не підпускала до них селян. Прошу на екран спогади очевидців про голод!: https://www.youtube.com/watch?v=J1MPNJJvsu4& pbjreload=10

**«Журналіст газети «Голос України»**: Доброго дня всім присутнім! Чи правда, що під час Голодомору в Україні були зафіксовані факти канібалізму? Дякую!

**«Політичний оглядач»:** Наприкінці зими 1933 року голод на Україні набув велетенських розмірів. Дороги, що вели до міст, були блоковані, проте тисячі селян усе ж пробиралися туди, та, не знаходячи порятунку, вмирали прямо на вулицях. Намагаючись врятувати від голодної смерті дітей, селяни везли їх до міст і залишали в установах, на вулицях. Доведені до відчаю, люди їли жаб, трупи коней, вбивали і їли один одного, викопували мертвих і також їли. Так, на Україні було зареєстровано 10 тисяч судів над людоїдами.

*Демонстрація відеофрагмента «Спогади про канібалізм»:* https://www.youtube.com/watch?v=xwS\_SyFC-7g

**«Журналіст газети «ТАЙМС»** *(говорить англійською):*  Good afternoon to everyone! Good afternoon participants of the conference! My name is Nick Browns and I am a reporter at a famous British newspaper The Times. Thank you for inviting me to take part in your meeting! I had a question: "Are the reliable figures on the number of dead known? Тhank you!

**Перекладач:** Доброго дня кожному! Доброго дня всім учасникам конференції! Мене звати Нік Браунc, я репортер британської газети Таймс. Дякую за запрошення взяти участь у конференції. У мене виникло запитання: «Чи відомі достовірні цифри про кількість загиблих людей в Україні від Голодомору?» Дякую!

Слово надається «демографу», який інформує присутніх про масове вимирання українських сіл, що обезлюдніли: https://www.youtube.com/watch?v=WCE2CPocslM

*На урок була запрошена «головний редактор районної газети «Маяк», яка виступила в ролі журналістки і зверну*лась із запитанням, що відомо про Голодомор у нашому краї, *зокрема на Богодухівщині?*

До слова було запрошено «вченого-історика», який відмітив, що Голодомор не пройшов стороною наш край, а Харківська область була серед тих областей, що найбільше постраждали від голоду. Не винятком стала і Богодухівська земля!

**«Журналіст газети «Сільські вісті»:** Доброго дня всім!

У мене запитання: «Як вшановується пам'ять жертв Голодомору в Україні»? Дякую!

До слова було запрошено «завідуючу обласним архівом», яка повідомила, що 28 листопада 2006 року Верховна Рада прийняла закон, який визнав Голодомор як Геноцид українців; цей день також вважається днем пам'яті всіх українців, заморених голодом.

*Презентація «Пам'ятники жертв Голодомору».*

*Перегляд відеофрагмента «Вшанування пам'яті жертв Голодомору»:*https:// www.youtube.com/watch?v=MB7p72snbBs

#### **Далі модератор підводить підсумки**

#### **прес-конференції.**

Масштаби катастрофи впродовж десятиріч уперто замовчувались. Робилося все, щоб приховати правду, щоб світова громадськість не дізналася про справжні цифри трагедії, і намуштрована пропаганда діяла небезуспішно: багато людей на Заході так і не могли збагнути, що воно там сталося, на тій екзотичній Україні? Нині ми знаємо, що то було! Це був не голод, а штучно організований, свідомо спрямований на вигублення українського народу – Голодомор. Це була людоморська війна проти цілого народу, такого працьовитого, мирного і цілком безневинного. Вирішено було голодом виморити його, винищити розбратом, ворожнечею, зруйнувати людину фізично й духовно. То був масовий сталінський геноцид! Голодне лихоліття, що сталося 87 років тому, назавжди залишиться в нашій пам'яті!

Сьогодні ми перегорнули чи не найстрашнішу сторінку історії нашого народу. Ми не станемо МАНКУРТАМИ і не забудемо свою трагічну історію, бо ми — УКРАЇНЦІ, ми нація, що пройшла через сторіччя і пронесла дух свободи, незламності і любові до своєї держави.

Дякую всім присутнім за співпрацю! «Журналістів» прошу підготувати репортажі за підсумками прес-конференції.

*Здобувачі освіти готують реферати за темою.*

**Повну версію розробки даного уроку можна знайти на сайті «ВСЕОСВІТА» за посиланням:** https://vseosvita.ua/ library/urok-pres-konferencia-na-temu-golodomor-1932-1933 rokiv-genocid-proti-ukrainskogo-narodu-335593.html

#### **Список використаних джерел:**

1. Денисюк Н.М. Реалізація творчого потенціалу особистості на засадах діяльнісного підходу / Н.М.Денисюк // Географія та економіка в рідній школі. – 2015. – №3 – С.7-13.

2. Калошин В.Ф., Гоменюк Д.В., Сушенцева Л.Л. Педагогічні засади розвитку творчості в учнів навчальних закладів професійно-технічної освіти: Методичний посібник. – К.: 2008. – 86 с.

3. Лисицька О.О. Роль нестандартних уроків географії в розвитку творчих здібностей учнів. Таврійський вісник освіти. – 2016. – №2 (54) – С.194-202.

#### **Галина КЛОЧКО***,*

*викладач ЗП(ПТ)О «Богодухівський регіональний центр професійної освіти Харківської області»*

# **СПОРТИВНИЙ ТУРИЗМ – ФОРМА ОЗДОРОВЧОГО ТА ПІЗНАВАЛЬНОГО ТУРИЗМУ**

Під туризмом розуміють теорію і практику різного роду походів, сходження на гори і подорожі з метою спортивного суперництва, активного відпочинку, освіти і виховання. Для подорожей у відпустку з використанням громадського або особистого транспорту, в яких головне місце займають розмови і відпочинок, все більше підходить слово туризм.

Туризм є частиною фізичної культури і спорту, оскільки він служить запорукою здорового способу життя, розвитку, досконалості і збереження фізичної працездатності та всебічної підготовки.

Туризм, залежно від мети подорожі, поділяється на спортивний, пізнавальний (екскурсійний), діловий, любительський (мисливський, рибальський), релігійний та інші; залежно від засобів пересування – пішохідний, лижний, автобусний, автомобільний, авіаційний, велосипедний, водний, залізничний, комбінований. Виділяють також внутрішній (національний) та іноземний (міжнародний) туризм.

Туризм з активними (веслові судна, плоти, велосипед та інші) і пасивний (морські та річкові круїзи, подорожі на автобусах тощо) засобами пересування, організований та самодіяльний. Під час подорожей і походів як по своїй країні, так і в інших країнах туристи знайомляться з країною, її людьми, їх життям і національною культурою. Вони розширюють і поглиблюють свої знання в області ботаніки, зоології, географії, геології, метеорології і астрономії, сільського і лісного господарства, історії і культури. Правильно організована подорож або похід – це важливий внесок в

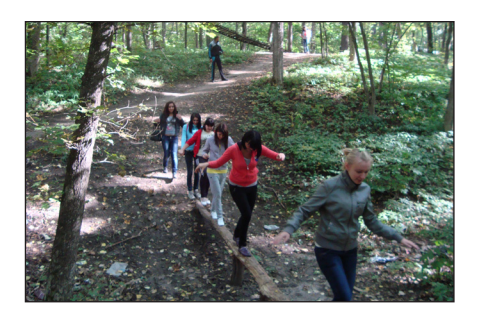

розвиток загальноосвітньої підготовки. Завдяки постійному переміщенню по місцевості, вмінню користуватися картою і компасом, активній участі в різного роду іграх на місцевості і туристичних змаганнях розширюється кругозір кожного учасника змагань.

Туризм у сучасному його розумінні виник в ХІХ – на початку ХХ ст., а масове розповсюдження отримав у другій половині ХХ ст. У 1949 році туризм в СРСР офіційно став спортивним – тоді було проведено класифікацію спортивного туризму, введені в Єдину спортивну класифікацію розряди і звання «Майстер спорту» з туризму.

Спортивний туризм – це складова сучасного туризму, найбільш активна і динамічна частина туристської діяльності, що базується на громадських засадах.

Спортивний туризм – це також вид спорту, заходи якого включають до себе різноманітні туристсько-фізкультурні заходи, спортивні походи усіх категорій складності, чемпіонати, першості за усіма видами спортивного туризму (пішохідний, лижний, гірський, водний, велосипедний, мотоциклетний, автомобільний, спелеологічний, вітрильний), комплексні заходи, експедиції.

У навчальній програмі з фізичної культури наголошується, що туризм є не-від'ємною складовою загальнодержавної системи фізичної культури та спорту, що спрямований на зміцнення здоров'я, розвиток фізичних, морально-

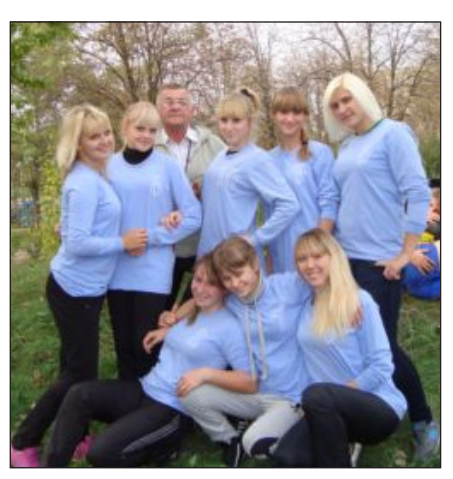

вольових та інтелектуальних здібностей людини через залучення її до участі у спортивних походах різної складності та змаганнях з техніки спортивного туризму.

*Варіативний модуль «Туризм»*  складається з таких розділів:

− зміст навчального матеріалу;

− державні вимоги до рівня загальноосвітньої підготовки учнів.

Розділ «Державні вимоги до рівня загальноосвітньої підготовки учнів» зорієнтований на якісне засвоєння знань, умінь та навичок поданого матеріалу.

Спортивний туризм є важливим засобом сприяння підвищенню соціальної і трудової активності людей, задоволення їхніх моральних, естетичних і творчих потреб, життєво важливої потреби взаємного спілкування, розвитку дружніх стосунків між народами і зміцнення миру. Туризм не має обмежень за віком та статтю, і як відносно дешевий та ефективний вид відпочинку є соціально доступним та економічно привабливим.

*Основним змістом навчання*  **туризму** є засвоєння теоретичних і практичних навичок, до яких входять знання з:

− організації походів різного рівня складності;

− спортивного і туристського орієнтування та топографії;

− вивчення технічних прийомів подолання перешкод природного і штучного характеру;

− надання долікарської допомоги і транспортування потерпілого;

− виживання під час надзвичайних ситуацій та катастроф.

Учні, якіза станом здоров'я віднесе-

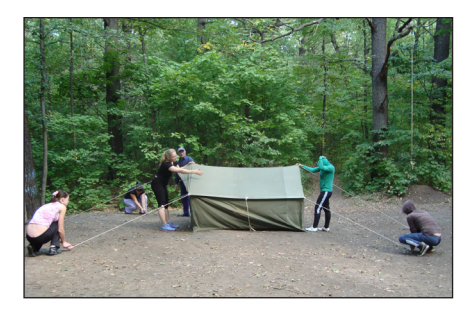

ні до підготовчої і спеціальної медичної групи, на уроках працюють за завданням викладача з вивчення туристських вузлів, визначення азимутів, топографії або надання долікарської допомоги.

При розробці методики проведення уроків фізичної культури за *варіативним модулем «Туризм»* головним принципом є спрямованість на розвиток індивідуальних здібностей учнів, підтримки у нього позитивного емоційного стану поряд зі спортивними досягненнями. Задля досягнення цієї мети незамінну роль відіграє формування вмінь та навичок подолання штучних і природних перешкод, рухливі ігри туристської спрямованості, елементи орієнтування в закритих приміщеннях і на вулиці, змагальна діяльність.

Уроки фізичної культури з використанням *засобів туризму* мають свої особливості.

*По-перше,* в зміст таких уроків включаються не тільки виконання різноманітних фізичних вправ, але і прийоми для формування знань про природу, відносин людини і природи, навчання колективізму, взаєморозумінню, що робить уроки пізнавально-освітніми, що носять виховний характер.

*По-друге,* урок фізичної культури з використанням засобів туризму підпорядковується єдиній сюжетній лінії у фізкультурно-прикладній формі, що забезпечує зацікавлення учнів і формує в них потребу у руховій активності.

*По-третє,* уроки з використанням засобів туризму проводяться як у спортивній залі, так і на свіжому повітрі, що дозволяє вирішувати одне з головних завдань фізич-ної культури – навчання повинно мати оздоровчу спрямованість.

При плануванні уроків фізичної культури з використанням засобів туризму використовуються особливості місцевості, що доступна під час уроку, а також враховуються сезонні особливості. У період міжсезоння, а також при несприятливих погодних умовах уроки фізичної культури проводяться у спортивній залі з використанням гімнастичного обладнання, іншого навісного туристсько-спортивного обладнання, спеціальних пристосувань. Також уроки фізичної культури проводяться на свіжому повітрі в лісопарковій зоні міста, що робить уроки фізичної культури більш цікавими, насиченими й інтелектуально спрямованими.

Оцінювання навчальних досягнень учнів на уроках фізичної культури може здійснюватися за такими видами діяльності:

1. Засвоєння техніки виконання фізичної вправи (може здійснюватися окремо від прийому навчального нормативу).

2. Виконання навчального нормативу (з урахуванням динаміки особистого результату).

3. Виконання навчальних завдань під час проведення уроку.

4. Засвоєння теоретичнометодичних знань.

При цьому оцінка за виконання нормативу не є домінуючою під час здійснення тематичного, семестрового чи річного оцінювання. Для оцінювання розвитку фізичних якостей використовуються орієнтовні навчальні нормативи, передбачені програмою, та нормативи, запропоновані у кожному модулі за роками вивчення. Порядок їх проведення визначає викладач відповідно до календарно-тематичного планування.

#### **МЕТОДИЧНА РОЗРОБКА УРОКУ**

#### **Тема програми: ВАРІАТИВНИЙ МОДУЛЬ – ТУРИЗМ.**

**Тема уроку:** В'язання вузлів та елементи туристичної техніки.

#### **Тип уроку:** комбінований.

**Метод:** суворо регламентована вправа.

**Мета уроку:** навчити в'язати вузли: «схоплюючий», «вісімка» та виконувати елементи туристичної техніки.

#### **Завдання уроку:**

#### *Дидактичні:*

− навчитися в'язати туристичні вузли: «схоплюючий», «вісімка»;

− закріпити виконання спуску та підйому спортивним способом;

− перевірити правильність в'язання вузла «прямий».

#### *Оздоровчі:*

− формувати поняття про фітнес-оздоровчі технології. *Виховні:*

− виховувати свідоме ставлення до здорового способу життя; активність; групову та колективну співпрацю.

*День, проведений дитиною без прогулянки, втрачений для його здоров'я. Г. СПЕРАНСЬКИЙ*

#### *Розвивальні:*

− сприяти розвитку координації рухів, рівноваги та витривалості.

#### **Програмний матеріал:**

1. Теоретичний відомості – види туризму.

2. Спеціальна фізична підготовка – естафети з подоланням перешкод.

3. Техніко-тактична підготовка – в'язання вузлів: «схоплюючий», «вісімка».

**Місце проведення:** спортивна зала.

**Обладнання, інвентар, ТНЗ:** свисток, купини і жердини – 2 комплекти, мотузка діаметром 6 дюймів та довжиною 1,70м – 1 штука на кожного учня, мотузка діаметром 10 дюймів довжиною 10 метрів – 4 штуки, карабіни – 4 штуки, липка стрічка різного кольору.

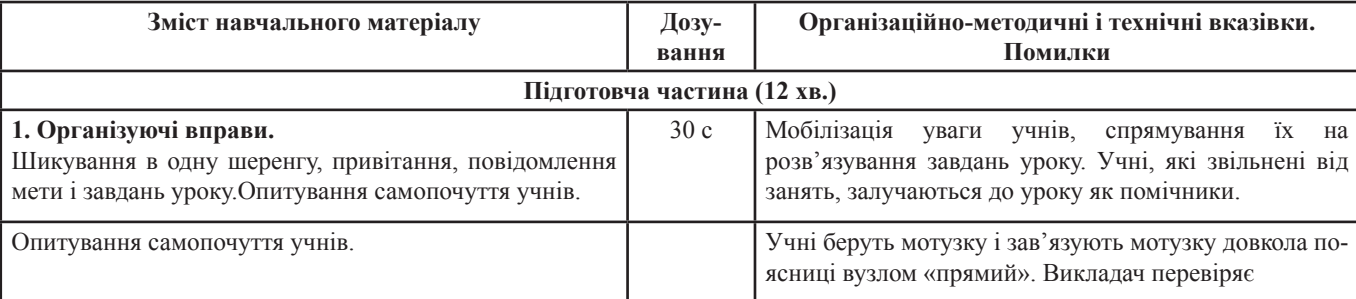

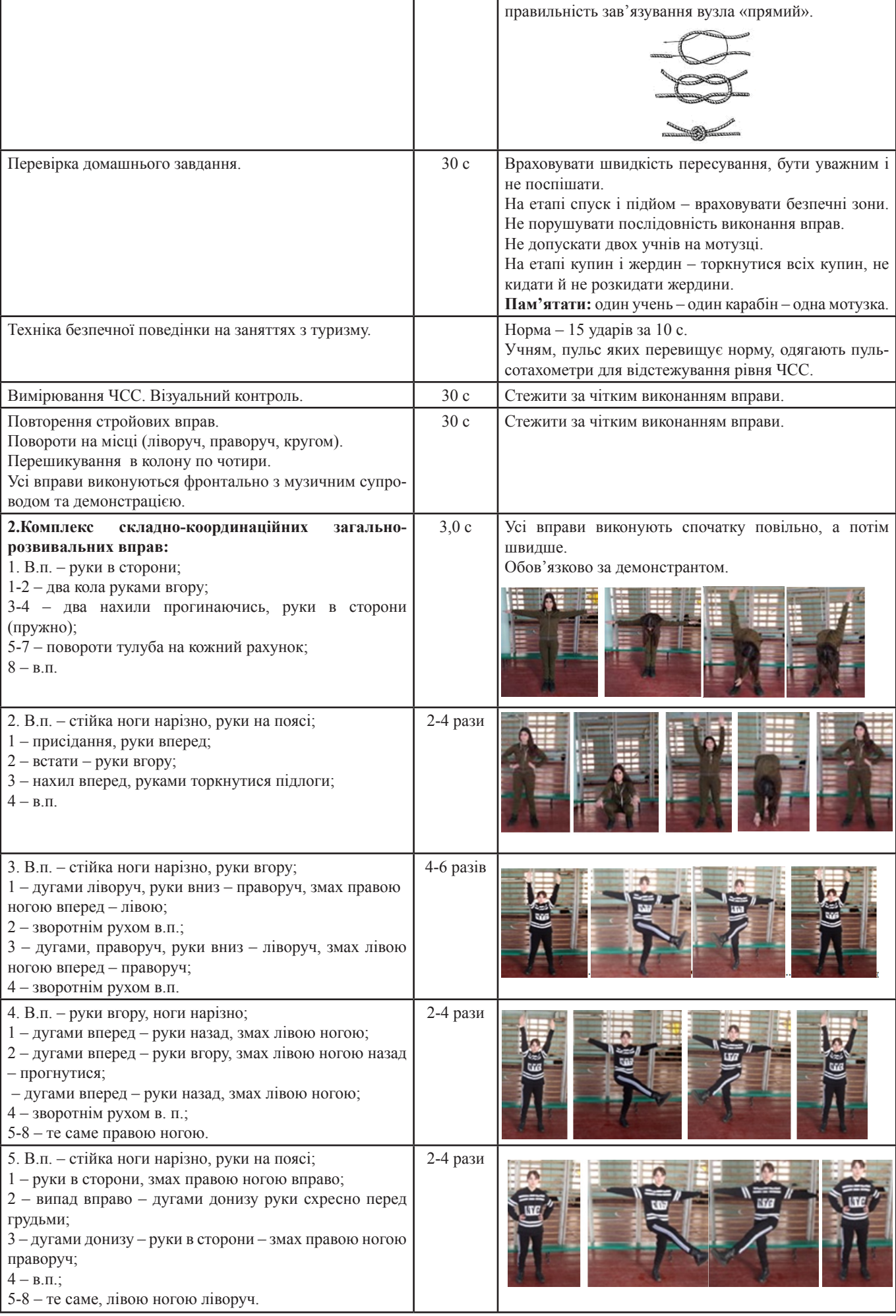

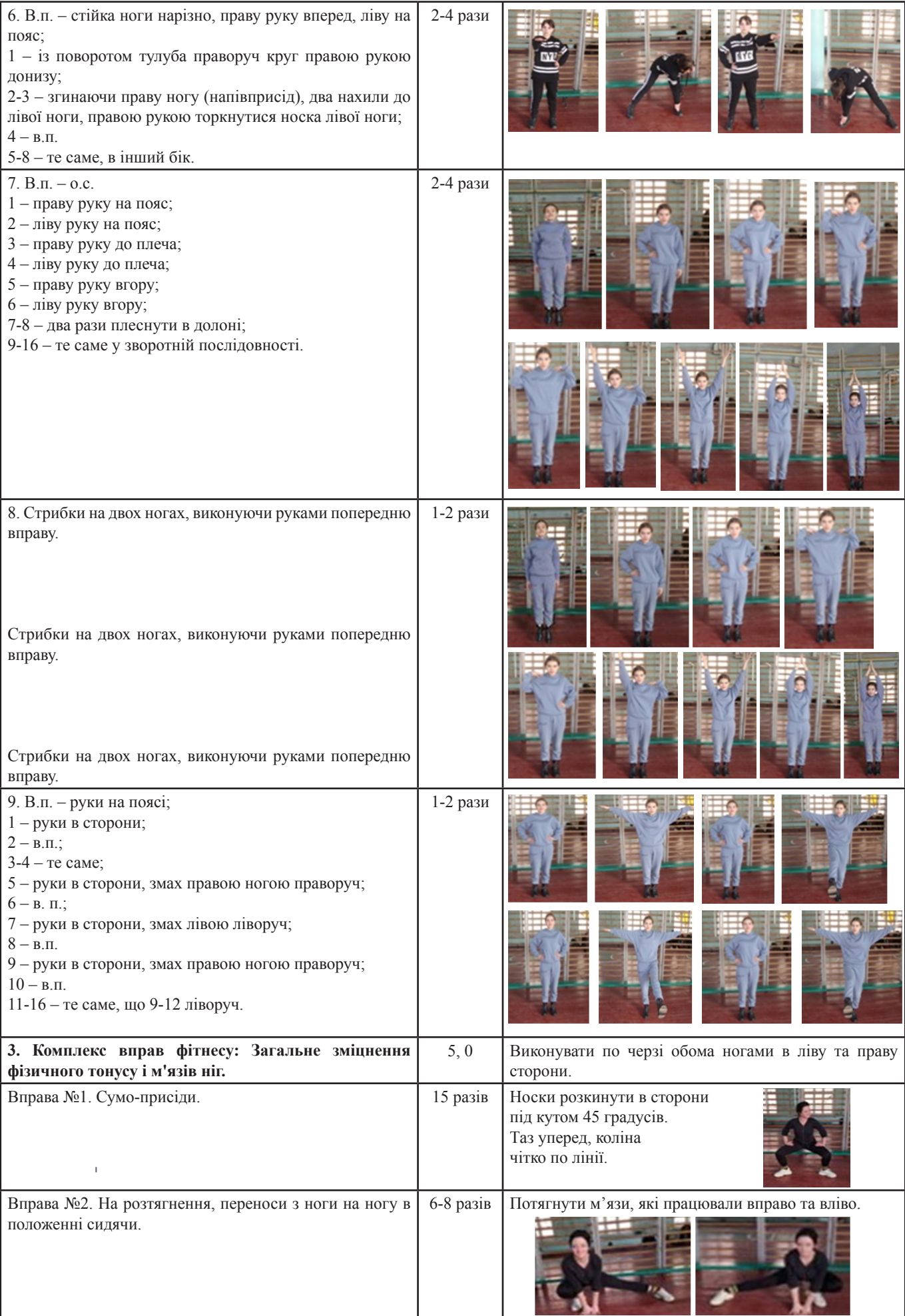

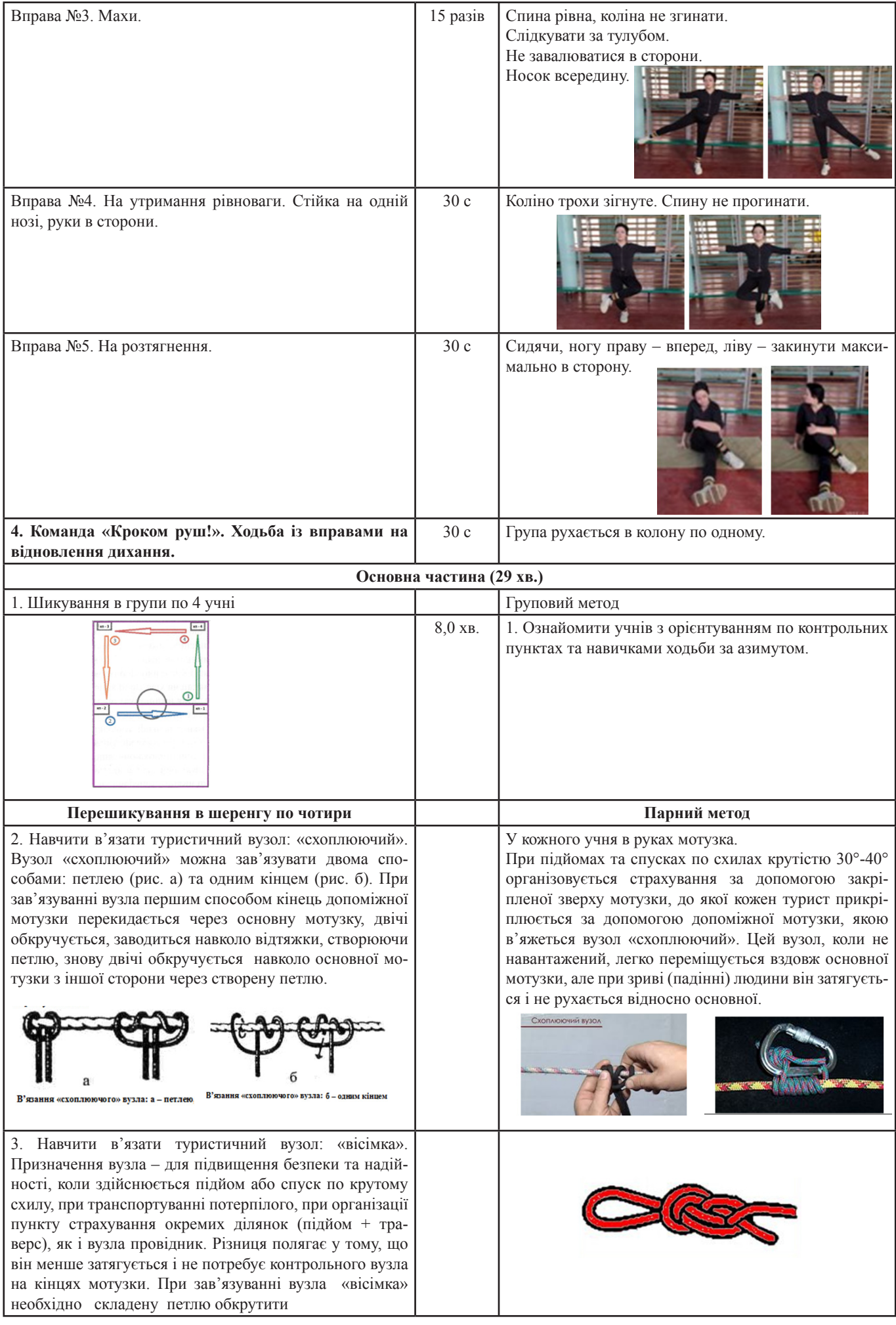

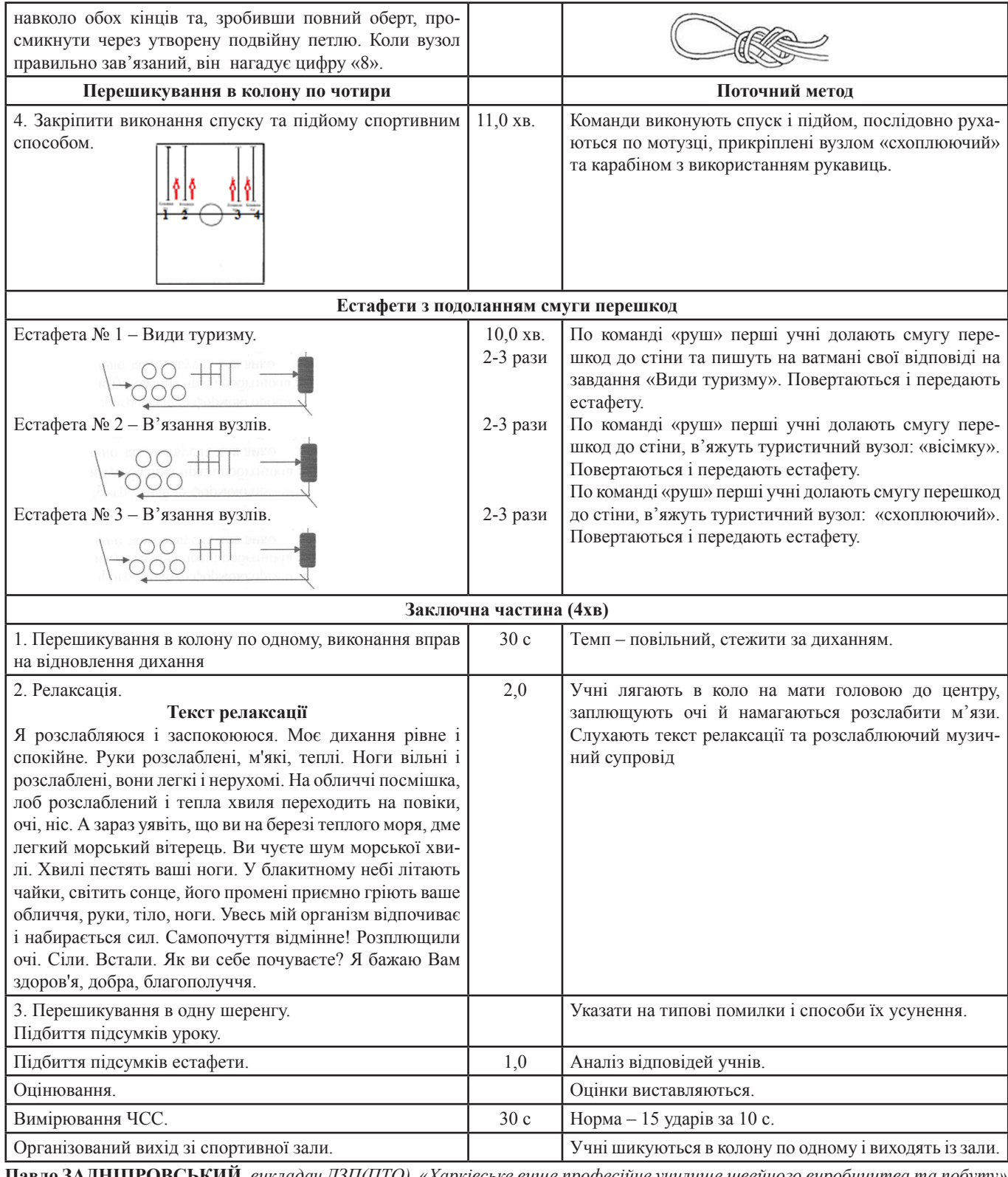

**Павло ЗАДНІПРОВСЬКИЙ,** *викладач ДЗП(ПТО) «Харківське вище професійне училище швейного виробництва та побуту»*

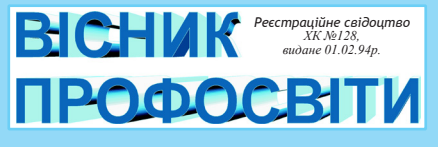

Головний редактор **Г.О.РУСЛАНОВА** Редактор Н.Г.СОЛОГУБ Літературний редактор О.І.ГОРЄНКОВА Технічний редактор, верстка О.В.ЯКОВЕНКО

#### **Адреса редакції та видавця:**

61121, м. Харків, вул. Владислава Зубенка, 37, 4 поверх, Науково-методичний центр професійно-технічної освіти у Харківській області Тел. 64-68-60

Зверстано та надруковано в лабораторії науково-методичного забезпечення та моніторингу якості НМЦ ПТО за адресою: 61121, м.Харків, вул.Владислава Зубенка, 37 Електронна версія газети розміщується на інформаційно-освітньому порталі "ПТО Харківської області" ptu.org.ua

*Рукописи не повертаються і не рецензуються. Відповідальність за зміст інформації несе її автор.* 

*Точка зору авторів матеріалів може не збігатись з позицією редакції.*